## **ûdemy** business

# 2021 Udemy Business Course List

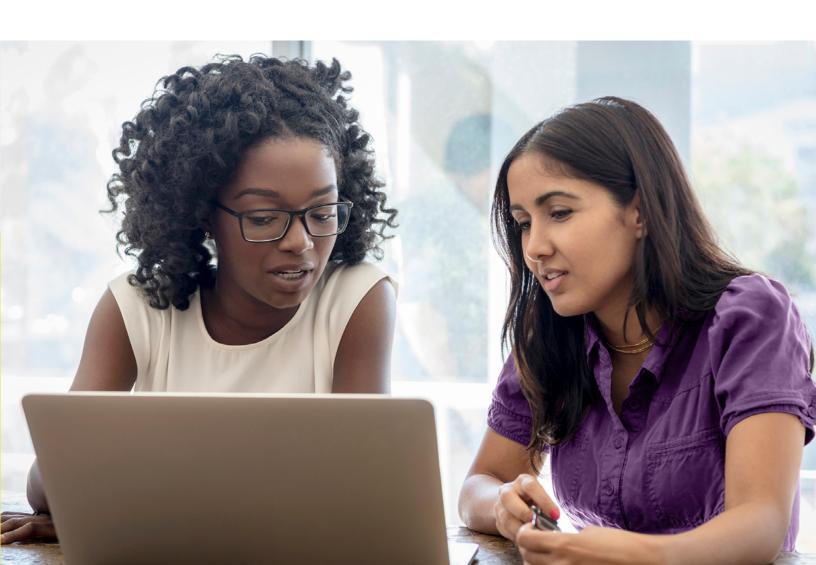

## **Table of Contents**

| Cloud Computing                 | 3  |
|---------------------------------|----|
| Continuing Education Units      | 4  |
| Data Science                    | 5  |
| Design                          | 10 |
| Development                     | 13 |
| Finance & Accounting            | 31 |
| IT Operations                   | 34 |
| Leadership & Management         | 46 |
| Marketing                       | 51 |
| Office Productivity             | 53 |
| Personal Development            | 56 |
| Project Management & Operations | 63 |
| Sales                           | 66 |
| Workplace & Human Resources     | 67 |

**ûdemy** business

### **Cloud Computing**

#### **Cloud Certification**

- AZ-900 Exam-Prep: Microsoft Azure Fundamentals (JUNE 2021)
- AZ-900 Microsoft Azure Fundamentals Training Bootcamp 2021
- AWS Certified Cloud Practitioner Complete Course NEW 2021
- AWS Certified Cloud Practitioner 500 Practice Exam Questions
- AZ-204 Developing for Microsoft Azure Exam Prep
- AZ-104 Microsoft Azure Administrator Practice Tests 2021
- GCP Professional Cloud Architect: Google Cloud Certification
- Google Associate Cloud Engineer: Get Certified 2021
- Practice Exams | AWS Certified Developer Associate 2021
- AI-900 Azure AI Fundamentals Exam Prep In One Day Jan 2021
- Google Cloud Associate Cloud Engineer Practice Exams
- · Microsoft AZ-900 Real Exam Simulation
- AZ-900: Microsoft Azure Fundamentals Exam for passing (276)
- · Google Cloud Professional Data Engineer: Get Certified 2021
- Google Certified Professional Cloud Architect Practice Tests

- [EXAM REVIEWER] AWS Certified Cloud Practitioner CLF-C01
- Practice Exams: AWS Certified SysOps Administrator Associate
- TOTAL: AWS Certified Solutions Architect Associate 2021
- Clear and Simple vSphere 7 Foundations (VCTA 2021 Associate)
- GCP | Professional Cloud Architect | Practice Exams | MAR 21
- Professional VMware vSphere 7.x Exam VCP-DCV 2021
- Marketing Cloud Intro
- AWS Certified Developer Associate EXAM REVIEW 2021
- AWS Certified Cloud Practitioner exam Guide to Success !!
- SAP Analytics Cloud(C\_SAC\_2021): Exam questions
- Oracle Cloud Infrastructure Foundations 2020 Practice sets
- Aviatrix ACE Multi-Cloud Network Associate Certification
- · The Ultimate AWS Alexa Skill Builder Course
- · AWS Certified Data Analytics Specialty Practice Tests

#### **Cloud Development**

- Azure DevOps Fundamentals for Beginners
- Azure Data Engineer Technologies for Beginners [Bundle]
- Azure Data Factory For Data Engineers Project on Covid19
- Microsoft Azure: From Zero to Hero The Complete Guide
- DP-900: Microsoft Azure Data Fundamentals Video Course + Qus
- AWS Lambda and the Serverless Framework Hands On Learning!
- DP-900 Azure Data Fundamentals Exam Prep In One Day
- AWS CloudFormation Master Class v2 [2021]
- AWS Serverless APIs & Apps A Complete Introduction
- · Google Cloud Platform (GCP) For Techs
- Amazon EC2 Master Class (with Auto Scaling & Load Balancer)
- GCP: Complete Google Data Engineer and Cloud Architect Guide
- AWS Lambda & Serverless Architecture Bootcamp (Build 5 Apps)
- Azure Serverless Functions and Logic Apps
- · Linux for Cloud & DevOps Engineers
- AWS Automation with boto3 of Python and Lambda Functions
- Google Cloud Platform (GCP) Cert: Associate Cloud Engineer
- GCP for AWS Professionals Learn Google Cloud at F1 Speed
- Build a Serverless App with AWS Lambda Hands On!
- Terraform on AWS with SRE & IaC DevOps | Real-World 20 Demos
- · Learn Azure Cosmos DB basics this weekend in 3 hour
- Microsoft Azure Data Lake Storage Service (Gen1 & Gen2)
- Identity Federation using Microsoft ADFS And Azure AD
- Basics in Cloud Computing with SAP Cloud Platform
- Introduction to Azure SQL Database for Beginners
- AWS CodePipeline Step by Step
- The Ultimate Azure API Management Course
- Salesforce Platform App Builder Certification Course 2021
- AWS Mastering Boto3 & Lambda Functions Using Python
- Data Engineering on Google Cloud platform

- AWS Lambda & Azure Functions Go Serverless
- AWS Cloud Migration for Absolute Beginners with Demo
- · Real time Azure training for System Administrators
- An Introduction to Google Cloud Platform for Data Engineers
- AWS Technical Essentials 2021 Ultimate Training Program
- Serverless using AWS Lambda for Java Developers
- Spring Cloud Fundamentals
- AWS CloudFormation Simplified | Hands On with YAML
- · Rocking AWS CloudFormation, CDK with DevOps, Interview Guide
- Building Cloud Infrastructure with Terraform
- Azure Serverless Hands on Learning!
- Clear and Simple VMware vSAN 6.7 (Virtual SAN)
- Learn to Develop for Cloud with Pivotal Cloud Foundry
- Real-Time Data Stream Processing In Azure
- Firebase & AngularFire In Depth
- AWS Cloud Development Kit From Beginner to Professional
- VPC Solutions with EC2 for Production: AWS with Terraform
- Google Cloud Professional Data Engineer Course [2019 Update]
- The AWS Course
- Complete guide to AWS Step Functions
- Salesforce Certified Sharing and Visibility Designer Course
- Becoming a Cloud Expert Microsoft Azure laaS Level 1
- Deploying Windows Virtual Desktop in Microsoft Azure
- Mastering AWS CloudFormation Templates Using JSON
- AWS MasterClass: Monitoring and DevOps with AWS CloudWatch
- Oracle Cloud/Fusion Conversion FBDI, ADF-DI, WebServices
  Deploy Java Spring Apps Online to Amazon Cloud (AWS)
- Building AWS Basic Architecture for super beginners
- Developing with S3: AWS with Python and Boto3 Series
- Spark Project on Cloudera Hadoop(CDH) and GCP for Beginners

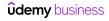

- · Azure Machine Learning using Cognitive Services
- Fundamentals of the OpenStack Cloud with Hands-on Labs
- Amazon Cognito: The Complete Introduction (2019)
- Salesforce Heroku Masterclass
- · OpenStack Installation and Deployment
- · Data Lake, Firehose, Glue, Athena, S3 and AWS SDK for .NET
- · Xero Online Accounting Learn Xero in a Day
- · Serverless Python Application on Google Cloud
- Deep learning for object detection using Tensorflow 2
- AWS CodeDeploy
- Learn AWS The Hard Way
- VMware vSphere 6.5 Setup your own enterprise environment
- · Complete Introduction to AWS QuickSight [2020 Edition]

Docker on Windows 10 and Server 2016

· Up & Running with Containers in AWS

• Becoming a Cloud Expert - Microsoft Azure laaS - Level 3

Continuous Delivery on Amazon Web Services (April 2017)

Azure MasterClass: Analyze Data With Azure Stream Analytics

Becoming a Cloud Expert - Microsoft Azure laaS - Level 2

Managing EC2 and VPC: AWS with Python and Boto3 Series

- Machine Learning In The Cloud With Azure Machine Learning
- · Azure Storage Security Guide
- Microsoft Azure Cognitive Services Crash Course
- Computational Fluid Dynamics Fundamentals Course 2
- SAP Cloud Platform Essential Training { 2021 }

#### **Cloud Fundamentals**

- Microsoft Azure Beginner's Guide + AZ-900 UPDATED 2021
- Google Cloud Platform (GCP) Fundamentals for Beginners
- AWS Essentials
- · Introduction to Cloud Computing on Amazon AWS for Beginners
- · Introduction to Cloud Computing
- · A Practical Introduction to Cloud Computing
- AWS Concepts
- · AWS Business Essentials The Business Value of Amazon AWS
- Google Cloud 2021: More than GCP Certification
- · Master Pivotal Cloud Foundry (PCF) with Spring Microservices
- Introduction to AWS One Hour Crash Course
- Data Engineering, Serverless ETL & BI on Amazon Cloud

- · AWS Essentials Hands-on Learning
- AWS Essentials (2019)
- AWS Amazon S3 Mastery Bootcamp
- Deploying Your First Resources in Azure (UPDATED NOV 2020)
- Serverless Concepts
- Amazon s3 Mastery THE How-To' Guides For Amazon S3
- AWS Advanced Security: SecOps Automation for the cloud
- SAP C\_CPI\_13 Certification Practice Questions
- · Cloud Security Course: Cloud Compliance, Audits, Legal issues
- Google Cloud Security Engineer Certification Practice Exams
- Learn Amazon Web Services (AWS): The complete introduction

## **Continuing Education Units**

#### NASBA Continuing Professional Education (CPE)

- Active Listening: You Can Be a Great Listener
- Emotional Intelligence at Work: Learn from Your Emotions
- Cross-Cultural Communication: How To Flex Your Style
- Write Like a Boss: Master Your Business Writing Skills
- Developing Emotional Intelligence in Teams
- The Science of Leadership
- Mastering Conflict Management and Resolution at Work

- Goal Setting at Work: Plan for Success and Reach Your Goals
- Speak Like a Pro: Public Speaking for Professionals
- The Superboss Playbook for Managers
- The Essential Guide for Effective Managers
- Be a Great Mentor: A Practical Guide to Mentorship
- Talent Development for Leaders: Develop Your High-Potentials
- Agile Leadership and Resilient Teams

#### **PMI Professional Development Units (PDUs)**

- How to Manage & Influence Your Virtual Team
- Agile PM 201 Understanding Agile at a Deeper Level
- Standard 9.1- Part 1 Foundation Enterprise Architect Course
- Agile PM 202 Introduction to Agile Project Management
- Agile PM 101 Learn the Truth About Agile versus Waterfall
- · Agile BM 101 Introduction to Agile Business Management
- Agile PM 102 What Is The Future of Agile Project Mgmt?
- Mastering Agile Scrum Project Management
- Agile PM 402 Enterprise-level Agile Project Management

- · Communication in the Workplace: Using Humor at Work
- CBAP Certification Course. Full Course.
- Agile PM 301 Mastering Agile Project Management
- Agile PM 401 Advanced Agile Project Management
- Standard 9.1- Part 2 Certified Enterprise Architect Course
- Effective Delegation
- Leadership: New Manager Training for Technical Professionals
- Effectively Managing Employee Performance
- Agile BM 201 Mastering Agile Business Management

- QMS Auditor / Lead Auditor Course
- Fundamentals of Business Crisis Management
- Agile BM 301 Enterprise-level Agile Business Management
- Climbing the Ladder: Moving from IT Pro to Manager
- Managing Employees Young & Old (Multi-Generation Mgmt)

#### **Data Science**

#### **Analytics**

- The Complete SQL Bootcamp 2021: Go from Zero to Hero
- SQL for Beginners: Learn SQL using MySQL and Database Design
- Microsoft Power BI Desktop for Business Intelligence
- The Data Science Course 2021: Complete Data Science Bootcamp
- Microsoft Power BI A Complete Introduction [2021 EDITION]
- Microsoft SQL for Beginners
- The Business Intelligence Analyst Course 2021
- · How to tell a story with data
- Python A-Z™: Python For Data Science With Real Exercises!
- · PL-900: Microsoft Power Platform Fundamentals
- Alteryx Bootcamp
- · Data Analysis with Pandas and Python
- R Programming A-Z™: R For Data Science With Real Exercises!
- · Complete Introduction to Business Data Analysis
- · Beginner's Guide to Data & Data Analytics, by SF Data School
- Master SQL For Data Science
- Introduction to Business Analytics 2021
- Advanced DAX for Microsoft Power BI Desktop
- Data Science A-Z™: Real-Life Data Science Exercises Included
- Microsoft Power BI Business Intelligence for Beginners
- Python for Finance: Investment Fundamentals & Data Analytics
- Master Excel Power Query Beginner to Advanced (including M)
- SQL for Data Analysis: Weekender Crash Course for Beginners
- Microsoft Power BI Up & Running With Power BI Service 2021
- The Data Analyst Course: Complete Data Analyst Bootcamp 2021
- QlikSense Visualizations Masterclass
- · Probability and Statistics for Business and Data Science
- SAP S/4HANA Training in Plain English
- SQL for Beginners: The Easiest Way to Learn SQL Step by Step
- SQL for Data Analysis: Beginner MySQL Business Intelligence
- Power BI Masterclass from Scratch in 90 minutes [2021]
- Microsoft Certified: Data Analyst Associate with Power BI
- The Complete QlikView Boot Camp
- Power BI Essentials 2020: Introduction to Microsoft Power BI
- Intro to Data Science: Your Step-by-Step Guide To Starting
- ALTERYX Tutorial for Beginners 2021
- SAP HANA Implementation, Modeling and Reporting Course
- The Complete SAP Analytics Cloud Course 2021
- · PostgreSQL v12 Database Administration on Windows and Linux
- Excel Power Query, Power Pivot, Power Map & DAX Masterclass
- Complete IBM Cognos Analytics 11 Cloud Training Course
- The Data Strategy Course: Building a Data-driven Business

- · Microsoft SQL from A to Z
- · Modern Web Scraping with Python using Scrapy Splash Selenium
- Certificate in Olik Sense Analytics Development
- Learn MSBI, SSIS, SSRS and SSAS Step by Step
- Teradata SQL for Data Science and Data Analytics 2021
- Power BI DAX Masterclass Measures & Calculated Columns
- · Advanced SQL: MySQL Data Analysis & Business Intelligence
- Beginner Statistics for Data Analytics Learn the Easy Way!
- MySQL Database Administration: Beginner SQL Database Design
- · Become a Calculus 1 Master
- Qlik Sense for Data Science and Bl
- R Programming: Advanced Analytics In R For Data Science
- SAP BW4HANA 2.0 SP07 Masterclass | Hands ON Training
- Executive Briefing Data Science and Machine Learning
- Web Analytics & Digital Marketing Analytics Zero to Hero
- Data Science Career Guide Interview Preparation
- SAP BI/BW 7.4 Training
- Time Series Analysis in Python 2021
- Become a Linear Algebra Master
- TIBCO Cloud Spotfire Data Visualization and Analytics
- SAS Programming Complete: Learn SAS and Become a Data Ninja
- Alteryx Essentials
- Splunk Hands-on The Complete Data Analytics using Splunk
- The Complete Power BI Practical Course 2021
- Hands-On HR Analytics Online Course for Human Resources
- Alteryx: Self-Service Analytics In Your Hands
- Data Analysis Bootcamp™ 21 Real World Case Studies
- Careers in Data Science A-Z™
- R Level 1 Data Analytics with R
- Practical SQL Bootcamp for Data Analysts and Data Scientists
- Amazon (AWS) QuickSight, Glue, Athena & S3 Fundamentals
- The Simplest Guide™ to SAS Programming\*SAS Base\*SAS Advanced
- Data Science for Business | 6 Real-world Case Studies
- Hands On Natural Language Processing (NLP) using Python
- Customer Analytics in Python 2021
- Amazon (AWS) QuickSight Getting Started
- QlikSense Data Architect Masterclass
- Control Excel with Python & OpenPyXL
- Complete Data Analysis with Pandas: Hands-on Pandas Python
- HR Analytics Master Course with Excel, Python and R
- Pentaho for ETL & Data Integration Masterclass 2021- PDI 9.0
- Getting started with Sap Analytics Cloud

- Python Data Science Bootcamp with 5 Data Science Projects
- Practical MS Excel
- · Advance Analytics with Excel data analysis toolpak/ Solver
- · Alteryx: Real-Life Exercises For Data Analytics!
- · Regression Analysis / Data Analytics in Regression
- · Practical Google BigQuery for those who already know SQL
- Azure LOG ANALYTICS Inside-Out
- Become a Trigonometry & Precalculus Master
- Become a Calculus 3 Master
- · Implement Adobe Analytics The Ultimate Student Guide
- Become a Calculus 2 Master
- How to Start a Career in Data Science 2021
- · Statistics for Data Analysis Using R
- Tableau Server 2019.1 Administration
- Statistical Data Analysis with SAS
- Introduction to Time Series Analysis and Forecasting in R
- · Using MySQL Databases With Python
- The Simplest Guide™ to Clinical Data Analysis with SAS
- The Advanced QlikSense Masterclass
- SAP Business Analytics Essential Training
- Health Data 101
- · Become a Geometry Master
- Microsoft Excel: Pivot Tables, Power Query, Power Pivot/DAX
- · Microsoft Power Pivot (Excel) and SSAS (Tabular DAX model)
- DAX Power Pivot 10 Easy Steps for Beginners
- End to End Data Science Practicum with Knime
- SPSS For Research
- Learn to master ETL data integration with Pentaho kettle PDI
- Level 3 Intelligence Analyst Certification
- TABLEAU 2018 ADVANCED: Master Tableau in Data Science
- Qlik Sense Masterclass for Data Science and BI
- Logistic Regression using SAS Indepth Predictive Modeling
- Audit Command Language for Beginners
- Learn SSRS SQL Reporting & Business Intelligence Essentials
- MDX Training Part 1
- The Qlik Sense Mashup Bootcamp
- SAP Crystal Reports 2016 An Introduction
- Econometrics for Business in R and Python
- Google BigQuery for Marketers and Agencies 2021
- Learn SAP BEx Analyzer Training Course
- Data Science: Data Mining & Natural Language Processing in R
- Advanced Excel Power Query-M language, troubleshoot, Pattern

- · Text Mining and Natural Language Processing in R
- Mastering QlikView Set Analysis
- · Introduction to Supermetrics for Data Studio and BigQuery
- Data Analytics and Applications in the Fashion Industry
- · Data Science for Professionals
- · Crystal Reports for SAP Business One Mastery Training Course
- Applied Time Series Analysis and Forecasting with R Projects
- R Tidyverse Reporting and Analytics for Excel Users
- Primavera & Power BI Integration | Interactive Dashboards
- · Mastering Data Visualization with R
- The Advanced QlikView Developer Bootcamp
- . The STATA OMNIBUS: Regression and Modelling with STATA
- · Complete neural signal processing and analysis: Zero to hero
- R Data Pre-Processing & Data Management Shape your Data!
- The Essential Guide to Stata
- · Zero to Agile Data Science
- Calculus 1 with the Math Sorcerer
- · Cleaning Data In R with Tidyverse and Data.table
- · Data Fusion with Linear Kalman Filter
- Google Tag Manager (GTM) Advanced Applications
- Introduction to Genetic Algorithms: Theory and Applications
- Master Pre Calculus and Trigonometry
- QlikView Server and Publisher
- · Building Reports with SQL Server Reporting Services (SSRS)
- SAP Big Data Predictive Analytics : An Overview
- Text Mining, Scraping and Sentiment Analysis with R
- SAS Programming Learn SAS from Beginner to Advanced
- System Dynamics and Controls
- From Zero to NVivo 11 Qualitative data analysis with NVivo
- Complete Time Series Data Analysis Bootcamp In R
- How to easily use ANN for prediction mapping using GIS data?
- · Mastering D3.js Extensions in Qlik Sense
- SAP Lumira Discovery 2.3 from Beginner to Professional
- Business Analysis: Function Modelling Using IDEF0
- Biostatistics Fundamentals using Python
- Starting with NodeJS-HapiJS and ReactJS
- Maps with R Leaflet
- The Analytics Translator Data Science Career
- IBM SPSS AMOS Foundation Course: SEM Scratch to Advanced
- Intro to Trifacta: Clean Your Data Quickly and Easily
- Building a Binary Classification Model in Azure ML
- Ecology in R

#### **Big Data**

- Apache Kafka Series Learn Apache Kafka for Beginners v2
- Spark and Python for Big Data with PySpark
- The Ultimate Hands-On Hadoop: Tame your Big Data!
- The Complete Splunk Beginner Course [2021]
- Informatica PowerCenter Beginner to Expert Level
- Apache Spark 3 Spark Programming in Python for Beginners
- Taming Big Data with Apache Spark and Python Hands On!
- Apache Spark with Scala Hands On with Big Data!
- TensorFlow Developer Certificate in 2021: Zero to Mastery
- The Complete Hands-On Introduction to Apache Airflow
  Learn Big Data: The Hadoop Ecosystem Masterclass
- Apache Spark 3 Databricks Certified Associate Developer

- · Hive to ADVANCE Hive (Real time usage) :Hadoop querying tool
- · Databricks Fundamentals & Apache Spark Core
- Data Visualization with Kibana
- Splunk 2021 Beginner to Architect
- · Artificial Intelligence for Business
- · A Big Data Hadoop and Spark project for absolute beginners
- Apache Spark 3 Spark Programming in Scala for Beginners
- Master Big Data Apache Spark/Hadoop/Sqoop/Hive/Flume
- · Apache Airflow: The Hands-On Guide
- · Learn SQL for Data Analysis with Google Big Query
- The Complete VMware vSphere 7: Beginner to Advanced-pt 1/2
- · Hadoop Developer In Real World
- From 0 to 1: The Cassandra Distributed Database
- · Neo4j: GraphDB Foundations with Cypher
- Apache Cassandra in 2 hours
- Executive Briefing: Big Data and the Hadoop Ecosystem
- Talend Data Integration Course : Beginner to Expert
- · Apache Airflow | A Real-Time & Hands-On Course on Airflow
- Apache Spark 3 Real-time Stream Processing using Python
- Apache Spark for Java Developers
- Big Data for Managers
- · Streaming Big Data with Spark Streaming and Scala Hands On
- Spark 3.0 & Big Data Essentials with Scala | Rock the JVM
- · Apache Flink | A Real Time & Hands-On course on Flink
- · SQL For Data Science With Google Big Query
- Master Apache Spark Hands On!
- Learn DBT from Scratch
- From 0 to 1: Spark for Data Science with Python
- Building Recommender Systems with Machine Learning and Al
- Cutting-Edge Al: Deep Reinforcement Learning in Python
- Apache Spark 2.0 with Java -Learn Spark from a Big Data Guru
- Apache Spark 3 Real-time Stream Processing using Scala
- Deep Reinforcement Learning 2.0
- Taming Big Data with MapReduce and Hadoop Hands On!

- Apache Beam | A Hands-On course to build Big data Pipelines
- Cloudera Hadoop Administration
- Real-time Credit card Fraud Detection using Spark 2.2
- · Getting to Know Splunk: The Hands-On Administration Guide
- · Modern Artificial Intelligence Masterclass: Build 6 Projects
- Spark Streaming 3.0 with Scala | Rock the JVM
- Learn by Example: HBase The Hadoop Database
- Apache Airflow on AWS EKS: The Hands-On Guide
- · Learn By Example: Hadoop, MapReduce for Big Data problems
- · An introduction to GIS and QGIS 3
- · Spark Scala coding framework, testing, Structured streaming
- · Apache Beam | Hands on course for Big Data Pipeline | Python
- Core Spatial Data Analysis: Introductory GIS with R and QGIS
- · Artificial Intelligence for Simple Games
- · Hadoop Administration: An easy way to become a Hadoop Admin
- QGIS for Beginners #1: QGIS 3 Orientation. +Free 111p eBook
- · Learn Practical Apache Beam in Java | BigData framework
- ArcGIS Level 1: GIS & ArcMap, ArcCatalog, ArcGlobe, ArcScene
- Artificial Intelligence 2018: Build the Most Powerful Al
- Hadoop MAPREDUCE in Depth | A Real-Time course on Mapreduce
- · ArcPy for Python Developers using ArcGIS Pro
- · Google Earth Engine for Machine Learning & Change Detection
- The Complete Apache HBase Developer Course
- . The Google Earth Engine Mega Course: Remote Sensing & GIS
- Informatica Cloud Specialist Certification
- PCA & multivariate signal processing, applied to neural data
- Cassandra Completely Basic Hands on
- [Intermediate] Spatial Data Analysis with R, QGIS & More
- Apache Kylin: Implementing OLAP on the Hadoop platform
- ArcSWAT Model with ArcGIS Run for any Study Area GIS
- QGIS & Google Earth Engine for Environmental Applications
- MDX Training Part 2
- Map Series made easy using ArcGIS Pro

#### **Data Visualization**

- Tableau 2020 A-Z: Hands-On Tableau Training for Data Science
- Complete Introduction to Microsoft Power BI [2021 Edition]
- DA-100 certification: Analyzing Data with Microsoft Power BI
- Tableau 20 Advanced Training: Master Tableau in Data Science
- Tableau Certified Associate/Specialist Desktop Certification
- Data Visualization with Python for Beginners
- The Complete Tableau Bootcamp for Data Visualization
- Elasticsearch 7 and the Elastic Stack: In Depth and Hands On
- Crofono
- Data Storytelling and Data Visualization [2021]
- Python for Time Series Data Analysis
- Complete Elasticsearch Masterclass with Logstash and Kibana
- Interactive Python Dashboards with Plotly and Dash
- Complete Course on Data Visualization, Matplotlib and Python

- · Complete Tableau 2021 Training for Absolute Beginners
- Master Course in Tableau 10 & 2020 for Business Intelligence
- Complete Introduction to Google Data Studio 2021 Edition
- Tableau Desktop for Data Analysis & Data Visualization
- Grafana and Graphite from Beginner to Advanced (3rd Edition)
- Tableau Prep for Business Intelligence
- Tableau Specialist Certification Prep
- The Complete Introduction to Data Analytics with Tableau
- The Data Visualization Course: Excel, Tableau, Python, R
- Dynamic Dashboards and Data Analysis with Data Studio 2021
- Advanced Tableau for Business Intelligence & Data Analysis
  Tableau Expert: Top Visualization Techniques in Tableau 10
- Master Course in Tableau Prep Prepare & Clean Data
- Python Data Analysis & Visualization Bootcamp

- Elasticsearch Masterclass [Incl., Elasticsearch 7 update]
- 48 Charts in Tableau 2020 Basic to Intermediate
- ElasticSearch, LogStash, Kibana ELK #2 Learn LogStash
- · Tableau 10 Desktop Training
- · Machine Learning with Imbalanced Data
- · Tableau for Business Analytics and Marketing
- SQL and Data Visualization The Complete Bootcamp
- Business Intelligence with Microstrategy 10 Analytics
- · Interactive Data Visualization with Python and Bokeh
- MicroStrategy Desktop 2020
- R Shiny Interactive Web Apps Next Level Data Visualization
- · Complete Time Series Analysis With Python
- Complete Data Wrangling & Data Visualisation With Python
- · Colors for Data Science A-Z: Data Visualization Color Theory
- · Build Insightful Dashboards with Google Data Studio
- · Learning Pentaho From PDI to Full Dashboard
- Advanced Tableau Level of Detail Expressions / LOD

#### **Machine Learning**

- · Python for Data Science and Machine Learning Bootcamp
- Machine Learning A-Z™: Hands-On Python & R In Data Science
- Executive Briefing: Artificial Intelligence (AI)
- · Robotic Process Automation RPA Overview
- Machine Learning, Data Science and Deep Learning with Python
- Artificial Intelligence A-Z™: Learn How To Build An Al
- Introduction to Machine Learning for Data Science
- Deep Learning A-Z™: Hands-On Artificial Neural Networks
- DP-100: A-Z Machine Learning using Azure Machine Learning
- 2021 Python for Machine Learning & Data Science Masterclass
- Complete Machine Learning & Data Science Bootcamp 2021
- The Complete Machine Learning Course with Python
- UiPath Level 1 Robotic Process Automation
- RPA Process Automation using UIPATH Beginner to Expert
- Python for Computer Vision with OpenCV and Deep Learning
- Introduction to Natural Language Processing (NLP)
- Python + SQL + Tableau: Integrating Python, SQL, and Tableau
- · Robotic Process Automation: RPA Fundamentals + Build a Robot
- Data Science and Machine Learning Bootcamp with R
- Complete Guide to TensorFlow for Deep Learning with Python
- Complete Tensorflow 2 and Keras Deep Learning Bootcamp
- Executive Briefing: Machine Learning
- Modern Artificial Intelligence with Zero Coding
- Data Science 2021: Complete Data Science & Machine Learning
- UIPath RPA Tech Primer
- Artificial Intelligence Ethics Certification
- The Complete Machine Learning 2021: 10 Real World Projects
- Deployment of Machine Learning Models
- · Master statistics & machine learning: intuition, math, code
- · Executive Briefing: Robotic Process Automation (RPA)
- An Introduction to Machine Learning for Data Engineers

- TABLEAU 2018: Hands-On Tableau Training For Data Science!
- Tableau Certified Associate in 60 Minutes with Practice Exam
- . Break out of Excel and into Tableau in 90 Minutes
- Text Mining and Sentiment Analysis with Tableau and R
- · Tableau For Healthcare
- Tableau Desktop Specialist Certification Guide
- Best Excel Course: Data Cleaning For further Data Analysis
- Creating Bespoke Data Visualisations in Tableau Part One
- R, ggplot, and Simple Linear Regression
- · Forecasting and Time Series Analysis in Tableau
- d3.js Complete Developer Data Visualization Guide
- Big Geospatial Data Analysis with Google Earth Engine
- Tableau for R Users Explore Tableau and Embed R Code
- SAP Lumira Building Data Visualizations from Scratch
- · Polynomial Regression, R, and ggplot
- · Training Sets, Test Sets, R, and ggplot
- Deep Learning: Advanced NLP and RNNs
- · Artificial Intelligence & Machine Learning for Business
- Feature Engineering for Machine Learning
- Deep Learning and NLP A-Z™: How to create a ChatBot
- AWS Certified Machine Learning Specialty (MLS-C01)
- AWS SageMaker Practical for Beginners | Build 6 Projects
- PyTorch for Deep Learning with Python Bootcamp
- Machine Learning Practical: 6 Real-World Applications
- Data Science & Deep Learning for Business™ 20 Case Studies
- Machine Learning Deep Learning model deployment
- Web Scraping In Python: Master The Fundamentals
- Mathematical Foundations of Machine Learning
- Scala and Spark for Big Data and Machine Learning
- Introduction to Microsoft Azure IoT
- Complete 2020 Data Science & Machine Learning Bootcamp
- Machine Learning for BI, PART 1: Data Profiling & QA
- Deep Learning and Computer Vision A-Z™: OpenCV, SSD & GANs
- UiPath RPA Level 2
- Machine Learning Practical Workout | 8 Real-World Projects
- Executive Briefing: Natural Language Processing (NLP)
- Deep Learning: Convolutional Neural Networks in Python
- Bayesian Machine Learning in Python: A/B Testing
- Deep Learning Prerequisites: The Numpy Stack in Python (V2+)
- Deep Learning: Recurrent Neural Networks in Python
- · Artificial Intelligence for Finance, Accounting & Auditing
- 2021 Data Science/MachineLearning Project Deployment Mastery
- Robotic Process Automation Automation Anywhere A2019 / 360
- 2021 Natural Language Processing in Python for Beginners
- Complete linear algebra: theory and implementation in code
- Deep Learning: Advanced Computer Vision (GANs, SSD, +More!)
- Recommender Systems and Deep Learning in Python

- Artificial Intelligence Masterclass
- The Complete Neural Networks Bootcamp: Theory, Applications
- Modern Natural Language Processing in Python
- Automation Anywhere Certified Advanced RPA Professional v11
- · Deep Learning with Python and Keras
- Deep Learning Computer Vision™ CNN, OpenCV, YOLO, SSD & GANs
- · AWS Athena Tutorial with Hands on LAB | Serverless Querying
- Executive Briefing: Computer Vision
- · Feature Selection for Machine Learning
- Machine Learning, Deep Learning and Bayesian Learning
- · PyTorch for Deep Learning and Computer Vision
- Machine Learning No-Code Approach: Using Azure ML Studio
- The Complete Self-Driving Car Course Applied Deep Learning
- · Machine Learning Classification Bootcamp in Python
- · Hyperparameter Optimization for Machine Learning
- · Modern Deep Learning in Python
- · UiPath Advanced REFramework Everything Explained
- Mathematics Linear Algebra for Machine Learning Data Science
- Docker Masterclass for Machine Learning and Data Science
- Machine Learning with Javascript
- Unsupervised Machine Learning Hidden Markov Models in Python
- · A Complete Guide on TensorFlow 2.0 using Keras API
- Face Recognition Web App with Machine Learning in Flask
- Computer Vision Masterclass
- · Computer Vision: Python OCR & Object Detection Quick Starter
- Go From Zero To Hero-Build 8 RPA UiPath ProjectsFrom Scratch
- Machine Learning and Al: Support Vector Machines in Python
- Big Data with Apache Spark and AWS
- 2021 Master Class: Machine Learning Using Google Cloud
- Automation Anywhere 360/A2019 Complete RPA Training Course
- [2021] Machine Learning and Deep Learning Bootcamp in Python
- Modern Reinforcement Learning: Deep Q Learning in PyTorch
- Autonomous Cars: How Do They Work and Impact Us?
- Machine Learning 101 with Scikit-learn and StatsModels
- Robotic Process Automation (RPA) Automation Anywhere v11
- Machine Learning Regression Masterclass in Python
- Calculus Mathematics for Data Science Machine Learning
- Executive Briefing: Deep Learning (DL)
- Deploy Machine Learning & NLP Models with Dockers (DevOps)

- · Advanced UiPath Course- 5 Real time Projects by Amit & Minal
- Deep Learning: GANs and Variational Autoencoders
- Data Science: Master Machine Learning Without Coding
- Deep Learning with TensorFlow 2.0 [2021]
- · Train YOLO for Object Detection with Custom Data
- TensorFlow 2.0 Practical
- Machine Learning in Healthcare (no coding required!)
- 2021 Python for Linear Regression in Machine Learning
- Executive Briefing: Reinforcement Learning (RL)
- · Neural Networks in Python from Scratch: Complete guide
- · Data analyzing and Machine Learning Hands-on with KNIME
- Data Science- Project Management Methodology CRISP-DM
- Machine Learning for BI, PART 2: Classification Modeling
- · Optimization with Metaheuristics in Python
- TensorFlow 2.0 Practical Advanced
- Machine Learning in JavaScript with TensorFlow.js
- Deploy Serverless Machine Learning Models to AWS Lambda
- Convolutional Neural Networks with TensorFlow in Python
- Deploy Machine Learning Models on GCP + AWS Lambda (Docker)
- Autonomous Cars: Deep Learning and Computer Vision in Python
- · Train & deploy image recognition deep learning models
- · Modern Reinforcement Learning: Actor-Critic Algorithms
- UiPath 6 Advanced Use Cases
- Causal Data Science with Directed Acyclic Graphs
- · Artificial Intelligence III Deep Learning in Java
- Machine Learning Optimization Using Genetic Algorithm
- Getting Started with Embedded Al | Edge Al
- College Level Advanced Linear Algebra! Theory & Programming!
- TensorFlow 101: Introduction to Deep Learning
- Artificial Intelligence II Hands-On Neural Networks (Java)
- Prediction Maps & Validation using Logistic Regression & ROC
- iOS Machine Learning with Core ML 2 and Swift 5
- Artificial Intelligence IV Reinforcement Learning in Java
- Tensorflow Deep Learning Data Science in Python
- Applied Text Mining and Sentiment Analysis with Python
- Survival Analysis in R
- · Hill Climbing and Simulated Annealing Al Algorithms
- · The Grey Wolf Optimizer

#### **Statistical Analysis**

- Statistics for Data Science and Business Analysis
- Become a Probability & Statistics Master
- Statistics for Business Analytics and Data Science A-Z™
- Statistics for Data Analysis Using Excel 2016
- Master the Fundamentals of Math
- Statistics for Data Analysis Using Python
- Python for Statistical Analysis
- SPSS Masterclass: Learn SPSS From Scratch to Advanced
- SQL Server Essentials in an hour: The SELECT statement

- Discrete Mathematics
- · Workshop in Probability and Statistics
- Probability for Statistics and Data Science
- Bayesian Statistics
- Applied Statistical Modeling for Data Analysis in R
- Data Analysis with Python
- Statistics / Data Analysis in SPSS: Inferential Statistics
- Statistics/Data Analysis with SPSS: Descriptive Statistics
- Six Sigma Statistics Using Minitab 17

- · Master Discrete Mathematics: Sets, Math Logic, and More
- Statistics & Data Analysis: Linear Regression Models in SPSS
- ACE the AP Statistics Exam and MASTER Elementary Statistics!
- · Statistics / Data Analysis: Survey Data and Likert Scales
- Master Discrete Math 2020: More Than 5 Complete Courses In 1
- · Discrete Math Series: Set Theory & Algebra masterclass

- · Discrete Math Series: Propositional Logic masterclass
- Master Discrete Mathematics-Set Theory, Relations & More
- Statistics / Data Analysis in SPSS: Factorial ANOVA
- TigerGraph Bootcamp
- · Statistics / Data Analysis in SPSS: MANOVA

## Design

#### 3D & Animation

- Complete Blender Creator: Learn 3D Modelling for Beginners
- · Creating 3D environments in Blender
- Maya for Beginners: Complete Guide to 3D Animation in Maya
- The Blender 2.8 Encyclopedia
- · Ultimate Blender 3D Character Creation & Animation Course
- · How to Make Professional 2D Animation Videos in Vyond
- GD &T and Stack-Up (Basic to Expert level)
- · Learn SVG Animation With HTML, CSS & Javascript
- Blender 2.8 The complete guide from beginner to pro
- · Introduction to SOLIDWORKS
- 3ds Max + V-Ray: Complete 3D Photorealistic Rendering Course
- · Cinema 4D Masterclass: The Ultimate Guide for Beginners
- · Catia V5 Beginner and Advanced Automotive and Industrial
- The Ultimate Blender Low Poly Guide
- Learn Web Animation the Easy Way: An Intro to SVG and GSAP

- Rigging and Recording in Adobe Character Animator
- · After Effects CC Expressions: Animated Infographics Design
- Let's Get Interactive with Storyline 3 / 360
- Blender 2.81 Substance painter Sci fi asset creation
- Learn Cinema 4D Create Abstract 3D Design Elements
- Complete Altair Hypermesh & Optistruct Course
- Complete Game Character Workflow 02 Texturing and Rendering
- Medical Imaging, 3D Modelling and 3D Printing Beginners
- Fundamentals of CG VFX Compositing in Nuke NK303
- 3ds Max + Vray: Advanced Architectural Exteriors
- Photorealistic Lighting with 3ds Max + Vray
- 3ds Max + Vray : 3d Visualizer handbook to Interior daylight
- The Beginner's Guide to Rigging in 3ds Max
- 3ds Max + AE: Learn VFX, Camera Tracking and Compositing

#### **Design Tools**

- · Premiere Pro CC for Beginners: Video Editing in Premiere
- · Drawing and Painting on the iPad with Procreate
- Adobe After Effects CC: Complete Course Novice to Expert
- The complete AutoCAD 2018-21 course
- Understanding Climate
- After Effects Motion Graphics & Data Visualization
- Canva Master Course | Use Canva to Grow your Business
- Video Editing in DaVinci Resolve 17: Beginner to Advanced
- Adobe Photoshop CC: Your Complete Beginner to Advanced Class
- Adobe Premiere Pro CC Essentials Training Course
- The Complete Video Production Bootcamp
- After Effects CC Masterclass: Complete After Effects Course
- Designing for 3D Printing with Fusion 360
- The Complete Sketchup & Vray Course for Interior Design
- Design & Prototype a Mobile UI/UX Experience Learn Figma
- Adobe After Effects CC Motion Graphics Design & VFX
- AutoCAD 2021 Complete Beginners Course
- Adobe Lightroom CC Photo Editing: Your Lightroom Masterclass
- Adobe Premiere Pro CC 2021: Video Editing for Beginner's
- DaVinci Resolve 2021 The Complete Video Editing Course
- Adobe CC Masterclass: Photoshop, Illustrator, XD & InDesign
- Autodesk Revit beginner to an intermediate level

- · Adobe Captivate Fundamentals
- The Complete Final Cut Pro X Video Editing Crash Course
- Adobe Lightroom Classic CC & CC: Photo Editing Masterclass
- Complete CATIA V5 Express Training
- Adobe Premiere Pro CC: Learn Video Editing In Premiere Pro
- Make Epic Videos for the Internet!
- · Procreate Essentials: The Ultimate Guide
- The Complete iMovie Course from Beginner to Advanced 2021!
- SOLIDWORKS: Become a Certified Professional Today (CSWP)
- After Effects CC: The Complete Motion Graphics Masterclass
- Wondershare Filmora Masterclass A Complete Guide to Filmora
- Fusion 360 For Hobbyists and Woodworkers
- Adobe Audition CC Audio Production Course Basics to Expert
- Inkscape Beginners Level learn imagine and create!
- Kinetic Typography in After Effects: Motion Graphics Course
- Master Solidworks 2019 3D CAD using real-world examples
- Videoscribe Whiteboard Animations: The Complete Guide
- 3ds Max Mastery in 7 Hrs: Project Based Intro for Beginners
- · Krita basic to advanced digital painting
- iMovie from beginner to advanced
- The Complete Camtasia Course for Content Creators: Start Now
- Final Cut Pro X 101

- Create hand drawn character animations using Photoshop
- 60 AutoCAD 2D & 3D Drawings and Practical Projects
- · Fashion Design: Sketch in 3D using Marvelous Designer
- Illustrator on the iPad MasterClass
- · Color Grading with Da Vinci Resolve: Beginner to Advanced
- · SketchUp for Woodworkers: bring your designs to life in 3D
- Revit Architecture 2020-2021 From Zero to Hero.
- STAAD Pro: For Complete Beginners [No Experience Required]
- Ansys Basic Course-Basics of FEM & Static Analysis Tutorials
- Beginners guide to drawing cartoon characters in Procreate
- Rhino 3D tutorials v5 & v6 Beginner Level to Advanced Level
- · Siemens NX 10 Essential Training
- Ansys Tutorial
- · After Effects for Entrepreneurs: 9 Practical Video Projects
- Futuristic HUD Motion Graphics in After Effects
- AutoCAD Advanced 2D to 3D Course
- · Learn Maya A Beginners guide to Creating Realistic Scenes
- Siemens NX Unigraphics (UG) Fundamental 3D Modelling Course
- 2D Composition in Photoshop & Animation in After Effects
- VFX: Complete Houdini Bootcamp
- · CorelDRAW for Beginners: Graphic Design in Corel Draw
- Revit MEP 2019 Essentials and Intermediate
- · Mastering Camtasia Studio 9 and Camtasia Mac 3 Preview
- LEED Green Associate V4 | Exam Preparation Course | English
- · Vector Drawing on the iPad with Affinity Designer
- · Autodesk Inventor 2020 Essential training
- Learn Marvelous Designer
- Blender 3D Complete Volume One
- Revit Structure 2018 from Zero to Hero
- Produce Engaging Whiteboard Animations in VideoScribe
- The Complete Autodesk Navisworks Course (BIM Tool)
- Adobe Captivate Responsive Custom Quiz Questions

## Game Design

- Blender Character Creator v2.0 for Video Games Design
- The Ultimate Character Design School Beginner to Advanced
- · Complete Drawing Course: Create Video Game Concept Art
- Ultimate Guide to Digital Sketching: Beginner to Advanced
- Learn Blender 3D Modeling for Unity Video Game Development
- Digitally Painting Light and Color: Amateur to Master
- Learn Professional Pixel Art & Animation for Games
- Pixel art for Video games
- · Visual Effects for Games in Unity Beginner To Intermediate
- The Complete Environment Painting Super Course
- Learn Professional 2D Game Asset Graphic Design in Photoshop
- Unreal Engine: Intro to Game Design
- Master Procedural Maze & Dungeon Generation
- Realistic Character Modeling For Game In Maya and Zbrush
- The Ultimate Guide to Digitally Painting Everything
- · Learn Digital Painting to Make Cell Shaded Concept Art

- · Make a low poly scene in Blender and Unity in 30 minutes
- · Concept Environment Art Using Krita
- The complete AutoCAD 2016 course
- CATIA V5 BASIC TO EXPERT IN INTERIOR & EXTERIOR
- Mastering Ansys CFD (Level 2)
- · audio engineering: EQ and Compression for beginners
- · Getting Started with Solidworks
- Robot structural Analysis (RC building)
- SolidWorks 2017 Advanced Part Training
- AutoCAD 2D and 3D practice drawings
- · The Complete Beginners Guide to Autodesk Revit Architecture
- · Create HUD graphics in After Effects and Illustrator
- Autodesk Inventor 2020 Advanced Part Training
- Learn the Fundamentals of Adobe Edge Animate
- · Advanced Particle VFX in Unity and After Effects
- · Affinity Photo for the iPad
- Altair Hypermesh: Learn Meshing and Linear Static Analysis
- · TEKLA STRUCTURES for Beginners & Intermediates
- Siemens NX 1847 Essential Training
- 3D Master, from zero to hero Vol.1: Zbrush Basics
- Corel DRAW for Beginners: Design in Corel Draw 2020
- Premiere Pro Lumetri: Color Correct like a Pro
- LumaFusion Ver 2+ for Beginners
- ANSYS ICEMCFD Hexa Basic course (Part 1)
- Passive Solar Design Series Understanding Sun
- Learn Maya Intro to 3D Box Modeling Techniques with Maya
- Learn ZBrush with this Beginners Compendium Online Course
- Phantom & Mavic Editing school edit like a pro!
- Mastering the Adobe Media Encoder CC
- Learn Avid Media Composer
- Affinity Photo for the iPad: Special Effects
- Shader Development from Scratch for Unity with Cg
- Complete Game Character Workflow 01 Character Modeling
- · Create your own 2D game assets with Inkscape for free!
- Design your ultimate 2D game characters with Inkscape!
- Dynamic 2D video game character animation with free tools
- 2D Adventure Game Creation: Art, Music, Programming and More
- Introduction to Unreal Engine 4 Ability System UE4
- Low-Poly Vehicle Design in Blender for Unity Game Developers
- 3DSMax 2016 & Substance Painter for Videogame Production
- · 2d Bitmap art for video games
- Learn the "Hand-Painted" texturing style for video games
- Sculpt and Create Tileable Textures in 3d with ZBrush
- Complete Game Asset Workflow The Treasure Chest

#### **Graphic Design**

- Adobe Photoshop CC Essentials Training Course
- Graphic Design Masterclass Learn GREAT Design
- The Complete Graphic Design Theory for Beginners Course
- Ultimate Adobe Photoshop Training: From Beginner to Pro
- Adobe Illustrator CC Essentials Training Course
- Illustrator 2021 MasterClass
- Graphic Design Bootcamp: Photoshop, Illustrator, InDesign
- Adobe InDesign CC Essentials Training Course
- Adobe Illustrator CC Advanced Training Course
- · Logo Design Mastery In Adobe Illustrator
- Adobe Photoshop CC Advanced Training Course
- Photoshop 2021 MasterClass
- Canva Graphic Design for Entrepreneurs Design 11 Projects
- The Complete Sketch 5 Course Design Apps & Websites 2020
- · Photoshop Beginners Mastery: Zero to Hero in Photoshop
- · ProCreate Masterclass: How to Draw and Paint on iPad Course
- Graphic Design Masterclass Intermediate: The NEXT Level
- The Beginner's Guide to Color Theory for Digital Artists
- Design Theory Blitz: Quickly Understand GREAT Design
- Adobe Illustrator CC Mastery: Zero to Hero in Illustrator
- · Graphic Design Masterclass: Learn Graphic Design in Projects
- GIMP 2.10 Made Easy for Beginners. Learn GIMP from a pro!
- Adobe InDesign CC Advanced Training Course
- Adobe Lightroom CC + Classic // Learn Photo Editing by Pro
- · LaTeX for Professional Publications
- Affinity Designer: The Complete Guide to Affinity Designer
- · Logo Design Masterclass: Learn Logo Design and Illustrator
- Adobe Lightroom Masterclass Beginner to Expert

- Introduction to Design Sketching
- Typographic Logos: Typography and Lettering for Logo Design
- · Photoshop CC Retouching and Effects Masterclass
- Learn Professional 2D Game Graphic Design in Photoshop
- · Cinematography Masterclass: The Complete Videography Guide
- Adobe InDesign CC Complete Masterclass: Learn Adobe InDesign
- How to Create Videos using Adobe Premiere Rush
- · Affinity Photo: Solid Foundations
- Photoshop In-Depth: Master all of Photoshop's Tools Easily
- Master Adobe Lightroom Fast
- · Learn Adobe InDesign: Design a Magazine and More in InDesign
- · Become A Logo Designer
- The Procreate 4.1 Super Course
- Concept Art Character Design
- · Professional Retouching Course in Photoshop
- 27 GIMP 2.10 Projects + 547 GIMP Templates
- Photoshop CS6 Crash Course
- · Graphic Design using Photoshop, Illustrator and InDesign
- · Logo Design: Mastering the Wordmark
- Graphic Design Bootcamp: Advanced Training Using Adobe CC
- · Essential Skills for Designers Masking
- · Sketchbook Pro for Beginners on PC Mac and iPad Pro
- Adobe Illustrator CC 2018 New Features
- Learn Photoshop for iPad
- Adobe CS6 New Features
- Master Adobe Photoshop Elements 13 the Easy Way 15 Hours
- Affinity Photo: Raw Image Development

#### **Mobile Design**

- Sketch from A to Z (2020): Become an app designer
- MVVM Design Pattern Using Swift in iOS
- The Complete Guide to Designing a Mobile App
- CoreData for Swift Development (Swift 4.2 & iOS 12)
- ARCore and Sceneform Masterclass for Android

- Mobile App Design: From Sketches to Interactive Prototypes
- Effective iOS & Android App Icon Design
- Mobile App Design In Sketch 3: UX and UI Design From Scratch
- Mastering Firebase for iOS Using Swift Language
- · Mobile Product Design: From Napkin to Launch

#### **User Experience Design**

- User Experience Design Essentials Adobe XD UI UX Design
- Learn Figma UI/UX Design Essential Training
- UX Design & User Experience Design Course Theory Only
- Gamification: Motivation Psychology & The Art of Engagement
- User Experience Design Fundamentals
- The Complete App Design Course UX, UI and Design Thinking
- Master Digital Product Design: UX Research & UI Design
- UX Strategy Fundamentals
- UX & Design Thinking Quick Start
- Service Design: Designing for Experience Over Time
- UI/UX design with Adobe XD: Design & Prototype a Mobile App

- Java Design Patterns for Test Automation Frameworks Design
- Information Architecture (IA) Fundamentals
- How to Build Habit-Forming Products
- Introduction to UX Design for Accessibility and WCAG 2.0
- Sketching for UX Designers Boost UX work with pen & paper!
- Gamification & Behavioral Design: The Octalysis Framework
- Design for Humanity: A New Perspective on User Experience
- Adobe XD Masterclass: Learn UI & UX Design from Zero to Hero
- How To Design for Accessibility: for UX Designers (WCAG 2.2)
  Adobe XD UI/UX Design, prototype, and handoff from scratch
- UX Design College Class taught by a University UX Instructor

- · Design Principles for Effective Dashboard Design
- Fast-start Usability Testing and UX Research Begin Today!
- UX Fundamentals: User Testing
- · Android Material UI Design Masterclass with Adobe Xd
- · Become a UX Designer | Learn the Skills & Get the Job
- · Design Mobile Apps: UI, UX & Prototyping in Adobe XD & PS

#### **Web Design**

- Web Design for Beginners: Real World Coding in HTML & CSS
- Complete Web & Mobile Designer in 2021: UI/UX, Figma, +more
- DESIGN RULES: Principles + Practices for Great UI Design
- Responsive Web Design Essentials HTML5 CSS3 Bootstrap
- · UX & Web Design Master Course: Strategy, Design, Development
- UI & Web Design using Adobe Illustrator CC
- Landing Page Design & Conversion Rate Optimization 2018
- · Beginners Guide to Wireframes A Mini Course
- · Web Design for Web Developers: Build Beautiful Websites!
- · AWS Serverless Design for IoT
- · Master Web Design in Photoshop
- Detailed Guide to Building Wireframes Using Balsamig Mockups

- UX Fundamentals: Practical Usability for Product Design
- Axure RP 9 Fundamentals and Mobile prototyping for UX Design
- · Learning Axure RP 8 UX Design Fundamentals
- Axure RP 8 Comprehensive training for UX Design
- · Store Design: How to Design Successful Retail Stores
- · Apple Watch UX: Design Beautiful UI and User Experiences
- Creating a Responsive Web Design
- · Responsive Design HTML CSS Web design Dreamweaver CC
- Master Wix Create a Wix Website in 1 hour
- · How to Design a Website on Squarespace No Coding Required
- Creating Responsive Web Design
- Web Hosting 101: Get Your Website Live on the Web in No Time
- The Divi WordPress Theme for Beginners
- Dreamweaver Coding your first website using Dreamweaver
- · UI Animation using Sketch 3, Principle App, and Flinto
- 7 GIMP Web Design Projects Learn GIMP Web Design By Doing
- · Learn Adobe Dreamweaver CS6 For Absolute Beginners
- Adobe Muse CC Course Design and Launch Websites

## **Development**

#### **Database Design & Development**

- Relational Database Design
- The Ultimate MySQL Bootcamp: Go from SQL Beginner to Expert
- The Complete Oracle SQL Certification Course
- · Data Warehouse Fundamentals for Beginners
- MongoDB The Complete Developer's Guide 2021
- SQL MySQL for Data Analytics and Business Intelligence
- The Complete Oracle SQL Bootcamp (2021)
- Snowflake Decoded Fundamentals and hands on Training
- The Complete PL/SQL Bootcamp: "Beginner to Advanced PL/SQL"
- Blockchain A-Z™: Learn How To Build Your First Blockchain
- PL/SQL by Example Beginner to Advanced PL/SQL
- Snowflake[A-Z] Zero to Hero Masterclass(Core+SQL+API+Visual)
- Advanced SQL: SQL Expert Certification Preparation Course
- Ethereum and Solidity: The Complete Developer's Guide
- Ethereum Blockchain Developer Bootcamp With Solidity (2021)
- · Introduction to Database Engineering
- Data Modeling and Relational Database Design using ERwin
- SQL & PostgreSQL for Beginners: Become an SQL Expert
- Blockchain for Business: The New Industrial Revolution
- DP-201: Designing an Azure Data Solution Exam Course
- SQL and PostgreSQL: The Complete Developer's Guide
- 200+ SQL Interview Questions
- Introduction to Blockchain with Industry Applications
- Azure SQL Data Warehouse Synapse Analytics Service
- Snowflake for Developers

- MS SQL Server: Learn MS SQL Server from Scratch
- Complete SQL and Databases Bootcamp: Zero to Mastery [2021]
- MongoDB with Spring Boot (Java)
- · Redis World's Fastest Database Beginners to Advance
- Learn SQL Using PostgreSQL: From Zero to Hero
- The Ultimate Oracle SQL Course: SQL Made Practical
- AWS Data Architect Bootcamp 43 Services 500 FAQs 20+ Tools
- The Complete MySQL Developer Course
- Mastering Amazon Redshift 2021 Development & Administration
- Mainframe: Code DB2 on COBOL Programs for Absolute Beginners
- Data Warehouse Developer-SQL Server/ETL/SSIS/SSAS/SSRS/T-SQL
- Introduction to Apache NiFi | Cloudera DataFlow HDF 2.0
- Oracle Database 12c SQL Certified Associate 1Z0-071
- Build a Blockchain and a Cryptocurrency from Scratch
- Mainframe: The Complete COBOL Course From Beginner To Expert
- MySQL, SQL and Stored Procedures from Beginner to Advanced
- · Complete MongoDB Administration Guide
- Build a Blockchain & Cryptocurrency | Full-Stack Edition
- Mastering LookML: Looker's Modeling Language
- Oracle SQL Developer: Mastering its Features + Tips & Tricks
- SQL & Database Design A-Z™: Learn MS SQL Server + PostgreSQL
- Learn SQL +Security(pen) testing from Scratch
- The Complete Database Design & Modeling Beginners Tutorial
- PostgreSQL Bootcamp: Go From Beginner to Advanced, 60+hours
- 200+ PL/SQL Interview Questions

- 1Z0-071 Oracle SQL Developer: Certified Associate (Database)
- Master Ethereum & Solidity Programming From Scratch in 2021
- SQL Server SSAS (Multidimensional MDX) an Introduction
- Intro To PostgreSQL Databases With PgAdmin For Beginners
- · Oracle Fusion Technical-Business Intelligence & OTBI Reports
- Get Expertise in Database Testing(SQL) + Linux for Testers
- · Oracle DB Tuning & Troubleshooting Interpret an AWR Report
- Blockchain Advanced Level: Uses Beyond Bitcoin
- · Oracle Fusion Technical A Complete Guide
- · Learn Blockchain By Building Your Own In JavaScript
- The Complete Azure SQL Database Bootcamp:Beginner To Expert
- · Oracle GoldenGate Beginner to Expert
- · Oracle Data Integrator (ODI) 12C All Steps Hands on
- Java 11 For Complete Beginners
- TOTAL: Building an Ethereum Blockchain DApp using Solidity
- The Complete Python & PostgreSQL Developer Course
- Oracle Database Migration Methods :On-Prem to Oracle Cloud
- Ethereum: Decentralized Application Design & Development
- Implementing a Data Warehouse with SQL Server 2012
- Advanced SQL Database Administration with MySQL Workbench
- · Managing database versions with Liquibase and Spring Boot
- · Database Management Systems Part 3: SQL Interview Course
- NoSQL: Neo4j and Cypher (Part: 1-Beginners)
- · Learn Oracle 12c SQL: Kickstart kit for beginners
- The Complete Python/PostgreSQL Course 2.0
- REST API Using Java and BDD Cucumber: API Testing
- Apache NiFi Complete Master Course HDP Automation ETL
- Understanding CouchDB 3: Learn Basic & Advanced NoSQL Skills
- SQL Server Essentials, from Scratch
- SQL Server High Availability and Disaster Recovery (HA/DR)
- Node, SQL, & PostgreSQL Mastering Backend Web Development
- MongoDB 3.2: Professional Developer
- **Development Tools**
- Kubernetes for the Absolute Beginners Hands-on
- Docker for the Absolute Beginner Hands On DevOps
- Docker and Kubernetes: The Complete Guide
- · Learn DevOps: CI/CD with Jenkins using Pipelines and Docker
- Ansible for the Absolute Beginner Hands-On DevOps
- DevOps , CI/CD(Continuous Integration/Delivery for Beginners
- Docker Mastery: with Kubernetes +Swarm from a Docker Captain
- · Git Complete: The definitive, step-by-step guide to Git
- Maven Crash Course
- Jenkins, From Zero To Hero: Become a DevOps Jenkins Master
- Git Going Fast: One Hour Git Crash Course
- GitLab CI: Pipelines, CI/CD and DevOps for Beginners
- HashiCorp Certified: Terraform Associate 2021
- Learn DevOps: Infrastructure Automation With Terraform
- The Git & Github Bootcamp
- Beginner VS Code

- · OracleAppsTechnical
- Oracle RAC and Grid Infrastructure Concepts
- Practical Database Course for Beginners: 6 courses in 1
- Natural Language Processing With Transformers in Python
- Oracle Application Framework(OAF) Beginners to Expert
- Oracle 11gR2 RAC Quick 2-node RAC Deployment Guide
- Hyperledger Fabric 2.x Network Design & Setup
- Oracle Database on AWS: Exploring EC2 & RDS from scratch
- SQLServer 2019 Data Analytics & Tableau Data Visualisation
- Complete Course on XML Publisher Reports in Oracle Apps R12
- · Data Migration: Database Migration MS SQL to Oracle DB
- · Mastering Intermediate DAX Power BI, Power Pivot & SSAS
- · Oracle database utilities Perform data export / Import
- Vagrant Up! Comprehensive development system automation
- RDS PostgreSQL and DynamoDB CRUD: AWS with Python and Boto3
- Blockchain Development on Hyperledger Fabric using Composer
- Master Oracle 11g to 12c Database Upgrade
- · SQL Server 2019: What's New New and Enhanced Features
- Querying Microsoft SQL Server 2012 (Exam No. 70-461)
- · Connecting and working with Oracle Cloud DBaaS
- NoSQL: Neo4j and Cypher (Part: 2-Intermediate)
- RDF and SPARQL Essentials
- MySQL MariaDB From Scratch Become an App Developer in 2021
- Mastering SQL Server Reporting Services (SSRS) From Scratch
- Build and Deploy Your First Decentralized App with Etherem
- Basics in Plan to Produce (P2P) Process: Oracle SCM Cloud
- Introduction to Oracle Database Backup and Security
- Building Blockchains with Hyperledger Fabric using Composer
- SSAS Training MultiDimensional Model Part 3
- SQL Tutorial For Tester
- Complete Google Earth Engine for Remote Sensing & GIS
- Two popular tools -Easily Learn to work with Redis, Vagrant
- DevOps Project: CI/CD with Jenkins Ansible Docker Kubernetes
- DevOps For Beginners Docker, Kubernetes and Azure DevOps
- · Devtools Pro: The Basics of Chrome Developer Tools
- DevOps Essentials
- Entity Framework in Depth: The Complete Guide
- Learn JMETER from Scratch on Live Apps -Performance Testing
- Azure DevOps Boards for Project Managers/Analyst/Developers
- Ansible Advanced Hands-On DevOps
- · Learn DevOps: The Complete Kubernetes Course
- · GitHub Ultimate: Master Git and GitHub Beginner to Expert
- HELM Package Manager for Kubernetes Complete Master Course
- DevOps: CI/CD with Jenkins pipelines, Maven, Gradle
- Cucumber with Java-Build Automation Framework in lesser code
- CI/CD Pipelines using Azure DevOps
- · Devops Fundamentals CI/CD with AWS +Docker+Ansible+Jenkins
- Terraform for AWS Beginner to Expert 2020 (0.12)

- Amazon EKS Starter: Docker on AWS EKS with Kubernetes
- · More than Certified in Terraform
- Git Essentials: Learn Git with Bitbucket and Sourcetree
- Istio Hands-On for Kubernetes
- Jenkins The Complete Tutorial | Master CICD and DevOps
- · Learn Git by Doing: A step-by-step guide to version control
- Software Testing Masterclass (2021) From Novice to Expert
- · Complete Git Guide: Understand and master Git and GitHub
- · OAuth 2.0 in Spring Boot Applications
- Prometheus | The Complete Hands-On for Monitoring & Alerting
- Terraform on Azure
- · Mastering Ansible
- · Docker Introducing Docker Essentials, Containers, and more
- · Kubernetes Hands-On Deploy Microservices to the AWS Cloud
- GIT and Visual Studio with Azure DevOps Repos for Developers
- Talend Data Integration course Basics ,Advanced & ADMIN
- [NEW] Amazon ECS & Fargate Master Class Docker on AWS
- AWS EKS Kubernetes-Masterclass | DevOps, Microservices
- Spring Security Fundamentals (OAuth ,JWT,CSRF and more)
- Kubernetes Mastery: Hands-On Lessons From A Docker Captain
- Azure Devops Crash Course -Build CI/CD release pipelines
- Master Kubernetes with Docker on Google Cloud, AWS & Azure
- Apache Maven: Beginner to Guru
- The Complete GitHub Actions & Workflows Guide
- Complete Bash Shell Scripting
- Devops Tools and AWS for Java Microservice Developers
- Maven Tutorial Manage Java Dependencies in 20 Steps
- Microsoft SCCM/Endpoint Configuration Manager for Beginners
- Automation with Ansible Playbooks
- Kubernetes Made Easy
- Karate DSL: API Automation and Performance from Zero to Hero
- Learn JMeter
- The DevOps Essentials The Handbook
- Ansible for the DevOps Beginners & System Admins
- Jenkins 2 Bootcamp: Fully Automate Builds to Deployment 2020
- Chef for the Absolute Beginners DevOps
- Gradle Fundamentals
- Automation with Ansible Playbooks Hands On !!
- SAP Basis Essential Training
- Appium Mobile Automation Android & iOS + Frameworks + CICD
- REST API Testing Automation with Java & Rest Assured
- Ansible Tower Overview
- New Relic APM: Application Performance Management for DevOps
- Azure Kubernetes Service AKS
- Eclipse Tutorial For Beginners: Learn Java IDE in 10 Steps
- DevOps MasterClass: GIT Docker Jenkins Kubernetes Terraform
- Puppet for the Absolute Beginners Hands-on DevOps
- Performance Testing Course with JMeter and Blazemeter
- · Gradle for java developers
- Robust Scrum Product Owner

- Data Processing with Logstash (and Filebeat)
- AWS DynamoDB The Complete Guide (Build 18+ Hands On Demos)
- Vim Masterclass
- DevOps Catalog, Patterns, And Blueprints
- · Master Network Automation with Python for Network Engineers
- Gatling Fundamentals for Stress, Load & Performance Testing
- Jenkins MasterClass for Absolute Beginner Hands On DevOps
- Docker: A Project-Based Approach to Learning
- Microsoft Dynamics 365 & PowerApps Developer Course Part 1
- Full Stack Project: Spring Boot 2.0, ReactJS, Redux
- · Learn DevOps: Advanced Kubernetes Usage
- Wanna Learn JMeter ?Get Training by Industry Experts-18+hrs
- Ultimate Mulesoft Certified Platform Architect Course MCPA
- Oracle Apps R12 Financials Course Online Training
- The Gradle Masterclass
- REST API Automation With REST Assured A Complete Guide
- Docker, From Zero To Hero: Become a DevOps Docker Master
- Git & GitHub Complete Masterclass: Beginner to Git Expert
- QC101 Quantum Computing & Quantum Physics for Beginners
- DevOps: CICD with Git GitLab Jenkins, Docker and Django
- Infrastructure as Code, Master AWS Cloud Development Kit CDK
- · Continuous Deployments using Spinnaker on AWS and Kubernetes
- Mastering Salesforce Integration: Novice to Professional
- Complete Istio Service Mesh (1.8) Masterclass + AWS EKS 2020
- Docker and Kubernetes: The Complete Reference
- Atlassian Bamboo from Beginner to Advanced!
- GIT: Advanced commands
- Learn SAP ABAP by Doing
- Mastering Terraform Integrating with Jenkins and Ansible
- Entity Framework Core The Complete Guide (.NET Core 5)
- · Git for Geeks: Quick Git Training for Developers
- Learn BERT most powerful NLP algorithm by Google
- JBOSS EAP Basics-Administration, configuration & development
- Docker for Java Developers
- Ultimate DevSecOps With Real World Scenarios
- Introduction to Continuous Integration & Continuous Delivery
- Git & GitHub Masterclass
- Complete AWS EKS MasterClass (best practices) in 2021
- Chef Fundamentals: A Recipe for Automating Infrastructure
- Apache NiFi A Complete Guide | Big DataFlow | HDF & CDF
- Docker Hands On for Java Developers
  Product Design Management for Agile Practitioners
- Beginner: Complete Basics of SAP PO (Process Orchestration)
- Learn Confluence in 4hrs
- SAP PI / SAP PO: Interface Development with Standard Adapter
- Microsoft Azure Kubernetes Service Workshop
- Get Git Smart Course: Learn Git in Unity, SourceTree, GitHub
- Master Azure Web Apps Take Java Spring Boot Apps to Azure
- DevOps: CI/CD using AWS CodePipeline & Elastic Beanstalk
- ROS for Beginners: Basics, Motion, and OpenCV

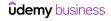

- · Kubernetes Chaos Engineering With Chaos Toolkit And Istio
- Terraform Version 0.12 Complete Guide on Microsoft Azure
- · GIT: Branching and Merging
- Ultimate Ansible Bootcamp by School of Devops®
- · Docker for Node.js Projects From a Docker Captain
- Learn DevOps: On-Prem or Cloud Agnostic Kubernetes
- · Ultimate Prometheus
- CDI/CD with TeamCity From Beginner to Advanced
- · Docker Essentials for Python Developers
- · Git by Example
- · Salesforce Experience (aka Community) Cloud Complete Guide
- · Mastering CI/CD with TeamCity and Octopus Deploy
- · SAP Smart Forms for beginners
- Introduction to EDI X12
- Mobile Automation: Appium Cucumber for Android&iOS + Jenkins
- · Salesforce community cloud implementation with live project
- Learn Advanced Java
- · Git & GitHub Crash Course: Create a Repository From Scratch!
- Automating Enterprise Infrastructure Terraform and Packer
- · Salesforce Lightning Development
- · Git Going with Comparing, Branching and Merging
- · AWS ECS (Elastic Container Service) Deep Dive
- Learn Maven and Ant the easy way!
- · Advanced Web Scraping with Python using Scrapy & Splash
- Docker Swarm Mastery: DevOps Style Cluster Orchestration
- DevOps Project: CICD with Git GitLab Jenkins and Laravel
- Master Puppet for DevOps Success
- Performance Testing Using Locust 1.0
- Git a Web Developer Job: Mastering the Modern Workflow
- Salesforce Development With Real-Time Project
- · Git and GitHub for Writers
- Kubernetes On The Cloud & The CNCF CKA Certification
- Webpack 2: The Complete Developer's Guide
- Microsoft Dynamics 365 & PowerApps Developer Course Part 2
- Git & GitHub with Eclipse, Android studio & IntelliJ
- Canary Deployments To Kubernetes Using Istio and Friends
- Building Internet of Things Projects with Arduino IOT Cloud
- REST Assured API Automation, Allure Reports An Introduction
- Ruby on Rails 6: Learn 25+ gems and build a Startup MVP 2021
- QC151 Quantum Physics for Quantum Computing
- Power Automate vs Azure Logic Apps, which tool should I use?
- Performance Testing Using Gatling
- Docker: A Beginner's Guide From Container To Swarm
- Reverse Engineering 1: x64dbg Debugger for Beginners
- · Web Automation Testing For Beginners Using Nightwatch.js
- Reflections and Annotation in Java Uncomplicated
- A Practical Guide To SFDX and Salesforce CLI
- Mastering Salesforce DX and Visual Studio Code
- Cypress V5+: UI + API Automation + CUCUMBER + Page Objects
- · Mastering Puppet the devops way by School of DevOps®

- Web Scraping 101 with Python3 using REQUESTS, LXML & SPLASH
- · Git for Windows: Step-By-Step Mastery using Commands and GUI
- · Master DevOps Monitoring with Prometheus
- SAP ABAP in BW: Core ABAP Training
- Intro to Git
- AWS Elastic Beanstalk Master Class|Hands On Learning!
- three.js and webgl 3D programming master class 2021
- · Introduction to Artificial Neural Network and Deep Learning
- Mastering Hyperledger Chaincode Development using GoLang
- Data science and Data preparation with KNIME
- · ROS for Beginners II: Localization, Navigation and SLAM
- · Complete Kubernetes Tutorial by School of Devops®
- From 0 to 1: The Oozie Orchestration Framework
- Real World BizTalk 2020 For Developers
- · High Availability cluster with PROXMOX and CEPH
- Git Mindset: Underlying Architecture of Git in Simple Terms
- SelectorsHub Tutorial- A Free Next Gen XPath & Locators tool
- · Robotic Drives & Physics: Robotics, learn by building III
- Manufacturing Guide for Mechanical Product Development
- Mastering Apache Maven
- Blockchain Development: Convert An App To A Dapp (2021)
- Rasa Advanced Deployment Workshop
- Modulation in Communication System for RF Engineers RAHRF152
- Openlayers 6 From Scratch With A Project
- Chef Essentials: Mastering the Basics of Config Management
- Vagrant Quick Start: Virtualized Development Environments
- ROS2 (Foxy) How To: Discover Next Generation ROS
- Yarn Dependency Management: The Complete Guide
- Perforce (Helix Core): A Full Step By Step Guide Hands On!
- Multi-Threading and IPC with Qt 5 C++
- SAP PO: Java Mapping Training with 10 Programs
- RF Microwave & Transmission Line Theory RAHRF200
- The Complete DevOps Engineer Course 2.0 Java & Kubernetes
- Desktop Application Development Windows Forms C#
- Maintenance Planning Basics
- Reverse Engineering 2: Windows GUI Programs
- Mastering Docker the devops way by School of Devops®
- Master CI/CD for Android Developers
- Scala Advanced, Part 3 Functional Programming, Performance
- SAP EDI: SAP PO Interface Development with AS2 B2B ADDON
- Learn Advanced Level Ruby Programming
- Mysql on Docker: On-Premise & AWS Cloud
- Create Fun Games and School Presentations Using Scratch 2.0
- Webhooks with .NET 5
- · Becoming an Unreal Automation Expert
- AppSettings and Secrets in ASP.NET Core
- Discrete-Events and Agent-Based simulations with AnyLogic
- Double Your Coding Speed with Visual Studio and ReSharper
- Productive coding with WebStorm
- RFID Programming and Security Master Class

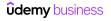

- The Complete Introduction to OpenFOAM
- Amazon Rekognition Development: A Complete Guide
- Rhino3D The Complete Guide (incl. Grasshopper)
- · Vim for Ruby Developers

#### **Game Development**

- Unreal Engine C++ Developer: Learn C++ and Make Video Games
- · Complete C# Unity Game Developer 3D
- Unreal Engine 4: The Complete Beginner's Course
- RPG Core Combat Creator: Learn Intermediate Unity C# Coding
- Learn How To Code Games In Roblox Studio
- · Unreal Engine Blueprint Game Developer
- Learn To Create An RPG Game In Unity
- · Math For Video Games: The Fastest Way To Get Smarter At Math
- Learn To Create An Online Multiplayer Game In Unity
- · The Beginner's Guide to Artificial Intelligence in Unity.
- Python Game Development using Pygame and Python 3
- Unity Multiplayer: Intermediate C# Coding & Networking
- Unity C# Scripting: Complete C# For Unity Game Development
- · Unity Game Development: Create 2D And 3D Games With C#
- · Develop Minecraft Plugins (Java)
- Lua Programming and Game Development with LÖVE
- Game Development/Art Create a 2D Action Game with Unity/C#
- Make Your First 2D Game with Unity & C# Beginner Course
- · Design Patterns for Game Programming
- Unity Game Development: Make Professional 3D Games
- Mathematics for Computer Games Development using Unity
- Unreal Engine 4 VFX for Games Beginner to Intermediate
- A Beginner's Guide To Machine Learning with Unity
- The Beginner's Guide to Animation in Unity (v5 to v2020+)
- Unity Dialogue & Quests: Intermediate C# Game Coding
- Unreal VR Dev: Make VR Experiences with Unreal Engine in C++
- Introduction To Unity® For Absolute Beginners | 2018 ready
- Unity & C# Build A Complete 2D Mobile Platformer Game
- The Complete Unity Game Development Course
- Learn Unity Games Engine & C# By Creating A VR Space Shooter
- The Ultimate Beginners Guide to Game Development with ROBLOX
- · Learn to Write Unity Compute Shaders

#### **Mobile Development**

- Java Database Connection: JDBC and MySQL
- iOS & Swift The Complete iOS App Development Bootcamp
- The Complete 2021 Flutter Development Bootcamp with Dart
- Flutter & Dart The Complete Guide [2021 Edition]
- React Native The Practical Guide [2021 Edition]
- Design Patterns in Java
- The Complete React Native + Hooks Course
- Angular (Full App) with Angular Material, Angularfire & NgRx
- Complete C# Unity Game Developer 2D
- Android Java Masterclass Become an App Developer

- Composer The Ultimate Guide for PHP Dependency Management
- · Hortonworks Hadoop Cluster Installation in different ways.
- RSLogix/Studio 5000 PLC Ladder Logic Training. Advanced
- · Create a Third-Person Player Character Controller
- RPG Inventory Systems Asset Pack: Behind The Scenes
- VR Development Fundamentals With Oculus Quest 2 And Unity
- · Unity DOTS Fundamentals Making a full game with ECS
- Unreal Engine 4 Learn to Make a Game Prototype in UE4
- Unity Tech Art: Realistic Lighting For Game Development
- · Procedural Terrain Generation with Unity
- · Level Management in Unity
- Roblox Advanced Coding Course
- · Create a Battle Royale game using Unreal Engine 4 Blueprints
- How to Make a Retro Style 3D FPS in the Godot Game Engine
- 3D Game Development with Blender
- Procedural Race Tracks Houdini 17.5/18 and Houdini Engine
- How to Program Voxel Worlds Like Minecraft with C# in Unity
- Make a Tetris-style Puzzler in Unity
- WebGL w/ Unity: The Ultimate Guide to Games in the Browser
- Improve Your Game Design With Better Gameplay
- The Ultimate Guide to Cinematography with Unity
- Oculus Quest and Unity
- Ask Me Anything About Unity
- · Learn UV Unwrapping with Blender for Unity 3D Game Design
- Learn To Code by Making Video Games No Experience Needed!
- Make a Match-Three Puzzle Game in Unity
- · Learn To Write 2D Games with C# and Unity
- · Learn C# and make a videogame with Unity 2020
- The Complete LibGDX Game Course Using Java
- Model and Texture a Stylized Dungeon for Games
- Game Devs Unleash Artificial Intelligence: Flocking Agents
- Intro to Airplane Physics in Unity 3D 2017 & 2018
- Introduction to World Machine
- · Houdini 16.5 Procedural Prop Modeling Ammo Crate
- Complete React Native in 2021: Zero to Mastery [with Hooks]
- Android App Development Masterclass using Kotlin
- SwiftUI Masterclass 2021 iOS 15 App Development & Swift 5
- Kotlin for Java Developers
- The Complete Android Oreo Developer Course Build 23 Apps!
- The Complete Android N Developer Course
- IntelliJ IDEA Tricks to Boost Productivity for Java Devs
- Ionic Build iOS, Android & Web Apps with Ionic & Angular
- The Complete Android 10 & Kotlin Development Masterclass
- Microsoft Powerapps Essential Training 2021

- The Comprehensive 2021 Android Development Masterclass
- Flutter Beginners Course
- The Ultimate Guide to Game Development with Unity 2019
- · Xamarin Forms: Build Native Cross-platform Apps with C#
- Build Your First iPhone App iOS 14 Apps Using Swift 5
- · Complete Android 11 Jetpack Masterclass
- The Complete Android 11 Jetpack Bootcamp for 2021
- Android Unit Testing and Test Driven Development
- Unit Testing Swift Mobile App
- Eclipse IDE for Beginners: Increase Your Java Productivity
- · Kotlin Coroutines for Android Masterclass
- · React Native: Advanced Concepts
- Dart and Flutter: The Complete Developer's Guide
- MERN Stack E-Commerce Mobile App with React Native [2021]
- The Complete Xamarin Developer Course: iOS And Android!
- Dependency Injection in Android with Dagger 2 and Hilt
- Flutter BLoC From Zero to Hero Complete Course
- · Build Timesheet Solution with PowerApps & SharePoint
- Become a Game Designer the Complete Series Coding to Design
- Build Spring Boot Apps with the Kotlin Programming Language
- Complete Kotlin development masterclass
- The complete React Native course ( 2021 edition )
- · Build a Social Network with Flutter and Firebase
- · Unreal Engine 4: How to Develop Your First Two Games
- Swift 5 Programming For Beginners
- Deep Learning Course with Flutter & Python Build 6 Al Apps
- Android 11 Development Masterclass -TDD, Coroutines, Jetpack
- Kotlin for Android: Beginner to Advanced
- Ionic React: Cross-Platform Mobile Development with Ionic 5
- Modern Android app using Kotlin, MVVM, Dagger2, RxJava &more
- · Jetpack Compose Crash course for Android using Kotlin
- Build 15 Augmented Reality (AR) apps with Unity & Vuforia
- Android O & Java The Complete Android Development Bootcamp
- Complete Kotlin Coroutines development course
- Android Firebase Firestore Masterclass Build a Shop App
- Create Your First React Native App
- Build UBER Clone App Using Flutter and Firebase (2020)
- The Complete Android 12 Developer Course Mastering Android
- Kotlin for Android & Java Developers: Clean Code on Android
- Android Architecture Masterclass
- Unreal Engine 4 Mastery: Create Multiplayer Games with C++
- The Complete Guide to Combine Framework in iOS Using Swift
- · Build an app with React, Redux and Firestore from scratch
- · SwiftUI Declarative Interfaces for any Apple Device
- Instagram Firestore App Clone | Swift 5 + iOS 14 | MVVM
- Mastering RxSwift in iOS
- Augmented Reality in Depth 101
- Flutter Advanced Course
- 60-Minute Kotlin Quick Start for Java Developers
- · Android Jetpack masterclass in Kotlin

- · A Beginner's Guide to Augmented Reality with Unity
- Pro Android: Modern Android Architectures MVVM MVP MVC
- The Complete RxJava 3 For Android Development Masterclass
- · Clean architecture & SOLID principles for Android in Kotlin
- · Kotlin Android Development Masterclass
- · SwiftUI Learn How to Build Beautiful, Robust, Apps
- Master React Native Animations
- SwiftUI 2.0 Apps on iPhone, iPad, Mac, Watch & TV
- iOS 14 & Swift Chat Application Like Whatsapp Viber Telegram
- The 7 Day Android App Bootcamp Android Pie and Kotlin
- iOS 13 How to Make Amazing iPhone Apps: Xcode 11 & Swift 5
- State of the Art Android App Development in Kotlin
- SwiftUI 2 Build Netflix Clone iOS 14 Xcode 12 Swift 5
- The Complete iOS 12 & Swift Developer Course Build 28 Apps
- · Objective-C Crash Course for Swift Developers
- Unity Android Game Development : Build 7 2D & 3D Games
- Master CI/CD for React Native
- · Fastlane for React Native: Deploy your app autonomously!
- NativeScript + Angular: Build Native iOS, Android & Web Apps
- Android Studio Masterclass: Conquer the Android IDE
- · iOS & Swift: Become An App Developer
- Flutter Intermediate
- The Complete Intermediate Android Masterclass
- Unreal Multiplayer Master: Video Game Dev In C++
- Socket.IO Chat App in React Native for iOS/Android
- Unity Game Development Build 2D & 3D Games
- Learn MVVM in Xamarin Forms and C#
  iOS 12 Swift 4.2 The Complete iOS App Development Bootcamp
- The Advanced Xamarin Developer Masterclass
- Develop Your First App in an Hour
- Ionic Basics
- Learn the Newest and FASIEST React Native Stack
- Android Firebase Masterclass Master Google Firebase
- The Complete Guide to JSON Parsing Using Swift 5
- Build Real World App In Xamarin Forms
- Build a WhatsApp Chat App clone for Android
- Modern Android app using Java, MVVM, Dagger2, RxJava &more
- · Master CI/CD for iOS Developers
- · Core Data and Realm Master Data Persistence for iOS
- Machine Learning and Artificial Intelligence Using Swift
- iOS 13 Online Shop Application, Build e-Market, for sale
- The Complete Android™ Animations Course
- · Reactive Programming in iOS with RxSwift
- The Complete Crowdfunding Course for Kickstarter & Indiegogo
- iOS 12: Learn to Code & Build Real iOS 12 Apps in Swift 4.2
- Android Jetpack masterclass in Java
- Android Material Design
- iOS14 Tinder like Dating application with Firebase & Swift
- SwiftUI Covid19 Statistics tracking with REST API & Swift 5
- The Complete ARKit Course Build 11 Augmented Reality Apps

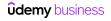

- · Advanced Android Architecture with Dagger 2 and more
- The iOS Development Animations Course Swift 5 & Xcode 10
- Android Developer Interview Preparation Guide
- Ionic 3 Apps for WooCommerce: Build an eCommerce Mobile App
- · Flutter with Firebase&Stripe Build shop app from scratch
- · Angry Birds, Crossy Road & more: Game Development in Swift 4
- Mobile App Development with PhoneGap
- Mastering ARKit for iOS
- Ionic Apps with Firebase
- · Blockchain Programming in iOS Using Swift
- · From Sketch Design to iOS App with Swift and Xcode
- Ionic 4 Crash Course with Heartstone API & Angular
- · The Ultimate Guide to Real World Applications with Unity
- Intermediate iOS Complex and Advanced iPhone Apps
- How to make a Social Networking app -Android App Development
- · GraphQL & Apollo with Android From Novice to Expert
- · Advanced iOS: Volume Two All projects updated to Swift 5
- · Unlocking the Unreal Engine Material Editor
- · Game Physics Introducing Gravitation & Rotation in Unity
- The 10 Day iPhone App Bootcamp NEW iOS 12 and Xcode 10

#### **Programming Languages**

- 2021 Complete Python Bootcamp From Zero to Hero in Python
- JavaScript Basics for Beginners
- Java Programming Masterclass for Software Developers
- 100 Days of Code The Complete Python Pro Bootcamp for 2021
- Learn Python Programming Masterclass
- Python for Beginners: Learn Python Programming (Python 3)
- Java In-Depth: Become a Complete Java Engineer!
- · Java Programming for Complete Beginners
- · Core Java Made Easy (Covers the latest Java 15)
- · C# Basics for Beginners: Learn C# Fundamentals by Coding
- The Complete Java Certification Course
- Complete Python Developer in 2021: Zero to Mastery
- Go: The Complete Developer's Guide (Golang)
- Bash Scripting and Shell Programming (Linux Command Line)
- NodeJS The Complete Guide (MVC, REST APIs, GraphQL, Deno)
- · Data Structures and Algorithms: Deep Dive Using Java
- Complete C# Masterclass
- JavaScript The Complete Guide 2021 (Beginner + Advanced)
- Java 8 New Features In Simple Way
- Mastering Data Structures & Algorithms using C and C++
- · C# Intermediate: Classes, Interfaces and OOP
- Java Multithreading, Concurrency & Performance Optimization
- Master Microsoft PowerShell
- Complete Python Programming Masterclass Beginner to Advanced
- Complete UiPath RPA Developer Course: Build 7 Robots
- C# Advanced Topics: Prepare for Technical Interviews
- NLP Natural Language Processing with Python
- C Programming For Beginners Master the C Language

- · CoreML Master Machine Learning for iOS Apps
- Augmented Reality Portal using Apple ARKit framework for AR
- Learn Ionic 3 From Scratch
- Yii2 beginner to professional
- Mastering Server Side Swift Using Vapor 3
- Xamarin iOS App in C# & Firebase
- SwiftUI iOS13 Coffee Shop Application, Order Products Online
- · iOS 12 Chat Application like WhatsApp and Viber
- · Create a CRUD Application with Ionic 3 and Firebase
- Apple Watch Programming for iOS Developers WatchOS 3 Apps
- · Learn Advanced Game Mechanics in Unity for Game Development
- · MacOS Apps for iOS Developers
- Apple TV App & Game Development for tvOS
- Discover Voice Controlled AR Apps|Unity & A Cloud Based Al
- Hacking with watchOS 5 Build Amazing Apple Watch Apps
- Blackberry 10 Native Development using Cascades
- Professional iOS Chat App with Social Login using Firebase 3
- Getting Started with Ionic v2/v3 and Parse Server
- · Creating a Web App for iPad
- · Learn Advanced C# Scripting in Unity 5 for Games
- Scala & Functional Programming for Beginners | Rock the JVM
- · Java Interview Guide: 200+ Interview Questions and Answers
- Python for Absolute Beginners
- · Beginning C++ Programming From Beginner to Beyond
- Master the Coding Interview: Big Tech (FAANG) Interviews
- Design Patterns in C# and .NET
- Modern Java Learn Java 8 features by coding it
- Learn Java Functional Programming with Lambdas & Streams
- SAP ABAP Programming For Beginners Online Training
- Python for Data Structures, Algorithms, and Interviews!
- Python for beginners
- Data Structures in Java Part I (+INTERVIEW QUESTIONS)
- Learn Core JAVA Programming Beginner to Master
- JavaScript: The Advanced Concepts (2021)
- Data Structures & Algorithms, Level-up Course(2021)
- The Complete Mainframe Professional Course 4 Courses in 1
- LeetCode In Python: 50 Algorithms Coding Interview Questions
- Learn How To Code: Google's Go (golang) Programming Language
- Core java for Automation Testers- Coding made Easy
- Python Complete Masterclass for Beginners
- Data Structures A-Z: Data Structures & Algorithms Bootcamp
- Shell Scripting: Discover How to Automate Command Line Tasks
- Complete Java SE 8 Developer Bootcamp OCA Prep Included
- Python for Beginners
- Learn C++ Programming -Beginner to Advance- Deep Dive in C++
- Go Java Full Stack with Spring Boot and React
- Java Application Performance and Memory Management
- Python 3: Deep Dive (Part 1 Functional)

- Advanced Javascript
- Python Coding MADE EASY: A Python Coding Course in Python 3
- Java Design Patterns & SOLID Design Principles
- · Java for Absolute Beginners
- gRPC [Golang] Master Class: Build Modern API & Microservices
- · Learn Java Programming Crash Course
- Practice Java by Building Projects
- Mainframe: The Complete JCL Course from Beginner to Expert
- Complete Guide to Protocol Buffers 3 [Java, Golang, Python]
- Complete Salesforce Certified Platform Developer I Course
- Java Design Patterns
- The Complete Regular Expressions(Regex) Course For Beginners
- The Complete Apache Groovy Developer Course
- Pre-Programming: Everything you need to know before you code
- · Introduction to Collections, Generics & Reflection in Java
- · Salesforce Integration With External Systems
- · Advanced Python by Example
- · Absolute Introduction to Object Oriented Programming in Java
- Advanced Scala and Functional Programming | Rock the JVM
- Python OOP: Four Pillars of OOP in Python 3 for Beginners
- · Multithreading, Parallel & Asynchronous Coding in Modern Java
- The Modern Javascript Bootcamp Course (2021)
- Java from Beginner to Expert
- The Complete Pandas Bootcamp 2021: Data Science with Python
- Concurrency, Multithreading and Parallel Computing in Java
- · XML and XML Schema Definition in Easy Steps
- Maven Crash Course: Step-by-Step Introduction for Beginners
- The Modern JavaScript Bootcamp
- Complete Modern C++ (C++11/14/17)
- Master Go (Golang) Programming: The Complete Go Bootcamp 2021
- · Regular Expressions for Beginners Universal
- SAP ABAP on HANA Training for Beginners
- Practical Data Structures & Algorithms in Java + HW
- Python Solve 250 Python Exercises
- Clean Code with Java: Learn Simple Design, Refactoring & TDD
- · Design Patterns in Python
- · Java for complete beginners | Learn core java using IntelliJ
- · Learn Complete Python In Simple Way
- SAP S/4HANA Learn ABAP Programming model for SAP S/4 HANA
- Functional & Reactive programming in Java: Modern Style
- Advanced C Programming Course
- Software Architecture (SOLID) & Design Patterns in Java
- Design Patterns in Modern C++
- Java Streams API Developer Guide
- Java Collections from basics to Advanced
- Learn Parallel Programming with C# and .NET
- Kotlin for Beginners: Learn Programming With Kotlin
- Learn Advanced C++ Programming
- Master Object Oriented Design in Java Homework + Solutions
- Ultimate Rust Crash Course

- Mainframe: The Complete TSO/ISPF from Beginner to Expert
- Master Python Programming: The Complete Python Bootcamp 2021
- Java Reactive Programming [ From Scratch ]
- Algorithms and Data Structures in Java Part II
- Python Network Programming for Network Engineers (Python 3)
- R Programming R Language for Absolute Beginners
- Scala Applied, Part 1
- The Bible of Coding Interviews & Competitive Programming
- C# 8.0 OOP Ultimate Guide Beginner to Advanced
- Learn C#.Net Core With Real World Examples
- · Design Patterns in JavaScript
- · Recursion, Backtracking and Dynamic Programming in Java
- R Programming for Statistics and Data Science 2021
- Learn SAP ABAP Objects Online Training Course
- PHP for Beginners
- Microcontroller Embedded C Programming: absolute beginners
- · Programming with Python: HandsOn Introduction for Beginners
- C# Developers: Learn the Art of Writing Clean Code
- SAP ABAP Training in Plain English
- Go Bootcamp: Master Golang with 1000+ Exercises and Projects
- Ultimate Excel VBA
- Java Course with Practical Examples for Absolute Beginners
- Java Programming: Step by Step from A to Z
- Data Manipulation in Python: A Pandas Crash Course
- Oracle Java Certification Pass the Associate 1Z0-808 Exam.
- C# Developers: Double Your Coding Speed with Visual Studio
- Flutter & Dart The Complete Flutter App Development Course
- Python 3: Deep Dive (Part 4 OOP)
- Python Network Programming Complete Masterclass
- Salesforce Apex Programming Language
- Asynchronous JavaScript: Promises, Callbacks, Async Await
- Design Patterns in Go
- Coding for Beginners 1: You Can Learn to Code!
- Practical Test Driven Development for Java Programmers
- How to design & develop REST microservices in Golang (Go)
- Java Tutorial for Complete Beginners
- Learn C# for Beginners Crash Course
- · Python Programming Bootcamp
- SAP ABAP on HANA +HANA Modelling for Beginners with Hands-On
- XSLT XPATH and XQuery Fundamentals
- Object-oriented Programming in JavaScript
- Concurrency in Go (Golang)
- Mastering LINQ with C# and .NET
- Java Masterclass Beginner to Expert Guide: Java & JavaFX
- · Learn Selenium with Java, Cucumber + Live Project
- Java: Multi-threading and Concurrency Simplified
- Learn to Code with Ruby
- RabbitMQ and Messaging Concepts
- The Complete C++ Developer Course
- Python The Practical Guide

- · Learn Rust by Building Real Applications
- Java Object Oriented Programming: OOPS OOAD & Design Patterns
- Complete JDBC Programming Part-1
- · C Programming Step by Step Complete Tutorial For Beginners
- Python 3: Deep Dive (Part 2 Iteration, Generators)
- RabbitMQ: Messaging with Java, Spring Boot And Spring MVC
- Python OOP Object Oriented Programming for Beginners
- Salesforce Lightning Component
- Master Drools Turn Complex Logic into Simple to Read Rules
- · Java Reflection Master Class
- · The Java Design Patterns Course
- From 0 to 1: Data Structures & Algorithms in Java
- Python 3: Deep Dive (Part 3 Hash Maps)
- The Complete Python Programmer Bootcamp 2021
- C Programming For Beginners
- · Advanced Algorithms (Graph Algorithms) in Java
- Learn Spring 5, Boot 2, JPA, Thymeleaf, AOP, Web MVC, REST
- · Learn Perl 5 By Doing It
- · Complete Linux Bootcamp for Beginners
- C++: From Beginner to Expert
- SAP Debugging for Functional Consultants
- Windows Presentation Foundation Masterclass
- JavaScript Bible JavaScript Bootcamp 2021
- · C# Advanced Topics The Next Logical Step
- The Rust Programming Language
- Boost Your C# With Structural And Creational Design Patterns
- Advanced C Programming: Pointers
- Learn API Technical Writing 2: REST for Writers
- MATLAB Master Class: Go from Beginner to Expert in MATLAB
- MATLAB/SIMULINK Bible|Go From Zero to Hero!
- Object Oriented Programming with C# Beginner to Advanced
- C# Memory Tricks: Learn How To Master The Garbage Collector
- Dynamic Programming I
- Python Regular Expressions (Regex) with Projects [Updated]
- Recursion, Backtracking and Dynamic Programming in Python
- Master Math by Coding in Python
- gRPC C# Master Class: Build Modern API & Microservices
- · OutSystems Reactive for Beginners
- Unit, integration and functional Testing in Golang (Go)
- The Windows Presentation Foundation WPF Guide for beginners
- Java Interview Help
- Deployment of Machine Learning Models in Production | Python
- Complete Guide for Salesforce integration With Live Scenario
- What's New in C#7, C#8 and C#9
- Become a Junior Java Software Developer
- Django Ecommerce | Build Advanced Django Web Application
- JavaScript & LeetCode | The Interview Bootcamp
- Learn TDD in Java
- Java Multithreading
- VB.Net for Beginners Step by Step Projects and Exercises

- Modern C++ Concurrency in Depth (C++17/20)
- · Java Puzzles to Eliminate Code Fear
- Efficient Java Multithreading and Concurrency with Executors
- JavaScript 2019: JavaScript ES6 Certification Course
- · Dart Beginners Course
- The Ultimate LINQ with C# Masterclass Basics to Advanced
- Java Certification: OCP (1Z0-809) Exam Simulation [2021]
- Easy C# with Windows Forms for Beginners to Pro C# .Net Apps
- Learn Go for Beginners Crash Course (Golang)
- x86 Assembly Language Programming From Ground Up™
- · Design Patterns in Swift
- A 16 Hour C# Course With Microsoft Visual Studio 2013
- Object Oriented Analysis, Design & Programming with UML
- Dependency Injection in C# and .NET with the Autofac Library
- · Scalable Web Applications with Python, Flask, and SQLAlchemy
- Python Solve 250 Python Quizzes
- · Python for Beginners Go from Java to Python in 100 Steps
- · Salesforce Lightning web component with live project
- Java Design Patterns: The Complete Masterclass 21 Patterns
- · Java Servlet, JSP and Hibernate: Build eCommerce Website
- Practical Knowledge Modelling: Ontology Development 101
- Python Regular Expressions Complete Masterclass
- Master MATLAB through Guided Problem Solving
- Salesforce Apex Trigger and Trigger Design Pattern
- Learn C# Programming (In Ten Easy Steps)
- Java 9 New Features In Simple Way: JShell, JPMS and More
- Signal processing problems, solved in MATLAB and in Python
- Algorithms (Data Structures) Bootcamp in C++
- Fundamental Data Structures & Algorithms using C language.
- Three.js and TypeScript
- Functional Programming For Beginners With JavaScript
- · Testing Ruby with RSpec: The Complete Guide
- CUDA programming Masterclass with C++
- Learn Advanced Modern C++!
- Complete JDBC Programming Part-2
- Scala Applied, Part 2
- Learn 100+ Python Pattern Printing Programs In Simple Way
- · Coding for Writers: Basic Programming
- · Introduction to Programming
- C# Performance Tricks: How To Radically Speed Up Your Code.
- Salesforce Devops With Salesforce DX
- Docker for .NET Apps on Linux and Windows
- The Self-Taught Programmer
- Visual Studio Mastery with C# Double Your Productivity
- Rust Programming Language for Beginners
- Node.js The Complete RESTful API Masterclass (2021)
- Mastering Regular Expressions in JavaScript
- Android Multithreading Masterclass
- Data Structures and Algorithms: In-Depth using Python
- · Clojure: The Complete Beginner's Guide

- · Learn Google Apps Script: From Level Zero
- · Master the Fourier transform and its applications
- · Refactoring to Design Patterns by Example
- · Python Tkinter Masterclass Learn Python GUI Programming
- · Data Structures and Algorithms in Swift
- · How to develop a productive HTTP client in Golang (Go)
- Asynchronous JavaScript
- Scalable programming with Scala and Spark
- · Learn MATLAB and Simulink Programming
- · Functional Programming in JavaScript: A Practical Guide
- · How To Write Bulletproof Multi-Threaded C# Code
- · Optimization with Python: Solve Operation Research Problems
- · Markdown Mastery: Simple yet Powerful Writing Format
- 2021: Algorithmic Trading with Machine Learning in Python
- Scala Applied, Part 3
- · Maven Quick Start: A Fast Introduction to Maven by Example
- WPF & XAML: Build 10 WPF applications (C#) in 2020
- Basic C# Clearly Explained
- Dart Intermediate Course
- · Master the art of Dynamic Programming
- Qt 5 Core Intermediate with C++
- Intro To SQLite Databases for Python Programming
- Write Asynchronous C# Code With Tasks and PLINQ
- · Master the Art of Writing Clean Code in C#
- Java Network Programming TCP/IP Socket Programming
- · VB.NET with VS 2017 and Windows Forms
- Collaboration and Crawling W/ Google's Go (Golang) Language
- Learn C# With Windows Forms and SQL Server
- What's New in Java 9 Modules and More!
- · Enhance Your Skill Set with Perl
- GraphQL API with Spring Boot For Beginners
- Practical Hands-on Guide for Alexa Skill Development (2020)
- Linux Shell Course for Beginners Lite
- API in C#: The Best Practices of Design and Implementation
- Deno: The Complete Guide Zero to Mastery
- x86 64-bit Assembly Language: Step-by-Step Tutorial
- Building Apps Using Amazon's Alexa and Lex
- Boost Your C# With Behavioural Design Patterns
- Refactoring Pyramid explained in simple steps (Java)
- Programming 101
- Introduction to CNC Programming
- Escalate Scala Training Setup Instructions
- Scala Advanced, Part 1 The Scala Type System
- · Writing High Performance Python
- · Artificial Intelligence I: Meta-Heuristics and Games in Java
- Practical Reactive Streams with Akka and Java
- Optimization problems and algorithms
- Dart Advanced Course
- Build Library Management System | Python & PyQt5
- The Complete MATLAB Mastery From a Beginner to an Expert

- · Software Architecture: Dependency Injection for C# Devs
- The Complete Kotlin Developer Course
- C# in Depth: Puzzles, Gotchas, Questions at Interviews
- The Complete Regular Expressions Course with Exercises 2020
- MATLAB for Engineering Students Part 1
- Spice Up Your C# Code With Advanced Language Features
- · Short Programming intro in Python and C++
- Qt 6 Core Beginners with C++
- Java/Apache Maven: The Truth About Building Java Programs
- C# and Windows Forms Exercises for Beginners (step by step)
- Objected Oriented Programming With C# and Visual Studio 2017
- Linked List Data Structure using Python
- F# From the Ground Up
- Signals and Systems: From Basics to Advance
- · Learn the Vulkan API with C++
- Ruby For Programmers
- Functional Programming using C++
- Top Python and Javascript Programming Bundle
- Erlang: The Complete Beginner's Guide
- Programming Numerical Methods in Python
- Digital Signal Processing (DSP) From Ground Up™ with MATLAB
- C# Intermediate Programming : Applications Driven Approach
- Windows Programming for Everyone
- · Build a Data Analysis Library from Scratch in Python
- · Mastering Reactive Extensions with C# and .NET
- Advanced C# Course: Become a Backend Developer
- Python 3 Programming A Step By Step Guide for Beginners
- Scala Advanced, Part 2 Best Practices, Async, Serializing
- Introduction to Kotlin for Java Developers
- The Complete Course Of Labview 2020
- Software Design: Functional Programming in C#
- The Mac Terminal Course for Beginners
- VB.Net Projects and Exercises for Intermediate Programmers
- MATLAB onramp 2021: coding, concepts, confidence, and style
- Multi-objective Optimization Problems and Algorithms
- C++ Working with Files fstream I/O library
- Python For Maya: Artist Friendly Programming
- The Bubble Beginners Bootcamp (2019) Visual Programming
- Learn PHP 7 and Laravel Master Course
- Search Algorithms in Artificial Intelligence with Java
- Mastering Iterative Object-oriented Development in C#
- Sorting Algorithms using Java & C: Make Your Basics Strong
- The Complete Guide to Bubble Visual Programming
- Complete Guide to Velo by Wix: Go From Zero to Hero!
- Julia Programming 2021 [UPDATED]
- The Essential Kotlin Programming Course (Android Developers)
- Combinatorial Problems and Ant Colony Optimization Algorithm
- Data Visualization with MATLAB Projects and Examples
- Qt 5 Widgets for Beginners with C++
- The Complete Introduction to LAMMPS

- · Learn To Program with Pascal
- · Programming in Mathematica
- Mathematica for healthcare and life science statistics

#### **Software Engineering**

- Master the Coding Interview: Data Structures + Algorithms
- · Microservices Software Architecture: Patterns and Techniques
- · Learn API Technical Writing: JSON and XML for Writers
- · Complete Guide to Elasticsearch
- SOLID Principles: Introducing Software Architecture & Design
- Microservices Architecture The Complete Guide
- · Pragmatic System Design
- REST API Design, Development & Management
- JavaScript Algorithms and Data Structures Masterclass
- Software Engineering 101: Plan and Execute Better Software.
- The Complete Guide to Becoming a Software Architect
- · The Coding Interview Bootcamp: Algorithms + Data Structures
- · Microservices: Designing Highly Scalable Systems
- Clean Code
- · The Complete Design Interview Course
- · Learn Swagger and the Open API Specification
- · Apache Kafka for absolute beginners
- MuleSoft (Mule4) for Beginners/Developers | Mule ESB | Mule
- Software Architecture Case Studies
- The Complete Data Structures and Algorithms Course in Python
- Apache Kafka Series Kafka Streams for Data Processing
- How To Become An Outstanding Solution Architect
- Domain Driven Design: Complete Software Architecture Course
- Software Architecture for the Enterprise Architect
- · Software Architecture Security The Complete Guide
- · Learn Apache Camel Framework with Spring Boot
- · Apache Kafka Series Kafka Connect Hands-on Learning
- APIGEE API Management: Beginner to Paid Professional (2021)
- Distributed Systems & Cloud Computing with Java
- UML and Object-Oriented Design Foundations
- Mule 4.X indepth beginner to expert with real time use cases
- · SOLID Principles of Object-Oriented Design and Architecture
- Learn AWS Identity Management with AWS IAM, SSO & Federation
- Agile Business Analysis: Getting / Writing Lean Requirements
- Cracking Coding Interview : Data Structure & Algorithms C++
- Algorithms and Data Structures in Python (INTERVIEW Q&A)
- 11 Essential Coding Interview Questions + Coding Exercises!
- Apache Kafka Series Confluent Schema Registry & REST Proxy
- Algorithms and Data Structures in C#: Complete Tutorial
- OpenAPI: Beginner to Guru
- Apache Kafka Series Kafka Cluster Setup & Administration
- Mule 4 Indepth
- Computer Science 101: Master the Theory Behind Programming
- Apache Kafka Real-time Stream Processing (Master Class)
- Software Development: Better Requirements Gathering Skills

- Learn what's new in PHP 7
- · Essentials of Developing Windows Store Apps Using C#
- Data Structures and Algorithms Bootcamp
- · Making Sense of User Stories
- · Graph Theory Algorithms
- Apache Kafka Series KSQL on ksqlDB for Stream Processing!
- The Linux Command Line Bootcamp: Beginner To Power User
- · Technical Product Management: learn on 4 real industry cases
- · Apache Kafka Series Kafka Monitoring & Operations
- · AWS Identity Access Management (IAM) Practical Applications
- · Fundamentals of Watson Analytics
- Apache Kafka Series Kafka Security | SSL SASL Kerberos ACL
- Software Architecture: Meta and SOLID Principles in C#
- Microservices with gRPC [Java + Spring Boot + Protobuf]
- · GUI Development with Python and Tkinter
- SoftwareAG webMethods Integration (OnPremise) for Beginners
- Devops: Jenkins Pipeline As Code: All you need to know A Z
- · Practical Java: Spring Boot REST API with Elasticsearch
- Data Structure & Algorithm using C++: Zero To Mastery 2021
- · Mule Dataweave 2 in depth
- Mule 4: Design API with RAML 1.0
- · Developing a Multithreaded Kernel From Scratch!
- · Architect SaaS Applications Unique Challenges & Solutions
- · Learn Micronaut cloud native microservices with Java
- Akka Essentials with Scala I Rock the JVM
- Software Development From A to Z OOP, UML, Agile, Python
- Using SOLID Principles to Write Better Code A Crash Course
- · The Art of API Documentation
- · Advanced Algorithms in Java
- SOLIDWORKS: Become a Certified Associate Today (CSWA)
- Qt 5 Core for Beginners with C++
- UML Class Diagrams for Programmers
- Design patterns & SOLID principles in Java
- RF Basic Concepts & Components Radio Frequency- Entry Level
- · Learn Multithreading in C++
- Practical Java concurrency with the Akka Actor Model
- gRPC [Node.js] MasterClass: Build Modern API & Microservices
- Automotive Radar
- Learn TradingView Pine Script Programming From Scratch
- · Learning Algorithms in JavaScript from Scratch
- Advanced Object Oriented Analysis of Hard Problems using UML
- The Ultimate Spring Integration Developer Course
- Qt Quick and QML For Beginners (Qt 5): The Fundamentals
- Learning Data Structures in JavaScript from Scratch
- Complete Algorithms Complexity and Big O Notation Course
- Akka Streams with Scala | Rock the JVM
- Graph Theory Algorithms for Competitive Programming (2021)

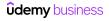

- · Java Swing (GUI) Programming: From Beginner to Expert
- Chrome Extensions: Develop 5 chrome extensions from scratch
- How to Become a Senior Developer Beyond coding skills
- Akka HTTP with Scala | Rock the JVM
- Qt 5 C++ GUI Development For Beginners: The Fundamentals
- · Learn Vert.x Reactive microservices with Java
- Deploy Fargate ECS Apps & Infrastructure: AWS with Terraform
- ROS For Beginners (ROS Noetic, Melodic, Kinetic)
- Siebel CRM EAI, Web Services, Integration & Automation Workflow
- Mule3 in Depth
- · Building an Enterprise Application with ASP.NET Core MVC
- Qt 5 Core Advanced with C++
- · Quantum Computing and Quantum Machine Learning Part 1
- · Twilio Make a complete Call Centre in React and Node
- Ot Quick and QML Intermediate (Qt 5): Interfacing to C++
- SOLID C++
- · XGBoost for Business in Python and R
- Akka Persistence with Scala | Rock the JVM
- · Java EE with Vaadin, Spring Boot and Maven
- Qt Quick and QML Advanced (Qt 5): Interfacing to C++
- QC201: Advanced Math for Quantum Computing
- · Fluent API Design A Crash Course

#### **Software Testing**

- Selenium WebDriver with Java -Basics to Advanced+Frameworks
- · Learn Java Unit Testing with Junit & Mockito in 30 Steps
- Rest API Testing (Automation) from Scratch-Rest Assured Java
- The Complete 2021 Software Testing Bootcamp
- WebServices/Rest API Testing with SoapUI +Real time Projects
- · Selenium WebDriver with Java for beginners
- POSTMAN API Testing Step by Step for Beginners
- Postman: The Complete Guide REST API Testing
- Selenium WebDriver MasterClass for Automation Testing
- Appium -Mobile Testing (Android/IOS) from Scratch+Frameworks
- Master XPath and CSS Selectors for Selenium WebDriver
- · Learn TDD in 24 hours
- Selenium Webdriver with PYTHON from Scratch + Frameworks
- Master Software Testing+Jira+Agile on Live App-Be a TeamLead
- Cypress -Modern Automation Testing from Scratch + Frameworks
- Selenium WebDriver with Java & Cucumber BDD
- Testing React with Jest and Testing Library
- Robot Framework Test Automation Level 1 (Selenium)
- · Master Java Unit Testing with Spring Boot & Mockito
- Cypress: Web Automation Testing from Zero to Hero
- Spring Boot Fundamentals with Unit Testing (MockMVC/Mockito)
- Quick introduction to Postman for beginners
- Unit Testing for C# Developers
- Top 150+ QA Automation Interview Questions & Resume Tips
- Practical Java Unit Testing with JUnit 5
- Tricentis Tosca: (Beginner to Intermediate) in easy steps

- Hacking with macOS Build 18 Desktop Apps with Swift 5
- The Ultimate LabView 2020 Course
- Introduction to Algorithms and Data Structures in Swift 5
- Introduction to RF Design Theory and Principles RAHRF201
- · Qt 5 C++ GUI Development Intermediate
- · Google Assistant development with Actions on Google
- Qt 5 Design Patterns
- Akka Remoting and Clustering with Scala | Rock the JVM
- · Code organization and readability for the self-taught coder
- · The Complete Apache Kafka Practical Guide
- . Theory of Computation: Become a master of DFA
- · Prediction Mapping Using GIS Data and Advanced ML Algorithms
- · Land use Land cover classification GIS, ERDAS, ArcGIS, ENVI
- Akka Serialization with Scala | Rock the JVM
- · Learn the basics of ArcGIS for hydrology
- · LS DYNA A Simulation Training with Practical Applications
- The Complete MacOS Developer Course Apps for the Desktop!
- · Applied Petroleum Reservoir Engineering
- TornadoFX Build JavaFX Applications With Kotlin
- Quick Start Guide to Oracle SOA 12c
- Learn about Apigee API Management Platform
- Selenium WebDriver Training with Java & Many Live Frameworks
- JUnit and Mockito Crash Course
- 2021 Update! React Testing with Jest and Enzyme
- Learn Protractor(Angular Testing) from scratch +Framework
- Learn Cucumber BDD From Scratch+ Automation Framework Design
- SDET/Test Architect Essentials -Road to Full stack QA
- · REST API Testing, Automation using POSTMAN
- Build+Deploy+Test with Jenkins 2.0
- Automated Software Testing with Python
- Testing Angular 4 (previously Angular 2) Apps with Jasmine
- Learn Manual Software Testing with Live Project + Jira Tool
- Automation Testing using Selenium & Katalon Studio
- Selenium WebDriver with C# for Beginners + Live Testing Site
- Selenium WebDriver and Java Learn Automation with Selenium
- Selenium WebDriver + Java. Complete step by step course.
- Unit Testing .Net Core Applications with xUnit .net & MOQ
- End to End automation testing with Cypress
- Selenium WebDriver With Java Novice To Ninja + Interview
- · Unit Testing and Test Driven Development in Python
- · Cisco AppDynamics Application Performance Management (APM)
- Mockito: Next-Level Java Unit Testing
- WebDriverIO + Node.js -JavaScript UI Automation from Scratch
- Advanced Selenium WebDriver with Java and TestNG
- Testing Spring Boot: Beginner to Guru
- Performance Testing using LoadRunner 12.50
- Python SDET-Backend/ Rest API Testing with BDD Framework

- · Nodejs Express unit testing/integration tests with Jest
- Selenium WebDriver with Java | Project Implement + Framework
- Selenium WebDriver with Docker, Jenkins & AWS
- · Automation framework development with Selenium C# (Advanced)
- Selenium WebDriver With Python 3.x Novice To Ninja
- · Automated Software Testing with WebdriverIO
- ISTOB Certified Tester Foundation Level 2021 Accredited
- · Learn API & Webservices Testing
- · HP UFT Basic to Intermediate
- Cypress test automation for people in a hurry
- Real World Python Test Automation with Pytest (Django app)
- HP LoadRunner 12.55
- · Elegant Automation Frameworks with Python and Pytest
- Automated Software Testing with Cypress
- Robot Framework Test Automation Level 2
- · Automation Architect Selenium WebDriver 7 Live Projects
- · Rest API/Web Services testing with SoapUI+Realtime scenarios
- Test Automation Framework [ Spring Boot + Selenium + BDD ]
- · XPath locators for Selenium
- REST Assured Fundamentals
- · Learn Unit Testing with NUnit and C#
- · TestNG All in One (Crash Course), Interview question & MCQ
- · Node.js Unit Testing In-Depth
- · Appium Mobile Testing with Latest 1.20 and Live Projects
- End to End Test Automation with Playwright (JS/TS/C#/Java)
- · Java (and Cucumber) for Automation Testing
- Learn Robot Framework (Selenium) from Industry Expert|22+hr
- Python From Scratch & Selenium WebDriver From Scratch 2021
- Java Lambda & Streams [Examples With Selenium WebDriver]
- Unit Testing and Test Driven Development in NodeJS
- · API testing with RestSharp and Specflow in C#
- REST Assured API Automation + Framework: From Zero to Hero!
- Selenium Python Step by Step for Beginners with Framework
- Automation framework with Selenium Java (Advanced)
- Learn Autosar DCM and Diagstack from scratch

#### **Web Development**

- · React The Complete Guide (incl Hooks, React Router, Redux)
- Angular The Complete Guide (2021 Edition)
- The Complete JavaScript Course 2021: From Zero to Expert!
- The Complete 2021 Web Development Bootcamp
- Master Microservices with Spring Boot and Spring Cloud
- · Build Responsive Real World Websites with HTML5 and CSS3
- Responsive Web Design: HTML5 + CSS3 for Entrepreneurs 2018
- Spring & Hibernate for Beginners (includes Spring Boot)
- The Complete Node.js Developer Course (3rd Edition)
- Understanding TypeScript 2021 Edition
- Automate the Boring Stuff with Python Programming
- Spring Framework In Easy Steps
- The Web Developer Bootcamp 2021

- Selenium WebDriver and Design Patterns
- · Kafka Streams with Spring Cloud Stream
- Unit testing your Javascript with jasmine
- REST API Automation: REST Assured, Serenity BDD Framework
- SDET Training: Selenium WebDriver, Java Project & Code Tests
- AIX Administration for Absolute Beginners: Better than Linux
- · Protractor: End to End testing framework for AngularJS Apps
- Complete Backend (API) Development with Python A-Z™
- · Cucumber BDD with Python 3 Behave and Selenium WebDriver
- MSTest Unit Testing Tutorial for beginners: C# Unit Testing
- · Automated Software Testing with Puppeteer
- Cucumber Framework with Selenium Webdriver and Java
- Robot Framework Jenkins CI & Git Version Control
- Testing React apps with React Testing Library (RTL)
- UiPath Test Automation
- Learn TestNG using IntelliJ IDEA
- · Katalon Studio Beginners Hands-on Training
- Software testing and Automation of APIs with UFT/QTP
- SERENITY BDD Framework for Selenium, Appium and REST Assured
- WebServices/API Testing by SoapUI-Groovy|Real-time API|23+hr
- BDD with Selenium Webdriver and Specflow using C#
- Mastering SmartBear TestComplete
- Test Automation with Katalon Studio (Selenium WebDriver)
- PHP Unit Testing with PHPUnit
- Beginning Test Driven Development in C++
- UI Automation with Serenity BDD (Selenium, Cucumber, Junit)
- TDD in C# From A to Z
- Complete Katalon Studio 2020 for Web + API Test Automation
- Robot Framework Test Automation Saucelabs Integration
- Instant Test Driven Development with Java, JUnit and Mockito
- Cypress by Examples
- Test-Driven Development Masterclass with Angular
- Appium and Selenium with Python From Basics to Framework.
- Complete Step By Step Java For Testers
- Loadrunner 12.50 SAPGUI Protocol scripting
- The Complete ASP.NET MVC 5 Course
- API and Web Service Introduction
- Learn Spring Boot in 100 Steps Beginner to Expert
- Spring Framework Master Class Java Spring the Modern Way
- · Javascript for Beginners Learn by Doing Practical Exercises
- The Python Mega Course: Build 10 Real World Applications
- Spring MVC For Beginners Build Java Web App in 25 Steps
- Modern React with Redux
- Master Java Web Services and RESTful API with Spring Boot
- The Python Bible™ | Everything You Need to Program in Python
- Docker & Kubernetes: The Practical Guide
- Microservices with Node JS and React
- Spring Framework 5: Beginner to Guru

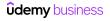

- · Complete React Developer in 2021 (w/ Redux, Hooks, GraphQL)
- · REST APIs with Flask and Python
- The Complete Angular Course: Beginner to Advanced
- · spring Framework for Beginners with Spring Boot
- Python and Django Full Stack Web Developer Bootcamp
- · Build an app with ASPNET Core and Angular from scratch
- 50 Projects In 50 Days HTML, CSS & JavaScript
- Vue The Complete Guide (w/ Router, Vuex, Composition API)
- · Advanced CSS and Sass: Flexbox, Grid, Animations and More!
- Modern HTML & CSS From The Beginning (Including Sass)
- · Salesforce Development Training for Beginners
- · Build Websites from Scratch with HTML & CSS
- Next.js & React The Complete Guide (incl. Two Paths!)
- · Spring Boot Microservices and Spring Cloud
- · Go Java Full Stack with Spring Boot and Angular
- · Modern JavaScript From The Beginning
- Java Web Services
- Angular & NodeJS The MEAN Stack Guide [2021 Edition]
- Learn and Understand NodeJS
- Master Hibernate and JPA with Spring Boot in 100 Steps
- Apache Kafka for Developers using Spring Boot[LatestEdition]
- · Angular Crash Course for Busy Developers
- Spring Boot Fundamentals
- · Wordpress for Beginners Master Wordpress Quickly
- Apache Tomcat Server from Beginners to Advanced
- The Complete Python Course | Learn Python by Doing
- JSP, Servlets and JDBC for Beginners: Build a Database App
- The Complete Web Developer in 2021: Zero to Mastery
- ES6 Javascript: The Complete Developer's Guide
- CSS The Complete Guide 2021 (incl. Flexbox, Grid & Sass)
- Full Stack: Angular and Java Spring Boot
- Node.js, Express, MongoDB & More: The Complete Bootcamp 2021
- Python Django The Practical Guide
- The Complete React Developer Course (w/ Hooks and Redux)
- Spring & Spring Boot Interview Guide
- Java Enterprise Edition 8 for Beginners course
- · React and Typescript: Build a Portfolio Project
- Complete guide to ASP.NET Core MVC (.NET 5)
- JavaScript: Understanding the Weird Parts
- Bootstrap 4 From Scratch With 5 Projects
- Zero to Hero in Lightning Web Components
- Spring Boot Microservices with Spring Cloud Beginner to Guru
- Build Reactive RESTFUL APIs using Spring Boot/WebFlux
- The Complete jQuery Course: From Beginner To Advanced!
- APIs with Postman for Absolute Beginners
- Learn Visual Studio Code (2020)
- Software Architecture: REST API Design The Complete Guide
- Typescript: The Complete Developer's Guide
- Microservices Architecture and Implementation on .NET 5
- .NET 5 & .NET Core 3.1 Web API & Entity Framework Jumpstart

- · The Modern Python 3 Bootcamp
- MERN Stack Front To Back: Full Stack React, Redux & Node.js
- · Application Security The Complete Guide
- · Accelerated JavaScript Training
- The Complete Salesforce Development Course
- · Microfrontends with React: A Complete Developer's Guide
- Event-Driven Microservices, CQRS, SAGA, Axon, Spring Boot
- Java Spring Tutorial Masterclass Learn Spring Framework 5
- The Bootstrap 4 Bootcamp
- JDBC Servlets and JSP Java Web Development Fundamentals
- Complete Angular 11 Ultimate Guide with Real World App
- · Event-driven microservices: Spring boot, kafka and elastic
- · Complete guide to building an app with .Net Core and React
- Angular Testing Masterclass (with FREE E-Book)
- Node.js: The Complete Guide to Build RESTful APIs (2018)
- Angular Essentials (Angular 2+ with TypeScript)
- · Learn and Understand AngularJS
- · Build a Backend REST API with Python & Django Beginner
- The Complete Web Developer Course 2.0
- Front End Web Development: Complete Guide (Step by Step)
- · Spring Data JPA Using Hibernate
- Python and Flask Bootcamp: Create Websites using Flask!
- Node JS: Advanced Concepts
- The Complete Developers Guide to MongoDB
- Node with React: Fullstack Web Development
- React, NodeJS, Express & MongoDB The MERN Fullstack Guide
- NestJS Zero to Hero Modern TypeScript Back-end Development
- SSL Complete Guide 2021: HTTP to HTTPS
- The Ultimate Spring Batch Developer Course
- GraphQL by Example
- React JS Web Development The Essentials Bootcamp
- The Ultimate Hands-On Lightning Web Component
- Java Persistence: Hibernate and JPA Fundamentals
- Microservices with Spring Cloud
- React Front To Back
- Django 3 Full Stack Websites with Python Web Development
- Advanced React and Redux
- End to End Project Development Using Spring Boot
- Practice Python by Solving 100 Python Problems
- Beginner Full Stack Web Development: HTML, CSS, React & Node
- RESTful Web Services, Java, Spring Boot, Spring MVC and JPA
- Build REST API with Spring Boot & Spring Data JPA
- Docker for Java Spring Microservices DevOps with Docker
- · GraphQL with React: The Complete Developers Guide
- Next.js Dev to Deployment
- NgRx (with NgRx Data) The Complete Guide (FREE E-Book)
- RESTful API with ASP.NET Core Web API Create and Consume
- PHP for Beginners Become a PHP Master CMS Project
- HTML and CSS for Beginners Build a Website & Launch ONLINE
  Build a Backend REST API with Python & Django Advanced

- · Webpack 5: The Complete Guide For Beginners
- Introduction to TypeScript Development
- The Complete React Js & Redux Course Build Modern Web Apps
- · Serverless Framework Bootcamp: Node.js, AWS & Microservices
- · Enterprise OAuth 2.0 and OpenID Connect for Developers
- ASP.NET Core 5.0 MVC The Beginners Guide To Becoming A Pro
- Angular Step by Step for beginners
- 20 Web Projects With Vanilla JavaScript
- The Complete Ruby on Rails Developer Course
- Become a WordPress Developer: Unlocking Power With Code
- · Creating Accessible Websites
- · RxJs In Practice (with FREE E-Book)
- · Asp.Net Core: The Complete Guide To Build RESTful Api's
- Asp.Net MVC 5 Ultimate Guide In depth & Sample Project
- Blazor The Complete Guide (WASM & Server .NET Core 5)
- gRPC [Java] Master Class: Build Modern API & Micro services
- The Modern Angular Bootcamp
- · Implement High Fidelity Designs with Material-UI and ReactJS
- Ultimate Web Designer & Web Developer Course for 2021
- · Getting Started with .NET Core Clean Architecture
- · JavaScript Web Projects: 20 Projects to Build Your Portfolio
- · Progressive Web Apps (PWA) The Complete Guide
- Master Spring Boot Microservices with CQRS & Event Sourcing
- PHP with Laravel for beginners Become a Master in Laravel
- The Modern GraphQL Bootcamp (with Node.js and Apollo)
- · Learn Spring Boot Rapid Spring Application Development
- Angular interview questions with answers
- The Complete Junior to Senior Web Developer Roadmap (2021)
- Node.js for Beginners Become a Node js Developer + Project
- SAP Learn SAPUI5 Professional Development
- · Complete ASP.Net Core and Entity Framework Development
- Learn RabbitMQ: Asynchronous Messaging with Java and Spring
- Reactive Angular Course (with RxJs)
- Learn SAP OData Services Developments in 2 Hours
- Master ASP.NET MVC Core 3.1
- Modern JavaScript (Complete guide, from Novice to Ninja)
- · Salesforce Lightning Web Component Development
- · Learn to build an e-commerce app with .Net Core and Angular
- Master RESTful APIs with Spring Boot 2 in 100 Steps
- Java Message Service JMS Fundamentals
- Blockchain applications in Food Safety, Healthcare & Pharma
- MERN eCommerce From Scratch
- Python Django Dev To Deployment
- Python for Programmers
- · Mastering data visualization in D3.js
- Django with React | An Ecommerce Website
- Web Development w/ Google's Go (golang) Programming Language
- Node.js API Masterclass With Express & MongoDB
- Using TypeScript with React
- · HTML & CSS Tutorial and Projects Course

- · A Gentle Introduction To ASP.NET Web Forms For Beginners
- · Building microservices using asp.net core 5.0 and docker
- The Modern React Bootcamp (Hooks, Context, NextJS, Router)
- · Complete Vue Mastery 2021 (w/ Vuex, Composition API, Router)
- Dependency Injection in .NET 5 (.NET Core)
- · AngularJS Crash Course for Beginners
- · Rest Api's in Asp.Net Core and C# 2021 Edition
- Python REST APIs with Flask, Docker, MongoDB, and AWS DevOps
- The Complete Sass & SCSS Course: From Beginner to Advanced
- The Complete Guide To Build Rest Api's with Asp.Net and C#
- Angular Forms In Depth
- · Just Express (with a bunch of node and http). In detail.
- Build Web Apps with Vue JS 3 & Firebase
- Learn Restful Api's with Asp.Net Core 5.0 2021
- WCAG 2.1 / 2.2 Simplified With Examples
- · Kafka & Kafka Stream With Java Spring Boot Hands-on Coding
- Java Web Services Part 2 SOAP and REST Security
- · React, React Redux and Redux Saga Master React State/Hooks
- The Complete 2021 Web Development Course Build 15 Projects
- · High Performance Coding with .NET Core and C#
- GraphQL with Spring Boot Foundation I
- . NET 5 Web API & Entity Framework Crash Course
- Vue JS Essentials with Vuex and Vue Router
- Salesforce Developer Training with real-time project
- Complete Python 3 Masterclass Journey
- Dependency Injection in .NET Core & .NET 5 (Second Edition)
- Getting Started .NET Core Microservices RabbitMQ
- Accelerated ES6 JavaScript Training
- .NET Core Microservices The Complete Guide (.NET 6 MVC)
- Complete React Hooks Course 2021: A Z ( Scratch to React )
- Docker in AWS Deploy Java Spring Boot to AWS Fargate & ECS
- AWS AppSync & Amplify with React & GraphQL Complete Guide
- Hello React React Training for JavaScript Beginners
- Learn WCF And Web APIs From Scratch
- Bootstrap 5 Course: The Complete Guide (Step by Step)
- Learn AWS Deploy Java Spring Boot to AWS Elastic Beanstalk
- Spring MicroServices using DDD and deploy to PCF(TAS)
- Web Developer Bootcamp with Flask and Python
- Elegant Browser Automation with Python and Selenium
- React JS Mastering Redux
- REST APIs using Spring Data REST
- 1 Hour CSS
- ChatBots: Messenger ChatBot DialogFlow and nodejs
- Quarkus Backend development with Java and GraalVM
- Building Modern Web Applications with Go (Golang)
- Introduction to Java EE
- Web Scraping and API Fundamentals in Python 2021
- React JS, Angular & Vue JS Quickstart & Comparison
- Learn Azure step by step.
- JavaScript Beginner Bootcamp (2021)

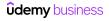

- Advanced REST APIs with Flask and Python
- Devtools Pro: Beginner to Expert w/ Chrome Developer Tools
- Google Apps Script Complete Course Beginner to Advanced
- · Complete Wordpress Course | Elementor
- Full stack web development and AI with Python (Django)
- · Struts 2 Framework for Beginners
- The Ultimate 2021 Fullstack Web Development Bootcamp
- React Hooks
- Angular Router In Depth
- · Salesforce Lightning Flow Builder: Getting Started
- · Redux Saga with React: Fast-track Redux Saga intro course
- · Java EE Made Easy Patterns, Architecture and Frameworks
- The Creative HTML5 & CSS3 Course Build Awesome Websites
- SASS The Complete SASS Course (CSS Preprocessor)
- · Nuxt.js Vue.js on Steroids
- · Angular Material Masterclass & FREE E-Book
- Understanding NPM Node.js Package Manager
- The Complete Magento 2 Course
- · Guide to Front-End Web Development and Design
- Web Components & Stencil.js Build Custom HTML Elements
- DRUPAL TUTORIAL: Drupal 8 Beginner to Advanced in 8 PROJECTS
- · Complete React JS web developer with ES6 Build 10 projects
- ASP.NET Core MVC Up and Running Part 1 (.NET 5)
- · CSS Bootcamp Master CSS (CSS Grid / CSS Flexbox)
- Angular Styling & Animations (for Angular 2+)
- Socket.IO (with websockets) the details. (socket io v2)
- AJAX Development
- Master ASP.NET Core 3.1 Razor Pages
- jQuery Crash Course: Learn the Essentials of jQuery Fast
- React & Django Full Stack: web app, backend API, mobile apps
- Essentials in JavaScript ES6 A Fun and Clear Introduction
- MERN Stack React Node Ecommerce from Scratch to Deployment
- How to build an ecommerce store with wordpress & woocommerce
- Lightning Web Component Development
- Introduction to Web Development
- JavaScript Bootcamp Build Real World Applications
- React Mastering Test Driven Development
- · JSON Web Token (JWT) with Spring Security And Angular
- Build NodeJS applications with Mongodb
- Salesforce Real time project on Lightning Component(AURA)
- Master Electron: Desktop Apps with HTML, JavaScript & CSS
- Server Side Rendering with React and Redux
- JavaScript Projects for JavaScript Beginners
- The Complete front end web developer Bootcamp 14 projects
- [2021] The Complete Guide to .NET Core (.NET 5) Web API
- The Complete ASP.Net Core Web APIs Course With JWT Security
- React For The Rest Of Us
- Advanced Typescript programming with NodeJs and Webpack
- The Complete Guide to Advanced React Component Patterns
- · Webpack 4: Beyond the Basics

- Build a Real-world App with ASP.NET Core and Angular 2 (4+)
- HTML5 Essentials for Beginners
- Django 2.2 & Python | The Ultimate Web Development Bootcamp
- Django Masterclass: Build Web Apps With Python & Django
- \*NEW\* DOM 2021 Build Dynamic Websites with JavaScript Part 1
- Flutter 2.0: Build Modern Responsive Web & Mobile Apps
- React Redux Ecommerce Master MERN Stack Web Development
- Angular Front To Back
- · Master RxJS 6 Without Breaking A Sweat
- Modern Web Scraping with Python
- · Spring Boot REST & Angular + Full Stack Application!
- Complete Flexbox Course: Master CSS3 Flexbox for Good
- · RESTful Web Services with Spring Framework A quick start
- Complete Web API in .NET 5 Consumed with Blazor WebAssembly
- UI UX Design Hybrid from Figma to HTML CSS and JavaScript
- Vue JS 2.0 Mastering Web Apps
- The Complete 2020 Fullstack Web Developer Course
- Object Oriented PHP & MVC
- Angular Advanced MasterClass & FREE E-Book
- Bootstrap 4 Beginners: Code a Responsive Landing Page
- Build Ecommerce Website Like Amazon [React & Node & MongoDB]
- Learn JavaScript: Full-Stack from Scratch
- Creating Python APIs Like a BOSS The Django REST Framework
- ASP.Net MVC Quick Start
- React Styled Components Course 2021 (V5)
- The Complete 'No Code' Developer Course: Build 23 Projects
- Angular Security Masterclass (with FREE E-Book)
- Mastering ASP.NET MVC 5 From Scratch Using C#
- WordPress Theme Development with Bootstrap in 2021
- Laravel 8 PHP Framework A Z Build Professional Ecommerce
- How To Create Complete Oracle APEX Web Apps Easily
- Build An API With The Django Rest Framework Using Python
- 1 hour jQuery
- Complete WordPress Theme & Plugin Development Course [2021]
- Salesforce Apex-Triggers, Email Service, Batch Processes
- Node JS Cluster with PM2, RabbitMQ, Redis and Nginx
- Spring Boot For Software Engineers
- HTML5 Mastery—Build Superior Websites & Mobile Apps NEW 2021
- Salesforce Visualforce Development: Create Visualforce pages
- ASP.NET Core Identity and Security (SECOND EDITION)
- All about NodeJS
- Web Authentication, Encryption, JWT, HMAC, & OAuth With Go
- JSP, Servlet, JSLT + Hibernate: A complete guide
- JSF 2.2 Java Server Faces for Beginners Build a DB App
- The Complete Guide to Django REST Framework and Vue JS
- · React practice course. Build React app from scratch.
- Gatsby V3 Tutorial and Projects Course
- JavaScript JSON and AJAX Explained JavaScript Objects
- Build Incredible Chatbots
- Javascript Tutorial and Projects Course

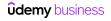

- · Learn Web Designing & HTML5/CSS3 Essentials in 4-Hours
- · Computer Graphics with Modern OpenGL and C++
- Angular Components like a Pro! (Angular 2/4/5/6/7+)
- · JavaScript from Beginner to Expert
- · Hibernate: Advanced Development Techniques
- · Learn jQuery for beginners web development
- SignalR Mastery: Become a Pro in Real-Time Web Development
- Microsoft Bot Framework V4 (NodeJS) With Real Life Example
- · Optimizing web performance and critical rendering path
- · The Advanced Web Developer Bootcamp
- · A Fullstack Saga: SpringBoot / Angular / Kubernetes
- · jQuery for Beginners Create Website Animations Easily
- Svelte.js The Complete Guide (incl. Sapper.js)
- Complete WordPress Developer Course Plugins & Themes
- · AngularJS JumpStart with Dan Wahlin
- Intro To PHP For Web Development
- The Complete Elixir and Phoenix Bootcamp
- · Bootstrap 5 Essential Training: With Projects
- · Spring Core Advanced Beyond the Basics
- ASP.NET Core API and Blazor (WASM and Server) Development
- PHP OOP: Object Oriented Programming for beginners + Project
- · How to Create A Website: An HTML Tutorial and CSS Tutorial
- Up and Running with jQuery
- · Jaeger Distributed Tracing for Cloud Native Applications
- Laravel 8 Advance Course Build School Management System
- · Learn to create WebXR, VR and AR, experiences using Three.JS
- A Beginners Guide to Advanced JavaScript & ES6 ES2017
- Build a Slack Chat App with React, Redux, and Firebase
- Complete JSON AJAX API Code Course Beginner to Professional
- React styled components v5 (2021 edition)
- 3D Programming with JavaScript and the Three.js 3D Library
- Java Web Development Under The Hood
- Web Scraping in Nodejs & JavaScript
- The Full JavaScript & ES6 Tutorial (including ES7 & React)
- Dapper Getting Started
- The Java Spring Tutorial: Learn Java's Popular Web Framework
- Vuetify: Create an App with Vue JS & Vuex in 5 Hours!
- Django & Python: complete BUNDLE + Django real project 2020
- Complete Oracle ADF 12c Course for Beginners (step-by-step)
- Deploying web apps for new developers on AWS ec2
- Create Chatbot for Website with React and Node.js
- Python eCommerce | Build a Django eCommerce Web Application
- · Learn and Understand D3.js for Data Visualization
- RESTful Web Service with Java JAX-RS. Create & Deploy to AWS
- Electron From Scratch: Build Desktop Apps With JavaScript
- Master Laravel for Beginners & Intermediate
- Debugging Salesforce for Admin's & Developers
- HTTP to HTTPS Secure your Website with SSL for Free
- Write PHP Like a Pro: Build a PHP MVC Framework From Scratch
- The Complete ASP.Net Web Forms with ADO.Net From Scratch

- · React in easy steps with Node and Java Backend
- Advanced JavaScript Topics
- A 18 Hour SQL/SQL Server 2014/Visual Studio 2017 Course
- Angular 10 hands on for Java Developers
- · Web Development Masterclass Complete Certificate Course
- · Angular Core Deep Dive (with FREE E-Book)
- JavaScript Masterclass 2021: Modern & Comprehensive
- Build Responsive Real World Websites with CSS3 v2.0
- · PHP for Beginners: How to Build an Ecommerce Store
- ES6, ES7 & ES8, TIME to update your JavaScript / ECMAScript!
- · Getting Started with .NET Core Identity Server 4
- · AngularJS For .Net Developers From Scratch
- Build ASP.NET Core 5 Blazor apps with a clean structure
- · NestJs in Practice (with MongoDB)
- React, TypeScript, Redux, StyledComponents: Build Sudoku App
- Part A Networking Projects Implement TCP/IP Stack in C
- · Getting Started with LESS Beginner Crash Course
- Electron for Desktop Apps: The Complete Developer's Guide
- Getting Started with Spring Boot 2
- Build Data Visualizations with D3.js & Firebase
- React Next.js Node API AWS Build Scaling MERN Stack App
- Salesforce Lightning Flow Builder with real time scenario
- Web mapping and Web-GIS from Dev to Deploy 2021: GeoDjango
- Bootstrap 4 Quick Start: Code Modern Responsive Websites
- Ultimate CSS Grid Course: From Beginner to Advanced
- Create a Simple Landing Page with Flutter Web and Firebase
- Build a full-stack application in minutes with Node-RED
- Complete Next.js with React & Node Beautiful Portfolio App
- MobX In Depth With React(Hooks+TypeScript)
- Create a web application with python + Django + PostgreSQL
- Wix Master Course: Make A Website with Wix (FULL 4 HOURS)
- Ready for Production with Spring Boot Actuator
- React Node MERN Marketplace Build A Hotel Booking App
- Master Laravel with Vue.js Fullstack Development
- The Result-Oriented Web Developer Course BOOTCAMP 2021
- Bootstrap Create 4 Real World Projects
- Serverless React with AWS Amplify The Complete Guide
- · Web GIS development course
- Learn Drupal 8 module development with examples
- Supercharged Web Scraping with Asyncio and Python
- Master Bootstrap 5 with 6 projects and Sass customization
- React Hooks Tutorial Master React Hooks Development
- REST WCF Service for Web Applications in ASP.NET Hands-On
- Create a MEAN App by Example Full Stack Course
- \*NEW\* Web Development Secrets 2021 CRP, HTTP, AJAX & More
- Application security on AWS with Amazon Cognito (June 2017)
- The Complete Open Broadcaster (obs) Almanac for 2020
- Advanced ASP.NET Core 3.1 Razor Pages
- RESTful API with Laravel: Build a Real API with Laravel
- Angular Universal In Depth

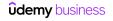

- Build an Online Store with React and GraphQL in 90 Minutes
- · REST API with Ruby on Rails: The Complete Guide
- HTML5 Specialist: Comprehensive HTML5 Training
- MERN Stack The Complete Guide
- Create Responsive HTML5 eLearning with Articulate 360 Rise
- · Microsoft Azure, SCRUM and MicroServices with .NET
- · Create a REST API using basic PHP with Token Authentication
- · Backbone Tutorial: Learn Backbonejs from Scratch
- Redux in Angular (2 and 4+)
- · Introduction to D3.js with React
- Master NestJS The JavaScript Node.js Framework
- · ASP.NET Core Identity Authentication & Authorization
- · Cross-Site Scripting (XSS): The 2021 Guide
- Deep Dive ASP.NET WebForms
- · Complete ASP NET MVC Web Development Newbie to Ninja!
- · Ruby Programming For Everyone
- · Comprehensive Ruby Programming
- Create Complete Web Applications easily with APEX 5
- · Magento 2 Module Development
- Javascript Intermediate level 3 JSON
- Materialize CSS From Scratch With 5 Projects
- Strongly Typed Next.js
- Learn PHP Symfony Hands-On Creating Real World Application
- · Create a Netflix clone from Scratch: JavaScript PHP + MySQL
- JAMStack: The Complete Guide
- Full Stack Web Development with Python and Django Course
- Make a Spotify Clone from Scratch: JavaScript PHP and MySQL
- MEAN Stack E-Commerce App: Angular 12, NX, PrimeNg [2021]
- WordPress Theme Development from Scratch
- SVG & CSS Animation Using HTML & CSS
- · Chart JS, the complete guide. Chart JS missing manual.
- MERN React Node Next.js Multi User SEO Blogging Platform
- · Getting started with WebAssembly & Emscripten
- Progressive Web Apps: The Concise PWA Masterclass
- JavaScript Projects Games 55 Modern JavaScript DOM ES6
- \*NEW\* DOM 2021 Build Dynamic Websites with JavaScript Part 2
- Single-Page Application with ASP.NET & jQuery Hands-On
- ASP.NET Core MVC Up and Running Part 2 (.NET 5)
- Stripe In Practice
- WordPress E-Commerce Development w/ WooCommerce & Storefront
- Salesforce Apex Coding & VisualForce Designing for beginners
- Live Project On ASP.Net Core 2.0 MVC(Formerly ASP.Net MVC 5)
- Master Full-Stack Web Development | Node, SQL, React, & More
- Build Enterprise Applications with Angular 2 (and Angular 4)
- Wordpress Security How To Stop Hackers
- Dissecting Ruby on Rails 5 Become a Professional Developer
- Basics of GraphQL with Ruby on Rails
- Interactive JavaScript DOM Introduction to the DOM Course
- React, Angular, Node In-Depth Guide: Beginner to Pro (2018)
- Mastering SharePoint 2013 Development Using C# Part I

- · Spring Framework DevOps on AWS
- Quasar V1: Cross-Platform Apps (with Vue 2, Vuex & Firebase)
- Codelgniter 4: Build a Complete Web Application from Scratch
- · Dynamic JavaScript Master Class AJAX JSON Simple APIs
- · Lodash The Complete Guide
- · React JS and Redux Bootcamp Master React Web Development
- Gatsby JS: Build Gatsby static sites with React & WordPress
- Liferay for Beginners Create Your Website Without Coding
- · Django with GraphQL
- AJAX: Let's build a COOL project
- The Complete Guide to Building Premium WordPress Themes
- Ruby on Rails Foundations
- · Ruby and Ruby on Rails Starter
- TCP/IP Socket Programming in C# .Net For Coders & Students
- Quasar V1: PWA (with Vue JS 2, Firebase, NodeJS & Express)
- Upgrade from JSP to Thymeleaf with SpringMVC and Spring Boot
- The Complete ASP.Net Core 3.1 MVC With EF Core -Formerly 2.0
- Gulp 4: Automate your development workflow
- PHP: The Complete PHP MVC Course
- · Mastering Django AJAX, Class Based Views, Forms
- Laravel with Vue.js Fullstack Web Development (2020)
- · Laravel 2019, the complete guide with real world projects
- Vue JS 2 + Google Maps API: Build Location Based Web Apps
- Javascript Intermediate level 1 Mastering the DOM
- React JS + Angular + Rails 5 Bootcamp
- WooCommerce Theme Development: Advanced Course
- Full-Stack React with GraphQL and Apollo Boost
- PHP Login and Registration System Email Confirm Activation
- The Gatsby Masterclass
- ASP.Net Web Forms Live Project
- · React vs Angular vs Vue.js by Example
- Laravel API Development & Vue JS SPA from Scratch
- Next.JS with Sanity CMS Serverless Blog App (w/ Vercel)
- Make A Responsive Website Project #2: HTML, CSS & Javascript
- Javascript Intermediate level 2 All about functions
- Build and Host Your Own LAMP Web Server!
- Ultimate AngularJS to Angular Migration Guide
- Learn Modern JavaScript: Getting Started
- Full introduction to Views in Drupal 8
- Making HTML5 Games with Phaser 3
- Master Laravel with GraphQL, Vue.js and Tailwind
- Complete Nuxt.js Course
- Front End Web Development with open source Dojo Toolkit.
- PHP MVC Framework Codelgniter Tutorial for Beginners Project
- Build Complete School Management System Using PHP Framework
- Gutenberg Blocks for WordPress and React Developers
- Symfony API Platform with React Full Stack Masterclass
- The Ultimate Beginner's Guide to Django 1.11
- Practical PHP: Master the Basics and Code Dynamic Websites
- · Jekyll: make fast, secure static sites and blogs with Jekyll

- · Best Wordpress Plugins
- · React VR Creating Virtual Reality Apps
- · Learn image processing and GUIs while having fun in MATLAB
- · Working with WebSockets in Go (Golang)
- · Lumen Microservices: Create Services and APIs with Lumen
- FastAPI Full Stack Web Development (API + Webapp)
- Complete Vuejs Course: Vue.js + Nuxt.js + PHP + Express.js
- Tailwind CSS A new way to > THINK < CSS
- · Svelte Tutorial and Projects Course
- · The Sass Course! Learn Sass for Real-World Websites
- Mapping in Leaflet JS
- · Learn Symfony 3 framework by practical examples
- OK, Umbraco
- · Universal React with Next.js The Ultimate Guide
- Complete Bubble Developer Course: Build Apps Without Coding
- · Learning Bootstrap From HTML to Wordpress Theme
- · JavaServer Faces (JSF) Practical Guide
- The WpFASTER WordPress Speed Optimization Master Course
- AngularJS Authentication: Secure Your App with Auth0
- Wordpress Backup & Restore
- · JavaScript and Ruby on Rails with React, Angular, and Vue
- Object Oriented PHP & TDD with PHPUnit from Scratch
- The essential guide to Firebase with React.
- · Hosting Websites with Amazon Lightsail | AWS for 2020
- · Work with RDS and DynamoDB: AWS with Python and Boto3 Series
- PSD to Responsive HTML5: Beginner to Advanced
- The Frontend Developer Career Blueprint The shortcuts
- Angular Progressive Web Apps (PWA) MasterClass & FREE E-Book
- Google Sheet Data API JSON AJAX
- React + Shopify (Headless CMS): Build a Custom Storefront
- Migrate from WordPress to Hugo, Step by Step
- · Create Virtual Reality Apps using React VR & React 360
- D3.js in Action: Build 17 D3.js Data Visualization Projects
- Create Dynamic web Forms with jQuery

- Node.Js: Building REST APIs with Sails.js(v1.0)
- PHP with PDO ULTIMATE Crash Course
- Professional Ruby on Rails Developer with Rails 5
- Learn Bootstrap 4 by Example
- · Learn A-Frame And Get Ready For WebVR
- Beginner's Guide to Elm Programming. Build Web Apps!
- Start with TALL: Use Tailwind, Alpine, Laravel & Livewire
- Joomla: Create a Joomla Website This Weekend With NO CODING!
- · Learning ECMAScript The Next Generation of Javascript
- Facebook Clone with Laravel, TDD, Vue & Tailwind CSS
- Build Your Own Online Store No Coding Required!
- Learn and Understand Deno Js Beginner Guide
- SASS from Beginner to Expert
- · Parcel Bundler: The Complete Tutorial
- · Advanced Laravel and Vuejs Build a Youtube clone
- · Creating VR Experiences with React 360
- · Meteor and React for Realtime Apps
- · Learn SASS and SCSS
- Django Core | A Reference Guide to Core Django Concepts
- Adobe RoboHelp HTML Fundamentals
- · AngularJS Custom Directives with Dan Wahlin
- The Extensive WebGL Series! Part1: Low Level Graphics
- School Management System Build With PHP Codelgniter Part 2
- Reactive JS: Are you ready for the next big paradigm shift?
- Mastering the Django admin dashboard
- Magento 2 Theme Development
- Bootstrap 3 Introduction : Create RESPONSIVE Websites Fast
- Server side rendering with Next JS
- Use Laravel to Consume APIs and Services Over HTTP
- Build Airtask: A To Do List Application Built With Bubble
- EMMET Faster HTML & CSS workflow Best Tool For Developers
- Sass Workflow
- Learn Webpack 2 from scratch
- Learn complete Java Core Java & JSP & Servlets

### **Finance & Accounting**

#### **Accounting**

- Accounting in 60 Minutes A Brief Introduction
- Exam Prep: CFA® Level 1 Bootcamp 2021 Curriculum (Part 1/2)
- · Accounting: From Beginner to Advanced!
- Bookkeeping Basics #1: Understand the Fundamentals
- Forensic Accounting: Fraud Investigation!
- CFA® Level 1 (2021/2022) Complete Economics
- Accounting 101: How to read an Accounting Balance Sheet
- Tax Preparation and Law 2021, 2020, 2019 & 2018 Income Tax
- CFA® Level 1 (2021/2022) Complete Fixed Income
- Financial Management A Complete Study for CA/CMA/CS/CFA/ACCA
- Accounting Made Easy: A Quick Guide to Financial Accounting

- CFA® Level 1 (2021/2022) Complete Portfolio Management
- IFRS 16 Leases Beginner to Advance
- · Audit Financial Statement
- Lead Auditor Tools for a Professional Internal Audit
- Basel Norms (Basel 1/ Basel 2/ Basel 3 till 2015) Simplified
- Revenue Recognition IFRS 15 & ASC 606
- Exam Prep: CFA® Level 1 Bootcamp 2021 Curriculum (Part 2/2)
- · Fundamentals of Business Taxes
- · ACCA: FA (F3) Financial Accounting
- Financial Accounting: The Complete Introductory Crash Course
- Accounting 101: Accounts Payable Best Practices For 2021

- Advanced Accounting A Complete Study for CA/CMA/CFA/ACCA/CS
- Advanced Financial Management for CA/CMA/CFA/ACCA/CS/MBA
- · Accounting Basics for Success in Business and in Life!
- · Principles of Financial Accounting
- · Accounting 1 Simplified for You
- · Cost Accounting: Introduction to Management Accounting
- · Managerial (Cost) Accounting For Beginners
- · Accounting: Learn Everything!
- Effective Bookkeeping and Payroll
- Intro to Business Taxation | Breezy CPA
- · Bookkeeping Basics #2: Understand The Mechanics
- Financial Accounting Closing Process
- · Certified Management Accountant's 2021 Exam #1 Prep.
- How to Prepare Your Taxes

#### **Accounting Software**

- SAP FICO (Financial Accounting & Management Accounting)
- The Complete SAP S/4HANA Bootcamp 2021
- SAP S/4HANA Finance & Controlling Configuration & End User
- SAP S/4HANA Finance Training (vs SAP FICO)
- Tally Erp 9 + Tally Prime + GST 2021 Certificate Course
- SAP S/4HANA Training with SAP HANA, S4 HANA Finance & FIORI
- SAP HANA Administration
- SAP Finance and Controlling
- · QuickBooks Online 2021 & 2020 Start to Finish
- SAP MDG Workflows (BRF+ Rule Based / Static) with Hands-On
- Corporate Finance
- MBA ASAP Corporate Finance Fundamentals
- Introduction to Corporate Finance (Mergers & Acquisitions)
- Mergers & Acquisitions M&A, Valuation & Selling a Company
- CFA® Level 1 (2021/2022) Complete Corporate Finance
- The Corporate Finance Course 2021
- How Sustainability is Changing The Financial Sector
- Relationship Management in Corporate Banking
- **Finance Fundamentals**
- Introduction to Finance, Accounting, Modeling and Valuation
- Finance for Non-Finance: Learn Quick and Easy
- Digital Banking Masterclass
- Anti-Money Laundering Concepts: AML, KYC and Compliance
- The Complete Finance Manager Course 2021
- · A Course in Innovations of Digital Banking a global view.
- Become a Top Banker with Complete Retail Banking Training
- EMV Module 1: A beginner's guide to chip card transactions
- Financial Modeling & Analysis
- The Complete Financial Analyst Course 2021
- Excel Crash Course: Master Excel for Financial Analysis

- Accounting Standards A Complete Study for CA/CMA/CS
- · Bank Reconciliations & Cash Internal Controls
- Financial Accounting-Adjusting Entries & Financial Statement
- Bank Reconciliation Statement using Excel Easy Guide
- ACCA FA1 Recording Financial Transactions
- · Accounting 2 Simplified for You
- · Learn Depreciation Accounting with Advanced Excel Model
- Financial Accounting Subsidiary Ledgers & Special Journals
- Award winning ACCA SBL Strategic Business Leader course
- SAP Business One B1 Complete Training With Implementation
- How to Reduce Taxes in Real Estate Business US Focused
- Shark Accounting Building a Business by the Numbers!
- Do your own UK Tax Return
- Bookkeeping Basics #3: QuickBooks™ Fundamentals
- SAP COPA Controlling & Profitability Analysis S/4 HANA 1909
- SAP CO Product Costing-"By Order Scenario" in S4/HANA 1909
- · QuickBooks Online for Business: From Setup to Tax Reporting
- SAP CO Product Costing-"By Sales Order Scenario"S4/HANA 1909
- · QuickBooks Payroll QuickBooks Online
- Complete Tally ERP 9 (GST) Course with Live Project 2021
- SAP DeepDive SD Orders Backorder using SAP Best Practice
- QuickBooks Pro 2016 Training: Manage Small Business Finances
- Master QuickBooks Pro 2015 & 2016 the Easy Way
- ACCA Financial Management (FM): Business Valuations
- Revenue Cycle and Healthcare Finance Rev Cycle Ready
- Blockchain For Finance: Using Blockchain & Smart Contracts
- Master the Texas BA II Financial Calculator for the CFA Exam
- 2021 Part1 CIA Exam- Essentials of Internal Auditing
- Financial Advisor Training: Phoning and Prospecting
- Budgeting for Business
- Financial Accounting Payroll
- Ultimate Venture Capital: How to model investment rounds
- Complete Payroll Management in Excel &TALLY ERP9 &TallyPrime
- Financial Mathematics Theory of Interest & Cashflow Models
- Financial Modeling & Fundamental Analysis
- Introduction to Islamic Economics and Finance
- What Finance Job is for You? Explanation of 14 Finance Roles
- · Accounting & Financial Statement Analysis: Complete Training
- The Complete Financial Analyst Training & Investing Course

- · Python for Financial Analysis and Algorithmic Trading
- Complete Investing Course (Stocks, ETFs, Index/Mutual Funds)
- · Financial Planning & Analysis: Building a Company's Budget
- · Understand Banks & Financial Markets
- Financial Modeling: Build a Complete DCF Valuation Model
- CFA® Level 1 (21/22) Complete Financial Reporting Analysis
- Seeing the Big Picture: Understanding Financial Statements
- CFA® Level 1 (2021/2022) Complete Quantitative Methods
- Credit Risk Modeling in Python 2021
- · Financial Modeling for Business Analysts and Consultants
- · Algorithmic Trading: Backtest, Optimize & Automate in Python
- Company Valuation & Financial Modeling
- The Credit Analyst Training course
- Financial Derivatives: A Quantitative Finance View
- CFA® Level 1 (2021/2022) Complete Derivatives
- · Python & Machine Learning for Financial Analysis

#### **Investing & Trading**

- · The Complete Foundation Stock Trading Course
- · Technical Analysis MasterClass:Trading By Technical Analysis
- Cryptocurrency Investment Course 2021: Fund your Retirement!
- The Complete Cryptocurrency Course: More than 5 Courses in 1
- Investing In Stocks The Complete Course! (13 Hour)
- The Complete Investment Banking Course 2021
- The Complete Cryptocurrency Investment Course
- Advanced Stock Trading Course + Strategies
- #1 Cryptocurrency Investment Course: A Step-By-Step Guide
- Options Trading MasterClass: Options With Technical Analysis
- The Advanced Cryptocurrency Trading Course With Strategies
- · Options Trading for Rookies: Understand Options Completely
- Day Trading and Swing Trading Strategies For Stocks
- · Complete Day Trading: Stock Trading With Technical Analysis
- Value Investing Bootcamp: How to Invest Wisely
- Stock Trading Strategies: Technical Analysis MasterClass 2
- Comprehensive Guide to Financial Markets, Investing & Trading
- Stock Trading & Investing for Beginners 4-in-1 Course Bundle
- · Investment Banking and Finance: Private Equity Finance
- Stock Market For Beginners How To Start Investing Today
- The Complete Foundation FOREX Trading Course
- Algorithmic Trading & Quantitative Analysis Using Python
- Fundamentals of Analyzing Real Estate Investments
- Options Trading Basics (3-Course Bundle)
- Cryptocurrency Trading Bot with a User Interface in Python
- · Start Trading Stocks Using Technical Analysis!
- Investment Analysis & Portfolio Management Core Finance
- Forex Trading A-Z™ With LIVE Examples of Forex Trading
- Cryptocurrency Investing: Buy & Trade Bitcoin & Altcoins
- Technical Analysis Stock Trading -Practice Assignment Course
- CFA® Level 1 (2021/2022) Complete Equity Investments
- · Capital Market Immersion

- · Banking Credit Analysis Process (for Bankers)
- Financial Modeling for Startups & Small Businesses
- Manage Finance Data with Python & Pandas: Unique Masterclass
- Introduction to Financial Modeling for Beginners
- · Introduction to Financial Ratio Analysis
- · Finance Training for Financial Analysts
- Excel Data Analytics in AML Financial Intelligence Analysis
- · Commercial Credit Analysis
- Ethics Review for CFA® Level 1 (2021/2022)
- Tesla Company Analysis: Strategy, Marketing, Financials
- Importing Finance Data with Python from Free Web Sources
- The Macroeconomics Course 2021
- Fixed Income Valuation and Analysis, CFA L2
- Complete CFA Level I 2016 curriculum
- · Excel for Accountants: Mapping Tables
- Securities Industry Essentials (SIE) Test Prep Course
- · Live Stock Trading Course: Beginner to Pro
- · Full Cryptocurrency Course: Bitcoin, Ethereum & Blockchain
- · Options Trading for Rookies: Basic Stock Options Strategies
- The Real Estate Financial Modeling Bootcamp
- Guide to Stock Trading with Candlestick & Technical Analysis
- Crypto Condensed™: The Complete Guide To Bitcoin (2021)
- · Algorithmic Trading on KiteConnect Platform
- Fibonacci Technical Analysis Skill for Forex & Stock Trading
- Candlestick Patterns to Master Forex Trading Price Action
- The Securities Trade Lifecycle
- Stock Trading ( Day Trading ) Pivot Point Technical Analysis
- Bitcoin and Cryptocurrency Bootcamp
- Brief Intro to Commercial Real Estate
- The Essentials of Private Equity What You Need to Know!
- DeFi Cryptocurrency Course 2021 How to Invest in the Best!
- Advanced Technical Analysis PART1!
- ProfitProphet™ Swing Trading | Swing Trading Path to Profit
- Technical Analysis 101: Master the Basics of Trading
- Cryptocurrency Investment Fundamentals | Buy, Sell & Store
- 2021: Learn algorithmic trading in one day
- Introduction to Futures & Options trading- A 360 degree view
- Stock & Forex Trading With Chart Pattern Technical Analysis
- CFA® Level 1 (2021/2022) Complete Alternative Investments
- · Fixed Income Securities
- AlgoTrading101- Black Algo Trading: Build Your Trading Robot
- U.S. Residential Mortgage Business
- Options Trading for Rookies: Make & Manage Profitable Trades
- The Complete Investor Bootcamp 2021
- Multifamily Real Estate Investing Rules of Thumb
- Stock Market Success : Secret Sauce Stock Market Trading
- Interest Rate Swaps
- How I Make Consistent Returns Trading Options

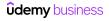

- Forex Trading Strategy: Complete ALM System + Live Examples
- · Introduction to Futures & Options
- Investing Success: Learn Keys From A Millionaire Investor!
- Start Trading Stocks Using Technical Analysis! Part 2
- · Invest in Stocks Like a Pro Investor by a Pro Investor!
- · Pre-Investing: Essential Real Estate Investing Concepts
- · Become a Mortgage Loan Processor
- Mortgage Backed Securities
- Real Estate Asset Management 101
- Advanced Technical Analysis PART 2
- · Bitcoin Advanced Level: Transactions
- The Complete Dividend Investing Course (Updated 2021)
- · Certified Bitcoin Professional: Pass The Certification Exam
- Employee Stock Options & RSUs
- · Advanced Options Concepts Probability, Greeks, Simulation
- Bond Valuation Mastery Learn To Value Bonds From Scratch.
- Algorithmic Trading In Forex: Create Your First Forex Robot!
- Using "The Greeks" To Understand Options
- · Options Trading for Rookies: Advanced Iron Condor Strategies
- Tradingview Pine Script Strategies: The Complete Guide
- · High performance Stock Trading using key Options techniques
- · Intro to Analyzing Rental Income Properties
- Weekly Options and study of Options expiration dynamics

- Forex Robots: Automate Your Trading Practice EA Included!
- Forex MetaTrader 4: Master MT4 Like A Pro Forex Trader
- · Whatsapp stock market bot with Python, Twilio & MarketStack
- Straddles and Strangles Volatility moves in any direction
- · Corporate investment management: from beginner to expert.
- The Real Estate Syndication Process
- · Option Spreads and Credit Spreads Bundle
- ICO. Launch a DeFi Initial Coin Offering & Raise Investment
- · Fundamental Financial Math
- · Investing In SPAC: The Complete SPAC IPO Investing Course
- Equity Swaps
- · Advanced Mortgage Loan Processor: Essential Skills Training
- Private Equity and Venture Capital with a Witch
- Dividend Investing Specialized Topic: REITs MasterClass
- Yield Curve Dynamics
- · Forex Strategies: Kelly Criterion, Larry Williams and more!
- · Series 7: Fundamentals of Options
- · Forex Trading Strategy Part 2 Advanced ALM-TCS Progression
- Double your Forex Account using the MAGIC MA trading robot
- VPS for Forex Trading Protect Your Forex Robots
- · How to Analyze a Wholesale Deal in Real Estate
- Expert Advisor Programming in MQL5 Part 1: Fundamentals
- Series 7 Exam Preparation: Equity Securities

## **IT Operations**

#### **Database Administration**

- · Blockchain and Bitcoin Fundamentals
- 70-461, 761: Querying Microsoft SQL Server with Transact-SQL
- Snowflake Masterclass [Real time demos+Best practices+Labs]
- Oracle WebLogic 12c for Administrators
- Oracle SQL Performance Tuning Masterclass 2021
- Oracle DBA 11g/12c Database Administration for Junior DBA
- Data Governance Fundamentals
- Mastering SQL Server 2016 Integration Services (SSIS)-Part 1
- SQL Server Performance Tuning Part 1
- SQL Server Administration Part1
- Database Management System from scratch Part 1
- Microsoft Access 2016 Master Class: Beginner to Advanced
- · Foundation to Oracle Database in Oracle Cloud Infrastructure
- · Microsoft Access Complete Beginner to Advanced
- Oracle Fusion Technical BI,OTBI,BICC,FRS,SmartView,More..
- Learn T-SQL From Scratch For SQL Server Administrator
- Oracle Database Administration Workshop (12c and Higher)
- SOI Server Administration Part 2
- Oracle Performance Tuning
- Oracle 19c Database An Introduction
- SQL Server Administration Part 3
- SQL Server Performance Tuning Part 2

- Mastering SQL Server 2016 Integration Services (SSIS)-Part 2
- Oracle Database Architecture
- Learn Advanced T-SQL For SQL Server Administrator
- Beginning Oracle WebLogic for Administrators
- Oracle Goldengate 12c
- Database Management System from scratch Part 2
- 70-461 Session 6: Querying Microsoft SQL Server (SQL code)
- Oracle Database Administrator DBA
- Microsoft Access: Complete MS Access Mastery for Beginners
- Oracle Fusion Smart View / Financial Reporting Studio / OTBI
- OBIEE 12c Data Modeling Course
- Azure Site Recovery
- Build an SAP Hybris Clustered Landscape
- Create a Python Application to connect to multiple databases
- A Beginners Guide to Exadata Patching for Oracle DBA's
- Introduction to Microsoft Access Tables
- Oracle Database Administration Cloud Backup and Recovery
- SQL Server Migration and Upgrade Process
- Oracle Goldengate Microservices 19c
- Database Management Systems Part 4: Transactions
- OBIEE 12c Essential Course
- Oracle 18c and Dataguard setup on premises and oracle Cloud

- Advanced SQL Server Transaction Log Analysis
- 10 Things Every Production SQL Server Should Have
- SQL Server 2016 Administration
- · Oracle Business Intelligence Enterprise Edition (OBIEE 11g)
- Advanced Oracle ADF 12c Course
- How I Solve 95% of All SQL Server Outages
- · How You Can Master the Fundamentals of Transact-SQL

#### Hardware

- · Crash Course Electronics and PCB Design
- Master Microcontroller and Embedded Driver Development(MCU1)
- IT Asset Management (ITAM) Hardware Asset Management (HAM)
- · Arduino Programming and Hardware Fundamentals with Hackster
- Exploring AWS IoT
- 2021 Ultimate Guide to Raspberry Pi: Tips, Tricks and Hacks
- · The Complete Basic Electricity & Electronics Course
- Hardware Asset Management in ServiceNow
- Embedded Systems Programming on ARM Cortex-M3/M4 Processor
- Mastering RTOS: Hands on FreeRTOS and STM32Fx with Debugging
- · Linux device driver programming using Beaglebone Black(LDD1)
- From Wire to PLC, A Bootcamp In Industrial Automation
- · Electricity & electronics Robotics, learn by building
- · Electric Vehicle basics
- · Learning Cisco Unified Computing System UCS
- Data Center Essentials: Power & Electrical
- Electric Vehicle Education
- Master Microcontroller: Timers, PWM, CAN,RTC,Low Power(MCU2)
- Embedded Linux Step by Step using Beaglebone Black
- Arduino Bootcamp: Learning Through Projects
- · Automotive Engineering; Hybrid Electric Vehicles
- · Azure Deep Dive: Complete Virtual Machine (VM) Course
- Verilog HDL: VLSI Hardware Design Comprehensive Masterclass
- Build your own GPS tracking system-Raspberry Pi Zero W 2021
- Risk Management: Master FMEA/FMECA & Criticality from A to Z
- Aerospace Engineering: Aircraft Fundamentals and Advanced
- Build Your Own RealTime OS (RTOS) From Ground Up™ on ARM 1
- Dana real commence of (11.00) from alcana op
- Introduction to Embedded Systems
- Learn 5 PLCs in a Day-AB, Siemens, Schneider, Omron & Delta
- Electrical Control & Protection Systems
- AWS IoT: The Hobbyists Guide to Home Automation
- Programming the Arduino Getting Started
- Verilog for an FPGA Engineer with Xilinx Vivado Design Suite
- · Learn VHDL and FPGA Development
- Ultimate Electrical Design Engineering Course Bundle
- Ultimate Solar Energy Course Bundle From Zero To Hero
- PLC Programming Training from Scratch on RSLogix500  $\&\,5000$
- Digital Electronics & Logic Design
- Learn the Fundamentals of VHDL and FPGA Development
- Computational Fluid Dynamics Fundamentals Course
- · Digital Electronics: Robotics, learn by building module II

- Configuring Server 2012 (70-412)
- · SQL for Microsoft Access
- Microsoft Access 2013 Advanced Course
- Flowgear Technical Certification
- SQL Server Administration (Mock Internship Program Part1)
- SAP BW4HANA Essential Training Complete Hands-on Course
- · Learn Microsoft Access 2013 the Easy Way 10 Hours
- · Geometric Dimensioning & Tolerancing: Advanced concepts
- · Image Processing on Raspberry Pi Beginner to Advanced
- · Electrical Power Engineering Principles
- SystemVerilog Assertions & Functional Coverage FROM SCRATCH
- · Learn Siemens S7-1200 PLC & HMI from Scratch using TIA
- STM32Fx Microcontroller Custom Bootloader Development
- Learn SCADA from Scratch Design, Program and Interface
- Python Digital Image Processing From Ground Up™
- · Learn to build OVM & UVM Testbenches from scratch
- ARM Cortex M Microcontroller DMA Programming Demystified
- PCB Design (with 3D Model) in Orcad 17.2/Allegro [2020]
- CMOS Analog Circuit Design
- The Ultimate OFF-GRID Solar Energy Course. Become a Pro 2021
- Lithium Ion Batteries-Fundamentals and Applications
- Control Systems Made Simple | Beginner's Guide
- PCB/Electronics: Thermal Management, Cooling and Derating
- Foundations of Embedded Systems with ARM Cortex and STM32
- EE1C01 Electronics Engineering Bootcamp
- Electric Vehicle Charging Station
- All about Arduino Wireless and the IoT
- Ultimate Power Electronics for Electrical Power Engineering
- Complete Electricity for Electronics, Electrical Engineering
- Raspberry Pi Workshop 2018 Become a Coder / Maker / Inventor
- Know Read Understand Piping & Instrumentation Diagrams P&IDs
- The Complete Engineering Mechanics Course
- Exploring the ESP32
- Industrial Robotics
- Electrical Power Equipment
- ARM Raspberry Pi Assembly Language From Ground Up™
- Complete ARM Cortex-M Bare-Metal Programming (TM4C123)
- Altium Designer 16 Basics (Arduino FIO)
- Build Your Own RealTime OS (RTOS) From Ground Up<sup>™</sup> on ARM 2
- MicroPython for everyone using ESP32 / ESP8266 (Beginner)
- Advanced ESP32
- Valves: Principles, Operation & Designs
- Awesome Electronics Course. Electronics from Soup to Nuts
- Flow of fluids through piping systems, valves and pumps
- Solar and Home Energy Storage, NV14
- Distribution Power Engineering Fundamentals
- Microcontrollers and the C Programming Language (MSP430)
- Computer Architecture & Organization Part 2: Hard Disk

- · A Course on Part Modelling in PTC Creo Software
- Intro to Fluid Mechanics for Engineering Students Part 1
- ESD An Analog Design Viewpoint
- Arduino FreeRTOS From Ground Up™: Build RealTime Projects
- · Build Your Own Super Computer with Raspberry Pis
- Beyond Arduino: Electronics for Developers & Makers (GPIO)
- · Power Management in India
- Introduction to Fixed-Wing Drone Design
- Fusion 360 for 3D Printing Designing with Components
- Learn Siemens S7-1200 PLC and HMI via TIA Portal (Advanced)
- · Factory Automation using PLC Logics
- HMI Programming & Design FactoryTalk View ME SCADA PLC
- Advanced AC Drive- VFD, Servo & Stepper Powerflex & Delta
- Learn SCADA from Scratch to Hero (Indusoft & TIA portal)
- RSLogix/Studio 5000 PLC Ladder Logic Training. Basic

#### **IT Certifications**

- [NEW] Ultimate AWS Certified Cloud Practitioner 2021
- Ultimate AWS Certified Solutions Architect Associate 2021
- AZ-900 Microsoft Azure Fundamentals Practice Tests 2021
- AZ-900: Microsoft Azure Fundamentals Exam Prep MAY 2021
- Ultimate AWS Certified Developer Associate 2021 NEW!
- AWS Certified Cloud Practitioner: 6 Full Practice Exams 2021
- AZ-900: Microsoft Azure Fundamentals Original Practice Tests
- · Certified Kubernetes Administrator (CKA) with Practice Tests
- AZ-104 Microsoft Azure Administrator Exam Certification 2021
- Practice Exams | AWS Certified Cloud Practitioner CLF-C01
- Introduction to Service Management with ITIL 4
- Practice Exams | AWS Certified Solutions Architect Associate
- · Azure Fundamentals: AZ-900 Certification +Practice Questions
- AZ-303 Azure Architect Technologies Certification 2021
- · Kubernetes Certified Application Developer (CKAD) with Tests
- AZ-104 Microsoft Azure Administrator Certification 2021
- AWS Certified Solutions Architect Associate Practice Exams
- AWS Certified Cloud Practitioner 2021
- Certified Tester ISTQB Foundation Level (CTFL) -Updated 2021
- AZ-303 Azure Architecture Technologies Exam Prep 2021
- CompTIA Security+ (SY0-501 & SY0-601) Complete Course & Exam
- Ultimate AWS Certified Solutions Architect Professional 2021
- AZ-400 Designing and Implementing DevOps Certification 2021
- AZ-204 Developing Solutions for Azure Certification 2021
- The Complete Networking Fundamentals Course. Your CCNA start
- DP-200 || DP-203: Implementing an Azure Data Solution + Ques
- Salesforce Certified Administrator (aka 201) 2021
- AI-900 Azure AI Fundamentals 5 practice tests
- Azure Certification AZ-900 Microsoft Azure Fundamentals
- AWS Certified DevOps Engineer Professional 2021 Hands On!
- DP-900 Azure Data Fundamentals 5 practice tests
- Cisco CCNA 200-301 The Complete Guide to Getting Certified
- AWS Certified Solutions Architect Associate 2021 [SAA-C02]

- Electrical Control & Protection Systems part 2
- Intro to Fluid Mechanics for Engineering Students Part 2
- · Engineering Mechanics: Statics
- Air Insulated Electrical Substation Design
- Fusion 360 for 3D Printing Creating Curved Bodies
- · Technology for Airlines: a Fresh Look at the Ecosystem
- Fusion 360 for 3D Printing Design Fidget Spinners
- Electrical Control & Protection Part 3
- Electrical Control & Protection Part 4
- Computational Fluid Dynamics Fundamentals Course 3
- · Hands-on Embedded Systems with Atmel SAM4s ARM Processor
- Beyond Arduino, Part 2: Analog Input Output
- FactorytalkView SE Training Using RSLogix 5000 PLC's.
- MicroPython for the BBC Micro:bit
- AZ-500 Microsoft Azure Security Exam Certification 2021
- AWS Certified Data Analytics Specialty 2021 Hands On!
- Ultimate AWS Certified SysOps Administrator Associate 2021
- Tableau for Beginners: Get CA Certified, Grow Your Career
- The Complete ServiceNow System Administrator Course
- ITIL 4 Foundation Practice Certification Exams (6 Exams)
- MICROSOFT POWER BI DA-100 EXAM: Advanced 2021 Practice Test
- TOTAL: CompTIA A+ Certification (220-1001).
- AI-900 Microsoft Azure AI Fundamentals Certification 2021
- CISSP Certification: CISSP Domain 1 & 2 Boot Camp UPDATED 21
- AZ-304 Microsoft Azure Architect Design Certification 2021
- AWS Certified Machine Learning Specialty 2021 Hands On!
- AZ-303: Microsoft Azure Architect Technologies Practice Test
- AWS Certified Security Specialty 2021
- Scrum Master Certification Training & PSM1 Sample Exams
- DP-900 Microsoft Azure Data Fundamentals Certification 2021
- Microsoft AZ-900 Certification: Azure Fundamentals
- Microsoft Power Automate (Flow) Crash Course 2020
- Amazon Web Services (AWS) Certified 4 Certifications!
- Azure Kubernetes Service with Azure DevOps and Terraform
- TOTAL: CompTIA Security+ Certification (SY0-501)
- Microsoft Azure Certification AZ- 900 Latest Practice Exam
- Identity and Access Management (IAM)
- AZ-104 Microsoft Azure Administrator Training Bootcamp 2021
- AZ-304: Microsoft Azure Architect Design Practice Tests
- AZ-400 Microsoft Azure DevOps Expert Prc Test:UPDATED 2021
- TOTAL: CompTIA Network+ Certification (N10-007)
- AWS Certified Solutions Architect Professional SAP-C01 2021
- Certified in Information System Audit (CISA) by ISACA
- [NEW] Ultimate AWS Certified Database Specialty 2021
- ISTQB Foundation Level 2021 Complete Training

Mastering AWS Glue, QuickSight, Athena & Redshift Spectrum

• Docker Certified Associate 2021

- CompTIA Network+ (N10-007) Full Course & Practice Exam
- AZ-304 Azure Architect Design Exam Prep 2021
- Practice Exams | Microsoft Azure DP-203 Data Engineering
- · Microsoft AZ-500 Certification: Azure Security Technologies
- · AWS Certified Solutions Architect Professional Practice Exam
- Databricks Essentials for Spark Developers (Azure and AWS)
- React Tutorial and Projects Course
- Certified Kubernetes Administrator 2021
- DP-200/203: Data Engineering on Microsoft Azure
- · ServiceNow Certified Administration For Beginners
- [NEW] PL-900 Microsoft Power Platforms- 5 practice tests
- Java SE 11 Developer 1Z0-819 OCP Course Part 1
- AZ-500: Microsoft Azure Security Technologies Practice Tests
- CompTIA CySA+ (CS0-002) Complete Course & Practice Exam
- ISO/IEC 27001. Information Security Management System.
- · Tackling Snowflake Certification Practice Questions
- AZ-204 Developing Solutions for MS Azure Practice Tests
- Microsoft 365 Fundamentals: MS-900 +Practice Questions
- AWS Certified Developer Associate Exam Training 2021 [NEW]
- Practice Exam AWS Certified Solutions Architect Professional
- Salesforce Admin Certification Practice Tests SUMMER '21
- DP-100 Microsoft Azure Data Scientist Complete Exam Prep
- AZ-104: Microsoft Azure Administrator Full Course
- HashiCorp Certified: Terraform Associate Practice Exam 2021
- Salesforce Admin certification course
- Azure Al Fundamentals Al-900 practice exams -Pass guaranteed
- Java Certification: OCA (1Z0-808) Exam Simulation [2021]
- New for 9.2! Part 1 Foundation Enterprise Architect Training
- The Complete Splunk Enterprise Certified Admin Course 2021
- Certified Kubernetes Security Specialist 2021
- CISM Certification: CISM Domain 1 Video Boot Camp 2021
- Prepare the Safe 5.0 Leading Safe certificate
- SAS Programming BASE certification course for SAS Beginners
- TOTAL: CompTIA A+ Certification (220-1002).
- CCA 175 Spark and Hadoop Developer Python (pyspark)
- CompTIA Security+ (SY0-601) Practice Exams & Simulated PBQs
- The Complete Python Developer Certification Course
- Scrum Product Owner Certification Training & Two PSPO1 Exams
- DP-201 Implementing an Azure Data Solution 5 practice tests
- AWS Certified Developer Associate Practice Exam Questions
- AWS Certified Security Specialty SCS-C01 [New]
- ServiceNow System Administrator (CSA) Mock Tests: July 2021
- Cisco CCNA 200-301 Exam: Complete Course with practical labs
- AWS Certification Solutions Architect Associate 2021
- CISSP Certification: CISSP Domain 3 & 4 Video Boot Camp 2021
- Salesforce Certified Platform Developer I
- DP-200 Implementing Azure Data Exam Prep In One Day
- Microsoft SCCM Training
- AWS Certified Solutions Architect Associate
- MS-700 Managing Microsoft Teams Training & Lab Simulations

- · BigQuery for Big data engineers Master Big Query Internals
- Microsoft AZ-304 Certification: Azure Architect Design
- HashiCorp Certified: Terraform Associate -50 Practical Demos
- ITSM Foundation Exam Prep / Practice Tests (updated 2021)
- Cisco CCNA 200-301: Full Course For Networking Basics
- Project in DevOps: Jenkins CI/CD for Kubernetes Deployments
- MD-101 Microsoft Modern Desktop Admin Instructor Led Course
- 70-462: SQL Server Database Administration (DBA)
- Certified ISTQB Agile Tester Foundation Level Exam Updated
- · Microsoft Dynamics 365 (CRM) &Power Platform Training (2021)
- Linux System Administration I SA1 (RHEL8)
- Microsoft AZ-303 Certification: Azure Architect Technologies
- HashiCorp Certified: Terraform Associate Practice Exam 2021
- AZ-104 Microsoft Azure Administrator Practice Tests
- · MS-500 Microsoft 365 Security Administration Lectures & Sims
- AI-100: Designing and Implementing an Azure AI Solutions
- · Getting Started with HashiCorp Vault (Updated for 2021)
- ServiceNow Certified System Administrator (CSA): Quebec 2021
- API Testing with Python 3 & PyTest, Backend Automation 2021
- The New Product Owner Certification of 2021 800 questions
- Tableau Certification Prep: Desktop Specialist + Associate
- CISSP Certification: CISSP Domain 5 & 6 Video Boot Camp 2021
- Practice Test AWS Solutions Architect Associate SAA CO2
- AWS Certified Cloud Practitioner Training Bootcamp 2021
- CISSP Certification: CISSP Domain 7 & 8 Video Boot Camp 2021
- Microsoft AZ-104:Azure Administrator Exam Certification 2020
- MD-100 Windows 10 Microsoft Instructor Led Training Course
- LPI Linux Essentials (010-160) Complete Course and Exams
- Oracle PL/SQL is My Game: EXAM 1Z0-149
- AWS Certification Developer Associate 2021
- Data Lake in AWS [New]
- Microsoft 365 Messaging Administrator Course MS-203 200,201
- Java SE 11 Developer 1Z0-819 OCP Course Part 2
- Cisco CCNP Enterprise ( ENARSI + ENCOR ) Training
- Al-100 Designing And Implement Azure Al Solution Exam Prep
- MS-900 Exam Prep: Microsoft 365 Fundamentals Course
- SAP Data Services (BODS) Masterclass : Learn From Scratch
- ISTQB Foundation Level chapter-wise exams [2021 updated]
- Clear and Simple VMware vSphere 6.7 Foundations
- Microsoft MS-100 Certification M365 Identity and Services
- AWS Certified Cloud Practitioner Practice Tests 2021
- AWS Certified Solutions Architect Professional 2021
- WebSphere 8.5 Administration Hands-On & Practical
- Certified Ethical Hacker (CEHv11) Exams #UNOFFICIAL#
- Certified Kubernetes Application Developer 2021
- CISSP practice questions #1 ALL CISSP domains 250 Q 2021
- [NEW] AWS Certified SysOps Administrator Associate 2021
- CISSP: How to study, plans, tips, materials, and more 2021
- CompTIA Security+ (SY0-501) Practice Exams with Simulations
- AWS Certified Cloud Practitioner (LEGACY)

- AZ-303 Microsoft Azure Architect Practice Tests 2021
- Terraform Master Course | HashiCorp Certified Terraform 2021
- [NEW] MS-900 Microsoft 365 Fundamentals-5 practice tests
- Practice Exam | AWS Certified DevOps Engineer Professional
- Rocking Kubernetes with Amazon EKS, Fargate, And DevOps
- RHCSA Practice Exams Video Course(EX200-RHEL 8)
- \*NEW\* AWS Certified Solutions Architect Associate 2021
- AWS Certified Solutions Architect Associate 2021
- Clear and Simple VMware vSphere 6.7 Professional VCP-DCV
- · ServiceNow Certified System Administrator(CSA) Practice Test
- AZ-104 Exam Prep: Microsoft Azure Administrator
- Microsoft MS-900 Certification: M365 Fundamentals
- Tableau Desktop Specialist Certification Practice Tests 2021
- AZ-303 Microsoft Azure Architect Technologies Lab Practice
- The Complete Ethical Hacker Certification Exam Prep Course
- Certified Information Security Manager (CISM)
- AWS Certified Machine Learning Specialty: 3 PRACTICE EXAMS
- CompTIA A+ (220-1001) Test Prep, Exams and Simulations
- HashiCorp Certified: Vault Associate 2021
- Python PCEP Certification Practice Tests
- · MCIA- Mulesoft Certified Integration Architect course
- Tableau 2020 Certified Associate Exam Guide A-Z (w Datasets)
- AWS Certification Cloud Practitioner 2021
- Salesforce Administrator Certification Course
- Master PEGA (40 HRS) A Complete Guide to Senior Architect!
- CISM Certification: CISM Domain 2 Video Boot Camp 2021
- SC-900 Practice Tests (MS Security & Identity ) [UP TO DATE]
- AWS Certified DevOps Engineer Professional 2020
- AI-900: Microsoft Azure AI Fundamentals Video Course + Ques
- · sap ale idoc for abap and functional consultant
- TOTAL: CompTIA IT Fundamentals ITF+ (FCO-U61).
- Passing Certification Exams with Strategic Test Taking!
- CompTIA A+ (220-1001) Practice Exams (Over 500 questions!)
- Tableau Desktop Specialist Certification Exam Prep 2021
- COBIT® 2019 Foundation official, accredited
- TOTAL: Cloud Computing / CompTIA Cloud+ Cert. (CV0-002)
- JavaScript Marathon Interview Questions Series 2021
- · AWS Certified Developer Associate
- Spring Professional Certification Exam Tutorial Module 01
- Beginners Masterclass into Internet of Things
- Master CAN protocol completely from Scratch (CAN + CAN-FD)
- SC-900: Microsoft Security, Compliance, Identity Fundamentals
- AWS Certified Cloud Practitioner Updated 2020
- SAP ACTIVATE Project Manager Masterclass (on C\_ACTIVATE13)
- Certified ISTQB Test Manager Advanced Level Exam (CTAL-TM)
- TOTAL: CompTIA CySA+ Cybersecurity Analyst (CSO-002)
- Hashicorp Certified: Terraform Associate 2021
- AWS Certified SysOps Administrator Associate Practice Exams
- Creating Measures and Metrics using the ITIL 4 Framework
- Clear and Simple AWS Advanced Networking Specialty 2021

- · CCA 175 Spark and Hadoop Developer Certification Scala
- Basic AWS Architecture Best Practices 1 Hour Crash Course
- ServiceNow IT Service Management (CIS ITSM) Practice Tests
- TOTAL: CompTIA Security+ Cert. (SY0-501) Practice Tests.
- AWS Certified Machine Learning Specialty Full Practice Exam
- Azure Architect Technologies: AZ-303
- Wireshark Tutorial Get Wireshark Certification
- AWS Machine Learning Certification Exam | Complete Guide
- Deploying .Net Microservices with K8s, AKS and Azure DevOps
- CompTIA Network+ (N10-007) 6 Practice Exams and Simulations
- MICROSOFT POWER BI DA-100 Certification Exam: Practice Test
- · Linux Administration III -Linux Automation Ansible RHEL8
- · CCSO Certified Cloud Security Officer
- · Red Hat Certified Systems Administrator Prep
- A to Z of Azure security Covers AZ 500, 300,103 and more
- CompTIA A+ (220-1002) Test Prep, Exams and Simulations
- · MS-100 Microsoft 365 Identity and Services Course with Sims
- · AWS Certified Solution Architect Associate
- Oracle Java Certification: Shortest Way To Crack OCA 1Z0-808
- Azure Infrastructure Automation with Latest Terraform 0.15
- Complete Salesforce LIGHTNING Certified Administrator-2021
- Linux System Administration II SA2 (RHEL8)
- TOTAL: CompTIA PenTest+ (Ethical Hacking) + 2 FREE Tests.
- Google Data Engineer Certification Practice Exams
- New for 9.2! Part 2 Certified Certification Training
- Part 1: AWS Certified Solutions Architect SAA C02
- Blue Prism Developer Certification AD01 2021
- SAP ABAP for HANA certification preparation test
- AWS Certified Security Specialist
- Microsoft Python Certification Exam (98-381): Practice Tests
- CISM Certification: CISM Domain 3 Video Boot Camp 2021
- Prepare RHCSA 8 Exams on RHEL 8 with Real Exam Practice Test
- Cisco CCNA Packet Tracer Ultimate labs: CCNA 200-301 labs
- IQBBA Certified Foundation Level Business Analyst (CFLBA)
- MuleSoft Certified Developer-Level 1 (Mule 4)-MCD Mock Tests
- Tableau 2019 + Tableau 2018: Tableau DS Certification
- Oracle Cloud Infrastructure Foundations Practice Tests 2021
- Learn Mulesoft: 12 steps to master the development of APIs!
- · Certified Wireless Network Administrator (CWNA)
- MS-101 Microsoft 365 Mobility and Security Course with Sims
- Practice Exam | AWS Certified Database Specialty
- Juniper JNCIA-Junos JNO-103 with Ben Jacobson
- CompTIA A+ (220-1002) Practice Exams (Over 500 questions!)
- CISSP certification practice questions: Domain 1 & 2 2021
- Certified ISTOB Test Analyst Advanced Level (CTAL-TA) 2021
  AZ-304: Microsoft Azure Architect Design Practice Tests
- Clear and Simple AWS Advanced Security 2020
- The Complete Cisco CCNA & CCNP Networking Labs Course 2021
- AWS Certified Cloud Practitioner EXAM REVIEW 2021
- HashiCorp Certified: Terraform Associate Prep Course 2020

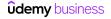

- Tableau 2019 + Tableau 2018: Tableau CA Certification 2020
- Java Debugging With IntelliJ IDEA
- Advanced Scrum Master Certification Training & PSM II Exam
- · AWS Certified solution architect associate high level test
- RHCE Linux System Engineer Complete Course
- CISM Certification: FULL 150 question CISM practice test '21
- Microsoft Excel Certification Exam Prep: MO-201 Excel Expert
- BIG-IP Local Traffic Manager(LTM) V13 Training
- CISM Certification: CISM Domain 4 Video Boot Camp 2021
- Salesforce Marketing Cloud Email Specialist Practice Tests
- ISO/IEC 20000-1. Service Management System
- The Absolute Beginners Guide to Information Technology 2021
- CompTIA PenTest+ (PT0-001) Practice Certification Exams
- CISSP practice questions #2 ALL CISSP domains 250 Q 2021
- Java Certification (1Z0-815) Exam Simulation [2020]
- Salesforce Admin Certification (CRT-101) Practice Tests
- · CyberArk Certification Defender & Sentry Practice Exam
- CompTIA Security+ SY0-601 Lab Course with Simulations/PBQ
- TOTAL: CompTIA A+ Certification (220-1001) Practice Tests.
- [Official] Rasa Certification Workshop
- The Ultimate AWS Certified Solutions Architect Associate
- Clear and Simple VMware Horizon View 7.5 VCP-DTM (2019)
- HashiCorp Certified: Consul Associate 2021
- AWS Certified Solutions Architect Associate 2020 Hands on!
- CCDAK Confluent Certified Developer for Apache Kafka TESTS
- · Salesforce Development Project
- PCEP Python certification practice test
- CompTIA Healthcare IT
- Understand the CCSK Cloud Security Certification (INTRODUCT)
- TOTAL: AWS Solutions Architect SAA-C02 Practice Tests.
- Eclipse Debugging Techniques And Tricks
- The Webrtc Bootcamp 2021 For Beginners
- Salesforce Certification: Service Cloud Rapid Exam Prep
- The Complete Salesforce Advanced Administrator Certification
- Pass the Exam: CompTIA Project+ PK0-004
- AWS Certified Solutions Architect Associate EXAM REVIEW
- Become An Expert At Configuring Microsoft Dynamics 365
- · Cisco Networking Fundamentals CCNA Prep
- CISSP Certified Information Systems Security Professional
- LPI Linux Essentials 010-160 (6 Practice Exams)
- Cisco CCNA 200-301 Complete Course: Packet Tracer Labs
- Microsoft MS-700 Certification: Managing Teams
- MB-200 Course Will Be Replaced By PL-200 Exam Soon
- Clear and Simple VMware vSphere 7 Professional VCP 2V0-21.20
- CCNA 200-301 Pre-Exam Practice Tests
- CCA 159 Data Analyst using Sqoop, Hive and Impala
- CompTIA Advanced Security Practitioner (CASP+ Exam CAS-003)
- TOTAL: CISM (Info. Security Mgr) Practice Tests 400 Q's
- Exam MS-700: Managing Microsoft Teams Questions & Answers
- ServiceNow CIS Discovery Practice Exams | Quebec | 2021

- F5 BIG IP Administration
- · Certified Information Systems Security Officer (CISSO)
- Complete Guide on RedHat Certified Engineer Cert(RHCE-EX294)
- · SAS Programming Advance Certification Course(SAS SQL,Macro)
- F5 201 Exam Preparation Complete Course w/ Practice Exams
- Certified Kubernetes Security Specialist (CKS)
- SAP Activate Project Manager Material & Test | C\_ACTIVATE13
- Cisco Network Security Master Class
- SAP ABAP Netweaver 7.50 certification preparation test
- ISTQB Foundation Level Exams & Explanations Updated 2021
- Cisco CyberOps Associate CBROPS 200-201: Part 1 Course
- MTA: Windows Server 2016 Administration Fundamentals: 98-365
- CompTIA CySA+ (CSO-002) Practice Certification Exams
- Smartsheet for Project Management The Complete Course
- AWS Certified Solution Architect Associate 1625 Exam Review
- SAP Analytics Cloud C\_SAC\_2021 Certification Exam Guide
- · Part 1 and Part 2 Certification Exam Strategy
- Practice Exams | Oracle Database SQL 1Z0-071
- CCIE Security v5 by Khawar Butt
- Cisco CCNP CCIE Enterprise ENCOR 350-401 Practice Exams
- Server Administration Fundamentals 2017 (Server+ SK0-004)
- CISSP certification practice questions: Domain 3 & 4 2021
- CISSP practice questions #3 ALL CISSP domains 250 Q 2021
- Cisco CCNA 200-301 Introduction to networking
- TOTAL: CompTIA Network+ Cert. (N10-007) Practice Tests.
- CCNA 200-301 Video Boot Camp with Chris Bryant
- Platform App Builder: Rapid Exam Prep
- Become An Expert At Microsoft Dynamics 365 For Sales (CRM)
- AWS Certified Solution Architect Associate Preparation
- Cisco Troubleshooting Labs For CCNA, CCNP, and CCIE Students
- Spring Professional Certification Exam Tutorial Module 03
- Spring Boot for Automation Testing UI and Microservices
- ISTQB Foundation Level (CTFL) Exam Review Updated 2021
- ISTQB Certified Tester Foundation Level Agile Extension
- Java Certification OCP (1Z0-809) Topic-wise Tests [2021]
- Red Hat Certified System Administrator (RHCSA 8) Boot Camp
- AZ-303: Azure Architect Technologies Exam Practice Test 2021
- CISSP practice questions #4 ALL CISSP domains 250 Q 2021
- Computer Architecture & Organization Part 1 : Cache Memory
- CISSP certification practice questions: Domain 7 & 8 2021
- 98-364: Database Fundamentals
- Spring Professional Certification Exam Tutorial Module 04
- Big Data Analyst -using Sqoop and Advance Hive (CCA159)
- Spring Professional Certification Exam Tutorial Module 02
- AZ-301/304 Azure Architect Design Practice Test
- DevSecOps Exam (DevOps Security)
- [NEW] Exam MS-100 Microsoft 365 Identity and Services 2021
- 1Z0-1054-20: Oracle Financials Cloud: General Ledger 2020
- TOTAL: CompTIA A+ Certification (220-1002) Practice Tests.
- Professional Scrum Product Owner™ II (PSPO II) Exam Prep

- MTA 98-361 Software Development Fundamentals C# Exam Prep
- Practice Exams | Microsoft Azure Exam AZ-220 IoT Developer
- Microsoft 70-742: Identity in Windows Server 2016
- CISSP certification practice questions: Domain 5 & 6 2021
- · CompTIA Advanced Security Practitioner (CASP)
- TOTAL: CEH v10 (Ethical Hacker) Practice Tests 500 Q's
- · Identity & Access Management :OIM Implementation
- CCA 131 Cloudera Certified Hadoop and Spark Administrator
- A+ 2016: Operating Systems Fundamentals
- CCNP,CCIE Security SCOR (350-701) Training Part-1/2
- Preparing to Certified OpenStack Administrator (COA) Exam
- · Master Dynamics 365 Solutions, Forms, Views & Visualizations
- MPLS Layer 3 VPN
- The Complete Palo Alto PCNSE v10.0 Practice Test for 2021
- CCNA 2020 CCNA 200-301 exam a complete guide Cisco
- Microsoft 70-741 Networking with Windows Server 2016
- Practice ISTQB Agile Practice Exams & Detailed Explanation
- Red Hat Satellite Technical Overview (RH053)
- Microsoft Windows 10 MD-100 Prep w/ FULL Practice Exam!
- Arista Essentials Complete Course w/ ACE-A Practice Exams
- SAP C\_ACTIVATE12 Certification Practice Questions
- LPIC-1 Linux Certification Practice Tests | UPDATED VERSION
- AWS Solutions Architect Associate 2021 with Practice Test
- CCIE Routing & Switching Version 5.0 BGP
- Modern Desktop Certification Exam MD-100: Windows 10
- · HVAC Fundamentals and BMS Controls
- Oracle Application Framework (OAF) & Workflow Bonus Sessions
- ServiceNow Professional Suite Certification Path: All Micros
- MTA 98-366 Network Fundamentals Class & Practice Exam Bundle
- The Complete Traefik Training Course
- CCA 175 Spark Practice Tests & Cluster Setup- Scala [2020]
- ServiceNow CIS Discovery Practice Exams 2020(All)
- Cisco CCNA 200-301 Your Guide to Passing 2021
- Forensic Investigator Practice Exam
- Master MS Dynamics 365 Business Rules, Workflows & BPFs
- Part 2: AWS Certified Solutions Architect SAA CO2
- TOTAL: CompTIA CySA+ (CS0-002) Practice Tests
- Pass MB-210 Microsoft Dynamics 365 Sales On Your First Try
- Microsoft SQL Server 2016 Certification (70-765)
- MO-200 Microsoft Excel 365/2019 Associate Certification
- Java Certification (1Z0-815) Topic-wise Tests [2020]
- SC-900: Microsoft Security Fundamentals Exam Prep JUN 2021
- ServiceNow HRSD Implementation Specialist Tests
- Spring Professional Certification Exam Tutorial Module 05
- Spring Professional Certification Exam Tutorial Module 06
- Sales Cloud Consultant Certification: Rapid Exam Prep
- Spring Professional Certification Exam Tutorial Module 07
- MTA 98-367 Security Fundamentals Class & Exam Prep Bundle
- CDMP Certified Data Management Professional Practice Exams
- AWS Certifications Practice Tests

- · Typescript with React quick start with Jest testing
- Java Certification SE 1Z0-808 Masterclass + Practice Exams™
- · Master Dynamics 365 Tables, Relationships, And Columns.
- HARD CISSP practice questions #1: All CISSP domains 125Q
- Spring Professional Certification Exam Tutorial Module 08
- CCA 175 Spark and Hadoop Developer Practice Tests
- HashiCorp Certified: Vault Associate Practice Exam 2021
- OCP Java SE 11 Developer Exam 1Z0-819 Practice Tests
- CCOAK Confluent Certified Operator for Apache Kafka PRACTICE
- Prepare & Pass AWS Certified Cloud Practitioner Exam
- Installing and Configuring Windows Server 2012 (70-410)
- Certified Wireless Security Professional (CWSP)
  5 Practice Tests for PCAP-31-03 Python Certification 2021
- Cisco CyberOps Associate CBROPS 200-201: Part 2 Course
- Detecting Memory Leaks in C/C++ Applications
- MS-100 Microsoft 365 Identity and Services Real Exam Tests
- CCNP,CCIE Security SCOR (350-701) Training Part-2/2
- Become An Expert At Microsoft Dynamics 365 Online Deployment
- Identity and Access Management: Oracle's OIM Configuration
- 77-728 Microsoft Excel 2016 Expert Certification
- CompTIA Linux+ (LX0-103 and LX0-104) (Part 1 of 2)
- Microsoft Windows Server 2016 Certification (70-741)
- · ArcGIS vs ArcGIS Pro Level 1: Fundamental
- AWS Certified Solutions Architect Associate (SAA-C01) Prep
- GNS3 Certified Associate Exam Official Course (GNS3A).
- CCNA MPLS Core technologies and MPLS Layer 3 VPNs: Exam prep
- Creational Design Patterns in Modern C++
- VMware vSphere Foundations Exam (VCP-DCV 2020)
- Prep for the LPIC-1 Exam 101-500: Linux System Administrator
- MTA: Windows Server Administration Fundamentals: 98-365
- CCNP Enterprise :Cisco SD-WAN Solutions(300-415 ENSDWI)+LAB
- · Cisco Advanced Routing Master Class CCNP Enterprise
- TOTAL: CompTIA IT Fundamentals ITF+ (FCO-U61) Practice Tests
- CCIE Routing & Switching Version 5.0 Layer 2
- The New CCNA Exam v1.0 (200-301) By Hexa CCIE Khawar Butt
- AWS SysOps Administrator Associate 2019
- MTA 98-364: Database Fundamentals Prep Exam
- Azure Cost Optimization Inside-Out\_Cloud Architect must have
- VMware VCP DCV Exam Simulator (VCP-DCV 2020)
- A+ 2016: PC Assembly Fundamentals
- A+ 2016: PC Components Fundamentals
- CCIE Routing & Switching Version 5.0 IGP
- CCSP-Cloud Security Professional-Important recap before Exam
- 77-727 Microsoft Excel 2016 Core Certification
- Oracle Identity Manager API
- MTA: Networking Fundamentals Exam: Microsoft 98-366
- CCIE Routing & Switching Version 5.0 VPN
- HARD CISSP practice questions #2: All CISSP domains 125Q
- CCIE Routing & Switching Version 5.0 IP Multicasting
- Microsoft MB-901 Cert Course: Dynamics 365 Fundamentals

- CompTIA IT Fundamentals ITF+ Exam (FCO-U61): Practice Tests
- · Cisco CCNP T-Shoot (300-135): The Complete Course
- Oracle 11g Certified Professional Exam Prep I
- CompTIA Cloud+ (CV0-002) Exam Prep / Practice Tests
- · Cisco CCNA GNS3 Ultimate Labs: CCNA Exam Prep Labs to pass
- Become an AWS Certified Cloud Practitioner: 2020 Updated
- HARD CISSP practice questions #3: All CISSP domains 125Q
- Exploring Spatial Information using ArcGIS Pro
- HARD CISSP practice questions #4: All CISSP domains 125Q
- Blue Prism Machine Learning Skills
- · Service Cloud Exam: Contact Center Industry Knowledge
- · SAS programing on Reports and Tables generating
- SPS ™ Scaled Professional Scrum ™ Nexus ™ 2021 (160 Q)
- Pass your VMware VCP-6.7 (VCP-2019) DCV exam PRACTICE TEST
- · Ubiquiti Enterprise Wireless with LABS
- QlikView Security Masterclass
- Microsoft MTA Security Fundamentals: 98-367
- · Certified Information Systems Security Professional (CISSP)
- · Cisco VPNs with GNS3 Labs: Practical GRE, IPSec, DMVPN labs
- Easily Create a vSphere 6.7 VCP Lab with VMware Workstation
- HashiCorp Certified: Consul Associate Practice Exam 2021
- · AWS Certified SysOps Administrator Associate
- Cisco CCDA 200-310 DESGN with Ben Jacobson
- CCIE Routing & Switching Version 5.0 -IP Services QoS
- MCSD 70-483 C# Preparation Course + 2 Full Practice Exams
- Oracle 11g Certified Professional Exam Prep III
- MO-100 Exam MOS Word 2019 / 365 Microsoft Certification
- Structural Engineering Abaqus Tutorials
- CCNA 200-301 & Network+Practice Pack: Subnetting Success!
- Advanced SAS Course by Solving Questions and Use Cases
- GitLab Certified: CI/CD Specialist 2021
- Clear and Simple NSX-T 2.4 (VCP-NV 2020)
- Secure VPS in Ubuntu 18.04 with Letsencrypt Nginx PHP MySQL

## **Network & Security**

- GCP Associate Cloud Engineer Google Cloud Certification
- · Learn Ethical Hacking From Scratch
- The Absolute Beginners Guide to Cyber Security 2021 Part 1
- The Complete Cyber Security Course: Hackers Exposed!
- Information Security Awareness-ISO 27001:2013
- The Beginners 2021 Cyber Security Awareness Training Course
- Website Hacking / Penetration Testing & Bug Bounty Hunting
- · Web Application Security for Absolute Beginners (no coding!)
- · Computer Forensics Fundamentals
- The Complete Cyber Security Course: Network Security!
- Risk Management for Cybersecurity and IT Managers
- Information Security Management Fundamentals for Non-Techies
- Easily Identify Spam & Phishing E-mails
- Introduction to Computer Networks for Non-Techies
- The Nuts and Bolts of OAuth 2.0

- Microsoft MTA Operating System Fundamental 98-349: Test Prep
- Cisco CCNA Packet Tracer Ultimate labs: ICND2 Exam prep labs
- Oracle 11g Certified Professional Exam Prep II
- ServiceNow Performance Analytics (CAS-PA) Quebec Delta Tests
- TOTAL: CompTIA Cloud+ (CV0-002): 3 FULL Practice Tests
- MO-201 Complete Techniques for the MOS Excel Expert Exam
- Deploying and Configuring a Full-Hybrid Exchange Solution
- Huawei HCIA-HNTD with LABS Intermediate level
- Clear and Simple VMware vSphere 6.5 VCP-DCV (VCP 2019)
- CCNA NAT configuration and troubleshooting: Cisco CCNA Exam
- · Cisco CCNA Real World Project Network Upgrade in 5 Days
- Cisco CCNA Lab Options
- Designing Server 2012 (70-413)
- CCNA Quiz Questions: Exam prep. Get ready for your exam!
- Chris Bryant's CCNA Practice Exam Pack #1 (ICND1 Topics)
- CKS: Certified Kubernetes Security Specialist Practice 2021
- Cisco CCENT Packet Tracer Ultimate labs: ICND1 Exam prep lab
- CCNA 200-301 IP Addressing and Subnetting Exam Prep
- MikroTik Wireless Engineer with LABS
- Packet Tracer labs for the CCNA 200-301 exam: Practical labs
- Getting Started In Apple Motion 5
- ServiceNow Agile & Test Management 2.0: Micro-Certification
- The Complete Hiera Course: A Puppet Masterclass
- SPS NEXUS PROFESSIONAL SCALED SCRUM Practice Tests
- 200-301 Cisco Certified Network Associate Exam Simulations
- · Oracle Visual Builder Cloud Service (VBCS)
- Cisco CyberOps 200-201 CBROPS Exam Simulations (2020)
- ISTQB Foundation level (CTFL) Training 2021 exam + 1500quiz
- AWS Certified Security Specialty Latest 2021 Practice Tests
- CISA Exam Preparation Model Test (New Syllabus)
- Todd Lammle's ICND2 200-105 Certification Practice Tests
- AZ-400: Designing Implementing Microsoft DevOps Soln: Tests
- Intune Training with Microsoft Endpoint Manager (MDM / MAM)
- The Complete Social Engineering, Phishing, OSINT & Malware
- Secure Product Lifecycle 101
- Learn Python & Ethical Hacking From Scratch
- The Absolute Beginners Guide to Cyber Security 2021 Part 2
- Spring Security Zero to Master
- Complete Ethical Hacking Bootcamp 2021: Zero to Mastery
- · Wireshark: Packet Analysis and Ethical Hacking: Core Skills
- The Complete Cyber Security Course: End Point Protection!
- Cyber Security Operations and Technology Solutions
- IT Troubleshooting Skill Training
- The Ultimate Dark Web, Anonymity, Privacy & Security Course

NGINX Fundamentals: High Performance Servers from Scratch

- CompTIA Pentest+ (Ethical Hacking) Course & Practice Exam
- · Cyber Security Incident Handling and Response

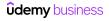

- Introduction to SAN and NAS Storage
- Introduction to Cloud Security with Microsoft Azure
- AWS Networking Masterclass Amazon VPC and Hybrid Cloud
- Credit Card Security Basics
- · AWS VPC and Networking in depth: Learn practically in 8 hrs
- · Intro to Bug Bounty Hunting and Web Application Hacking
- SSI /TI S Fundamentals
- VMware NSX-T 3.0 Fundamentals Part One (2021)
- The Complete Cyber Security Course: Anonymous Browsing!
- · The Complete Ethical Hacking Course
- · Certified Risk and Information System Control (CRISC-ISACA)
- Palo Alto Security Administrator Part 1 PCNSA (EDU-210)
- The Absolute Beginners 2021 Guide to Cyber Security Part 3
- · Spring Boot Security and oAuth2 in depth from scratch
- 5G: Technologies, Architecture And Protocols
- · Learn OAuth 2.0 Get started as an API Security Expert
- GDPR in a nutshell
- Palo Alto Firewall PCNSE New V9 & V10 Training
- AWS Certified Advanced Networking Specialty 2021
- Data Center Essentials: General Introduction
- · Cisco TCP/IP & OSI Network Architecture Models
- · Cisco Nexus & ACI Training: Go from Beginner to Advanced!
- · Getting Started with Okta
- Learn Terraform v0.13 v0.14 v0.15 on Azure DevOps Automation
- Linux Privilege Escalation for OSCP & Beyond!
- · Kali Linux Tutorial For Beginners
- Windows Privilege Escalation for OSCP & Beyond!
- Start & Grow Your Successful Career in Cyber Security
- Learn Network Hacking From Scratch (WiFi & Wired)
- 5G, 4G LTE, 3G, 2G; Mobile/Cellular Networks For Beginners
- Become a Certified Ethical Hacker (CEH)
- Computer Network: Networking fundamentals + Wireshark Basics
- Enterprise Risk Management
- Cisco SD-WAN (Viptela) with Lab Access
- Hacking For Beginners
- Okta From Zero to Hero
- CheckPoint CCSA R80.10 [2020]
- Digital Forensics and Electronic Evidence
- Ansible for Network Engineers: Quick Start GNS3 & Ansible
- Information Systems Security for Professionals: CISSP
- The Complete Nmap Ethical Hacking Course: Network Security
- AWS Fargate & ECS Masterclass | Microservices, Docker, CFN
- F5 101 Exam Preparation Complete Course w/ Practice Exams
- Intermediate Computer Forensics
- ABC of Cisco SDWAN Viptela Part 1
- Uncle Rat's Bug Bounty Guide
- An Introduction to PCI-DSS
- Zabbix 5 Application and Network Monitoring
- 5G Core Architectures, Concepts and Call Flows
- A to Z of Azure Network services Covers AZ 300, 103 & more

- · ISO 27001 Cybersecurity manager. Guidelines.
- Mobile Penetration Testing of Android Applications
- Become A F5 Load Balancer Admininistrator
- · Grafana Master Course Time Series Data Visualization
- Nginx 2021- Beginner to Advanced
- Ultimate Terraform course for DevOps: Beginner to advanced
- CCNP ENTERPRISE ENCOR-350-401 PART1/5
- Mastering BGP in Depth on Cisco Routers
- Build EU GDPR data protection compliance from scratch (CIPT)
- Fundamentals of OT Cybersecurity (ICS/SCADA)
- · The RedTeam Blueprint A Unique Guide To Ethical Hacking
- · Introduction to IP Addressing and Subnetting the Easy Way
- Blockchain and Healthcare
- Cisco Application Centric Infrastructure ACI
- Expert Malware Analysis and Reverse Engineering
- Introduction to SDN and OpenFlow
- Understanding 5G: The Next Evolution in Wireless
- · Introduction to Troubleshooting with Palo Alto Firewalls
- OWASP: Threats Fundamentals
- Learn Social Engineering From Scratch
- Network Hacking Continued Intermediate to Advanced
- Cisco ISE v2.4 Video Training
- Virtual Private Networks for beginners VPN, Cisco training
- Cyber Security For Normal People: Protect Yourself Online
- Prometheus Alerting and Monitoring
- Palo Alto Firewall PCNSE Training
- Hands-on: Complete Penetration Testing and Ethical Hacking
- Network Security Analysis Using Wireshark, Snort, and SO
- 5G: Architecture and Key principles
- Ethical Hacking / Penetration Testing & Bug Bounty Hunting
- Web Security and Hacking for Beginners
- Hands-on Penetration Testing Labs 1.0
- · Real-World Ethical Hacking: Hands-on Cybersecurity
- Secure .Net Microservices with IdentityServer4 OAuth2,OpenID
- CUCM Cisco Unified Communication Manager Administration
- Cisco ACI (Application Centric Infrastructure) for Beginners
- Fortigate Firewall Admin Crash Course
- Hacking Web Applications and Penetration Testing: Fast Start
- Design, Build and Manage your own Cisco Meraki Network
- Intro to Cisco Firepower Threat Defense (FTD) Firewall
- Master Modern Security and Cryptography by Coding in Python
- Hacking and Securing JSON Web Tokens (JWT)
- Complete Google Hacking Practical Course C|GHPC
- The Complete Mobile Ethical Hacking Course
  Cryptography Beginners Guide with openSSL
- Network Concepts and Programming from Scratch Academic LvL
- Complete Web Application Hacking & Penetration Testing
- 4G LTE Evolved Packet Core (EPC) Concepts and call flows
- Ethical Hacking and Network Security from Scratch 2021
- Cisco ASA firewall basics

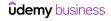

- How to succeed in a Data Protection Officer Role (GDPR DPO)
- Palo Alto Security Administrator Part 2 PCNSA (EDU-210)
- · Hacking REST APIs A beginner's guide
- Learn Wi-Fi Password Penetration Testing (WEP/WPA/WPA2)
- GDPR A 3-Step Process for applying GDPR +Tools +Templates™
- · Red Team Ethical Hacking Beginner
- CommVault v11 Implement, Administer and Manage Course
- IT Management: Essential Principles and Skills
- · Burp Suite Mastery: Bug bounty hunters perspective
- Ethical Hacking: Network Scan by Nmap & Nessus
- · Step by Step: Highly Available, Scalable & Secure AWS Stack
- XSS Survival Guide
- TOTAL: Conversation on Cryptography: w/ Mike Meyers
- Java Spring Security
- Hands-on Penetration Testing Labs 2.0
- · Cisco Identity Services Engine (ISE) Deep Dive
- · Palo Alto Networks Automation with API, Python & Ansible
- Ethical Hacking/Penetration Testing & Bug Bounty Hunting v2
- · 4G LTE: Technology, Architecture And Protocols
- Python 3 For Offensive PenTest: A Complete Practical Course
- Cisco ASA Firewall Fundamentals
- VMware NSX-T 3.0 Fundamentals Part Two (Security) 2020
- CCNP ENTERPRISE -ENCOR -350-401 PART 2/5
- Understanding and Troubleshooting SIP
- · AWS Advanced Security
- 10 Ways To Resolve Home Internet Problems
- Master Class: TCP/IP Mechanics from Scratch to Expert
- Python for Network Engineers: Netmiko, NAPALM, pyntc, Telnet
- Virtual Private Networks Zero to Hero (VPN)
- Learn How to Fix Wi-Fi, Computer, and Networking problems!
- · Kali Linux Web App Pentesting Labs
- MicroStrategy Architect
- GDPR Privacy Data Protection CASE STUDIES (CIPT,CIPM, CIPP)
- 5G Masterclass: Architecture, NR RAN, Core and Call flows
- WAF BASICS- Part1
- Linux Security: The Complete Iptables Firewall Guide
- Basic Cellular Networks Operator Course
- Check Point VPN course [for CCSA & CCSE professionals]-2021
- Metasploit Framework: Penetration Testing with Metasploit
- Cisco ASA Firewall in 12 days
- ISO/IEC 27701. Privacy Information Management System
- Clear and Simple NSX-T 3.0 (VCP-NV 2021 2V0-41.20)
- IFCI Expert Cybercrime Investigator's Course
- · Manage AWS Using Python: Core Services
- Cisco BGP Configuration & Labs 2021- Basic to Advanced!
- Start Using Wireshark to Hack like a Pro
- Practical Cisco Firepower Training
- Ethical Hacking: Network Fundamentals & Network Layer Attacks
- OWASP Proactive Controls
- · Mobile Application Hacking and Penetration Testing (Android)

- · Hands-on Penetration Testing Labs 3.0
- Clear and Simple VMware NSX 6.2 and vSphere Virtual Networks
- · Build Security Incident Response for GDPR data protection
- · Tokenisation and Encryption in Digital Payments, FinTech
- Implementing a Cisco ASA Firewall 9.X All in One
- · Surviving Digital Forensics: Link Files
- ISO/IEC 27001: Information Security Controls Explained
- Python Programming for Network Engineers: Cisco, Netmiko ++
- Oracle 12c Data Guard Administration
- Cisco ASA Firewall Training
- CCNP Service Provider SPCOR-350-501
- Cisco OSPF Practical Labs 2021- Basic to Advanced
- · HashiCorp Vault: The Advanced Course
- Hands-on Penetration Testing Labs 4.0
- SSH advanced usage
- Master Mathematical Cryptography 2020: Crack Any Code
- Cisco ASA AnyConnect VPN
- Microsoft Cybersecurity Pro Track: Threat Detection
- Kali Linux Hacking Lab for Beginners
- GDPR Certification & Preparation to CIPP Certification Test
- VMware NSX-T Load Balancing Deep Dive
- Offensive Security Engineering
- 5G RF Planning
- · The Complete Penetration Testing Bootcamp
- Build Undetectable Malware Using C Language: Ethical Hacking
- Learn FISMA Compliance (RMF steps 1-5)
- OpenID Connect & JWT: Identity as a Service for your Apps
- ABC of Cisco SDWAN Viptela Part 2: POLICY | CLOUD | TSHOOT
- Ultimate ServiceNow Security Operations Course
- ARP spoofing &Man In The Middle Attacks Execution &Detection
- · Ethical Hacking & Bug Hunting: Buffer Overflow For Beginners
- Oracle 11g Dataguard Administration
- Cyber Security Course: Learn And Understand IDS
- CCNP SECURITY SVPN 300-730 PART 1/3
- Recon for Ethical Hacking / Penetration Testing & Bug Bounty
- GNS3 Fundamentals (Official Course) Part 1
- Run Your Trading Robot on a VPS or Raspberry Pi 24/7
- Securing Networks with Cisco Umbrella
- CCNP ENTERPRISE -ENCOR -350-401 PART3/5
- California Consumer Privacy Act-CCPA-Complete Course (CIPP)
- Snort Intrusion Detection, Rule Writing, and PCAP Analysis
- Nmap For Penetration Testing: Beginner To Advanced
- IT Network cabling: Start your cabling career now!
- Cumulus Linux from Basics to Advanced VXLAN EVPN 2020
- CCNP ENTERPRISE ENCOR 350-401 PART 5/5
- Learn Cryptography Basics in Python and Java
- Mastering Burp Suite Pro Dynamic course
  An Introduction to the Ethernet/IP Protocol
- SDR for Ethical Hackers and Security Researchers
- The Secrets of OSINT (Open-source Intelligence)

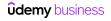

- · Cisco CCNP Switch course
- · IPv6 Internetworking Masterclass Beginner to Advanced
- CCNP ENTERPRISE ENCOR-350-401 PART4/5
- · Free Tools for Penetration Testing and Ethical Hacking
- Dark Web Foundation: A Guide to the Deep/Dark Web 2019
- Mobile Security: Reverse Engineer Android Apps From Scratch
- Azure Deep Dive: Complete Cost Management Course
- IT Security Gumbo: Cloud Security Fundamentals
- · Complete Website Ethical Hacking and Penetration Testing
- CCNP Enterprise -300-415 ENSDWI: Implementing Cisco SD-WAN
- Nmap: Network Security Scanning Basics & Advanced Techniques
- PCNSA Palo Alto Practice tests (111 questions to practice)
- · Learn Step by Step Web Hacking and Penetration Testing
- · Nmap for Ethical Hacking/ Network Security & Bug Bounties
- CCNP SECURITY SVPN 300-730 PART 2/3
- · Subnetting Become a Subnet Master!
- · Juniper Chassis Clusters (SRX/EX)
- Complete Advance Ethical Hacking Keylogger Practical C|AHKP
- Linux Heap Exploitation Part 1
- · Python Automation for Network Engineers
- 5G NR Radio Link Control (RLC) Protocol RAN Layer 2
- · AWS Security and Governance Administration for Professionals
- Introduction Azure Backup
- MS Cybersecurity Pro Track: Enterprise Security Fundamentals
- Practice Your First Penetration Test: Kali & Metasploit Lab
- CCIE Enterprise Infrastructure OSPF
- Certified Healthcare InfoSys Security Practitioner (CHISSP)
- The Complete Android Ethical Hacking Practical Course C|AEHP
- Ethical Hacking with Metasploit: Exploit & Post Exploit
- Configuring Fortigate Unified Threat Management Appliances
- WAF BASICS- Part2
- IPSEC VPN Tunnel on MikroTik
- SDF: Memory Forensics 1
- SDF: Memory Forensics 2
- DNSSec Secure DNS
- Learn Hacked Credit and Debit Card Recovery From Scratch
- CCIE Enterprise Infrastructure Transport Technologies
- GeoServer from A-Z
- Learn Social Engineering & Open-source Intelligence (OSINT)
- **Operating Systems & Servers**
- Linux Command Line Basics
- Linux Mastery: Master the Linux Command Line in 11.5 Hours
- Complete Linux Training Course to Get Your Dream IT Job 2021
- OpenShift for the Absolute Beginners Hands-on
- Linux Shell Scripting: A Project-Based Approach to Learning
- Linux Administration Bootcamp: Go from Beginner to Advanced
- Learn Linux in 5 Days and Level Up Your Career
- · Mastering Data Modeling Fundamentals
- Linux for Beginners

- Mastering Odoo Development Technical Fundamentals
- VolP PBX & Call Center on Asterisk 16 Issabel [Master Class]
- WAF BASICS- Part3
- SDF: Windows Prefetch Forensics
- · Reverse Engineering with Radare 2
- · Reverse Engineering 4: Software Protection
- Ethical Hacking Course: Protect Yourself From Being Hacked
- Reverse Engineering and Malware Analysis Fundamentals
- [NEW] Computer Networking: Go from Zero to Hero (2021)
- Mastering pfSense
- · Reverse Engineering 6: Reversing .NET with dnSpy
- Create a 3-Tier Application Using Azure Virtual Machines
- Surviving Digital Forensics: Windows Shellbags
- Reverse Engineering 3: x64dbg Graphical Static Analysis
- Complete Asterisk Training
- CCIE Routing & Switching Version 5.0 Security
- Storage Area Network with Oracle ZFS on Centos Linux : L2
- · Reverse Engineering 5: Reversing Visual Basic
- Cisco ASA Clientless VPN
- Surviving Digital Forensics: Resolving Attached USBs
- · GNS3 Fundamentals (Official Course) Part 2
- An Introduction to Digital Platform Governance
- The Complete Kemp VLM Load Balancer Course
- Burp Suite: In Depth Survival Guide
- MikroTik CAPsMAN with LABS
- Setup Own Asterisk VolP Server with Android, iOS & Win Apps
- MikroTik Traffic Control with LABS
- Quickstart to FreeSwitch Training
- MikroTik Routing All-in-1 Video Bootcamp
- Starting an ISP with MikroTik
- Surviving Digital Forensics: Understanding OS X Time Stamps
- Odoo Functional Implementation Guide | Accounting [En]
- Build a Plug & Play Hacking Box in 3 Hours + Free eBook
- BGP on MikroTik with LABS From Entry to Intermediate level
- GNS3 & Packet Tracer Quick Start Guides (vs VIRL & Physical)
- Bacula 1: the open source backup software
- Master Odoo Studio
- The Practical Guide to Mac Security
- FortiGate Firewall Version 6.4 NSE4 Training
- Introduction to Windows PowerShell 5.1
- Docker Crash Course for busy DevOps and Developers
- Practical OpenShift for Developers New Course 2021
- SQL Server Integration Services (SSIS) An Introduction
- Complete Python Scripting for Automation
- The Complete ServiceNow Developer Course
- Windows Server 2019: Active Directory, GPO, R. Server Access
- Bash Shell Scripting: Crash Course For Beginners
- Microsoft Windows Server 2016 Training for Beginners

- Windows Server 2016 Administration
- Complete VMWare vSphere ESXi and vCenter Administration
- Active Directory on Windows Server 2016
- ServiceNow ITSM Processes
- · Monitoring and Alerting with Prometheus
- · Active Directory & Group Policy Lab
- Up & Running with ServiceNow
- · Advanced Scripting & Tool Making using Windows PowerShell
- Office 365 Exchange Online Beginner to Professional 2019
- · SAP Basis Administration
- IT Help Desk Professional
- · Complete Linux Bash Shell Scripting with Real Life Examples
- · Linux Administration with Troubleshooting Skills Hands On
- Docker SWARM Hands-on DevOps
- VMware vSphere 6.0 Part 1 Virtualization, ESXi and VMs
- · The ultimate real-life Office 365 productivity course
- Microsoft SQL Server Reporting Services (SSRS)
- · Azure Active Directory And Azure AD Domain Services
- Introduction to Virtualization One Hour Crash Course
- SAP Fiori 1 Hour Introduction for End Users
- · PowerShell essential course with labs
- · Learn Linux administration and linux command line skills
- Terraform Beginner to Advanced Using Google Cloud Platform
- · Azure Active Directory: An Introduction to Azure AD
- SQL Programming Basics
- OpenStack Essentials
- Office 365 modern SharePoint sites for beginners
- The Complete Guide to Service Portal in ServiceNow
- SAP Security Administration
- VBScripting Fundamentals (Updated 2021)
- · PowerShell for Active Directory Administrators
- · IT service operations and Service Desk management
- NetApp ONTAP 9 Storage Essentials
- Citrix Application and Desktop Virtualization 7.6
- Web Server IIS Mastery Course
- Zero to Hero with Azure Virtual Desktop AVD (previously WVD)
- Complete Linux Troubleshooting Course (Practical Examples)
- SAP CPI: Overview of SAP Cloud Platform Integration
- HP-UFT 12.0 Automation
- The Complete Job Control Language (JCL) Course.
- Linux Command Line Essentials Become a Linux Power User!
- Windows Server 2012 System Administration: Get an IT Job!
- Microsoft SQL Server Integration Services (SSIS) Training
- IT & Technical Support Guide to Helpdesk, Desktop & Servers
- · Windows Server 2019 Training for Beginners
- · Linux Technical Interview Questions and Answers
- Linux Security and Hardening, The Practical Security Guide.
- SAP Extended Warehouse Management Fundamentals of SAP EWM
- Master Computers From Beginner to Expert in One Week
- · Learn Linux Administration and Supercharge Your Career

- Getting started with VMware vRealize Automation 8.1
- · Help Desk Professional: A guide to your IT career
- All You Need to Know About REST Integration In ServiceNow
- 70-461 Sessions 1 and 2: Querying Microsoft SQL Server
- 70-461 Session 4: Querying Microsoft SQL Server (T-SQL)
- Citrix NetScaler 12 Introduction
- Complete Windows Server 2016 Administration Course
- · Linux for Network Engineers: Practical Linux with GNS3
- Ubuntu Linux Server Basics
- SAP Logistic Execution
- · Salesforce Lightning: Learn about Salesforce Lightning
- Mac OS X Superuser Use Mac OS X like a Pro
- Mastering DNS on Windows Server 2016
- · Mastering the Basics of SQL Server Query Optimization
- SAP GRC Access Control 10 Connector Configuration
- Ultimate ServiceNow GRC Course
- TOTAL: Active Directory with Windows Server 2016
- · 3 Days Linux Administration Course
- Master Salesforce Lightning Reports, Dashboards & Listviews
- ServiceNow Kickstart: Basic Skills for CMDB Administration
- Oracle Analytic Functions In-Depth & Advanced Oracle SQL
- Clear and Simple VMware vSphere 6.5 Foundations VCP Part 1
- Remote Desktop Services Windows Server 2016
- Linux Performance Monitoring & Analysis Hands On !!
- Linux System Programming Techniques & Concepts
- PowerShell version 5.1 and 6: Step-by-Step
- Application Packaging Training
- Mega Course VMware vSphere 6.7 Optimize Upgrade Troubleshoot
- Introduction to SIP
- Migrating from Microsoft Exchange to O365
- Mastering Windows 10 Made Easy Training Tutorial
- Mastering Group Policy on Windows Server 2016
- 70-461 Session 5: Querying Microsoft SQL Server (write SQL)
- Linux Inter Process Communication (IPC) from Scratch in C
- Unleashing the Mac OS X Terminal for Absolute Beginners
- Google Workspace (G Suite) Admin The Complete Course
- vSphere 7 Overview: Upgrade Demos, Changes, & New Features
- macOS Catalina Basics
- Windows Server 2019 Go from Zero to Hero (2020)
- All You Need to Know About ServiceNow Development
- Get up to speed with Windows 10
- Hyper-V on Windows Server 2016 and Windows 10
- SQL Server Reporting Services Part 1 (SSRS)
- Learn Microsoft Exchange Server Beginner to Master
- Complete Linux Security & Hardening with Practical Examples
- · Linux High Availability Clustering
- Administering Windows Server 2012 (70-411)
- Clear and Simple VMware Certified Associate (VCA-DBT)
- Creating and Managing Azure Virtual Machines with PowerShell
- Learn Microsoft Windows 10 the Easy Way for Beginners

- · Linux Diagnostics And Troubleshooting
- · Advanced Windows Performance Troubleshooting
- · Fundamental Computing Skills for the Digital Middle Age
- Complete Exchange 2013 and 2016 Practical Guide
- · Command Line Essentials: Git Bash for Windows
- · Learning Linux Essentials: Taking your first steps in Linux
- SAP Plant Maintenance(PM) Module Online Classes
- Windows Server Update Services (WSUS) Training For Beginners
- Linux Logical Volume Manager (LVM)
- · Red Hat Enterprise Linux (EL) Administration
- Use SAP BRFplus Like a Pro!
- · The Foundations of SIP
- · [Active Directory] Management using Windows PowerShell
- Securing Windows Server 2016
- · Creating Graphical Interfaces for Powershell Scripts
- CentOS 7 Linux Server: Alternative to Red Hat Enterprise
- · NGINX, Apache, SSL Encryption Certification Course
- How To Begin Your Career As a SQL Server DBA
- 70-461 Session 3: Querying Microsoft SQL Server (T-SQL)
- SQL Server Administration: (SQL Server Integration Services)
- Linux Kernel Development Model and Compilation
- · Learn Windows & Linux Command Line
- Salesforce Lightning Framework
- Taming Google Workspace (G Suite) An Administrator Guide
- Ubuntu Desktop for Beginners: Start Using Linux Today!
- How to Perform an Express Migration from Exchange to O365
- Hands-on Linux: Self-Hosted WordPress for Linux Beginners
- Complete SAP OS/DB Migration
- Real World SAP Plant Maintenance Orders and Notifications
- SQL Server Reporting Services Part 2 (SSRS)
- · Learn Backup & Restore with CommVault, Get a High paying JOB
- SQL Server 2017 Express Basics
- VMware vSphere 6.0 Part 5 VM Backup and Replication
- SFTP Client/Server Deep Dive With OpenSSH Server & WinSCP
- Getting Started with Azure Virtual Machines

- VMware vSphere 6.0 Part 3 Storage, Resources, VM Migration
- · Oracle Solaris 11 Administration and Sun Cluster Practical
- The Perfect Nginx Server Ubuntu Edition
- · Learn the Mac Terminal Today
- IT Professional 2.0: Take Your Career To The Next Level
- VMware vSphere 6.0 Part 2 vCenter, Alarms and Templates
- VMware vSphere Fundamentals
- Build Your Own NetApp Storage Lab, For Free!
- Clear and Simple VMware vSphere 6.5 Foundations VCP Part 2
- Microsoft Office 365 Administration
- · System C Project Write a Garbage Collector from Scratch
- Introduction to Windows Server 2012 & Linux for Beginners
- VMware vSphere 6.0 Part 4 Clusters, Patching, Performance
- Windows Deployment Services: Build Your Server From Scratch
- · How to automate active directory labs for pentesting
- · High Availability for the LAMP Stack, Step-by-Step
- Your own SAP Cloud System in 30 minutes
- . The Day to Day Real World SQL Server DBA
- · Windows Server 2019 Hyper-V, Storage, Clustering and NLB
- Ubuntu Linux on Windows With VirtualBox For Web Development
- Learn Microsoft SQL Server 2016 Best Practices for VLDB
- The Complete Guide to Salesforce Pardot Lightning
- VMware vSphere 6.0 Part 6 P2V Migrations With Converter
- Learning to work with Emacs
- Building an Automated SQL Server Performance Tuning Engine
- Asterisk Made Easy: Learn to Install Asterisk and Linux
- The Guide to macOS Sierra / High Sierra
- Sensu Introduction
- FreePBX Asterisk 13 VoIP Server Administration Step by Step
- Quick Start to OpenSIPS 3.1
- · Sensu Intermediate
- Microsoft Windows 8
- · Learn to Write Your Own Asterisk VOIP Dialplans and Queues
- Automated Test Framework : ServiceNow

# **Leadership & Management**

#### Communication

- Write Better Emails: Tactics for Smarter Team Communication
- Communication Fundamentals: How To Communicate Better
- Effective Email Communication: Enhancing Your Voice at Work
- Ask Better Questions Build Better Relationships
- Better Business Writing Skills
- Email Etiquette: Write More Effective Emails At Work
- · Feedback is Fuel
- · Smart Tips: Communication
- Better Virtual Meetings: How to Lead Effective Meetings
- Conscious Listening

- The Complete Communication Skills Master Class for Life
- Mastering Collaboration: Work together for the best results
- Communication & Social Skills
- Complete Guide to Conflict Management in the Workplace
- Personal Branding: Strengthen Your Professional Reputation
- Assertive Communication Skills Masterclass
- The Complete Presentation and Public Speaking/Speech Course
- Active Listening Masterclass
- · Business Communication Skills: Business Writing & Grammar
- Assertiveness Basics: The 50-minute Communication Guide

- Conflict Management with Emotional Intelligence
- Presentation Skills: Master Confident Presentations
- Powerful speaking
- · Tactics for tackling difficult people in life and work
- · How to Manage Difficult Conversations: Beginner's Guide
- How to Present Your Thoughts Smoothly, Clearly & Powerfully
- Business Etiquette 101: Social Skills for Success
- · Storytelling to Influence
- Business Skills: Email Etiquette Rules Everyone Should Know
- 12 Strategies for Dealing With Difficult People
- · Writing With Flair: How To Become An Exceptional Writer
- · Radiate Confidence: How to Create a 1000 Watt Presence
- Workplace Communication: You Can Speak Up at Meetings!
- Communication Skills: Personality and Behaviour in Business
- Ninja Writing: The Four Levels Of Writing Mastery
- · Winning Communication Skills for Telephone, Conference Calls
- · Difficult Conversations: Master Difficult Conversations
- · Business Writing For Busy People
- Presenting with Confidence: Prepare, Practice and Perform!
- Pitch Yourself! Learn to Ignite Curiosity + Inspire Action.
- · Presentation Skills: Give More Powerful, Memorable Talks
- · Business Presentation Skills Excellence Made Easy
- Influence: Communication Skills for Management & Leadership
- Storytelling for Persuasion and Transformation
- · Minute Taking at Meetings
- Public Speaking and Presenting at Work
- 2021 Complete Public Speaking Masterclass For Every Occasion
- Writing With Confidence: Writing Beginner To Writing Pro
- Communication Skills for Beginners
- Influence People with Persuasion Psychology
- Seth Godin on Presenting to Persuade
- Giving and Receiving Feedback for Management and Leadership
- Become a Master at Conflict Management at Home or Work
- Communication Skills Machine: Master Persuasion & Influence
- Master Business Writing and Editing
- Soft Skills: The 11 Essential Career Soft Skills
- · Report Writing Made Simple
- · Bad Boss: Dealing with a Difficult Manager
- Hacking Public Speaking
- Negotiation Secrets for Master Negotiators
- The Art of Communications Become A Master Communicator
- Learn Online Workshop Facilitation & Tips For MS Teams
- The Complete Storytelling Course for Speaking & Presenting
- How to Build your Professional Network
- · Listening Skills The Ultimate Workplace Soft Skills
- Punctuation Mastery
- Negotiation Fundamentals: How To Negotiate Effectively
- Effective Presentation and TED like Public Speaking
- · International Business Etiquette
- · Line By Line Resume Writing: Write A Resume & Cover Letter

- · Networking with Confidence: Grow Your Circle of Influence
- · Conflict Management at Work: Real World Strategies & Tools
- Complete Presentation Skills Masterclass for Every Occasion
- · Advanced agile communication skills for 21st Century leaders
- · Communication Skills every Manager should Master
- Public Speaking and Presentations Pro: No Beginners Allowed!
- · Manager's Guide to Difficult Conversations
- Editing Mastery: How To Edit Writing To Perfection
- Speak Up! Public Speaking for Leadership Development
- · Influencing Others Positively at Work and in Life
- The Story Course Storytelling Masterclass
- Intro to Storytelling: Wow Your Crowd
- Dread-Free Difficult Conversations: Speak Up with Courage
- · Difficult Conversations at Work Made Easier
- Presentation Skills: Give a Great Team Presentation
- · Confidence On Camera: Make Amazing Videos, Easily.
- · Jump Start Your Presentation Skills Today to Be The Best!
- Storytelling Fundamentals for All 1 Hour Supercourse
- Storytelling for Public Speaking
- [2021] Negotiating: Learn Negotiation Skills in 70 Minutes!
- Effective Delegation How To Delegate Work & Responsibility
- Master 120 common phrasal verbs
- Soft Skills: The Complete Guide to Become a Respected Leader
- Public Speaking & Communicating: Skip Theory, Master the Art
- Crash Course on Leadership Skills Development + Negotiation
- Leadership Through The Art Of Masterful Communication
- Telephone Confidence: Be Super Confident on the Telephone!
- The Complete Body Language for Business Course
- The Art of Negotiation Become a Master Negotiator
- Video Presentation & Public Speaking Skills: Complete Guide
- · Confidence on Zoom: Tips and Tools to Look Like a Pro
- How to Write an Effective Research Paper
- Presentation Skills Advanced: Speak Without Reading Notes
- Drawing for Meetings, Presentations and Trainings
- A Complete Guide to Building Your Network by Keith Ferrazzi
- The Complete Public Speaking Certification Program (Part 1)
- Facilitation: You Can Be a Facilitator
- · Public Speaking Crash Course! (Fast Paced)
- Ethics and Integrity, all about Deception and Dishonesty!
- Train the Trainer Serenity: How to Handle Challenging People
- Mastering Video Conferencing
- Master Personality Power For Influence And Success
- Powerful, Confident Body Language for Business Women
- · Grant Writing for Nonprofits and Freelance Writers
- Delegation without Stress: What Managers Need to Know
- Public Speaking Skills: Give a Great Informational Speech
- Public Speaking for Engineers: Never Get Lost in Tech Detail
  Video Conferencing Zoom Skype WebEX Tech Presentation Skills
- Body Language to Help Your Business Career
- Charisma: You Can Develop Charisma

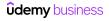

- · A+ Essays: A Structured Approach to Successful Essay Writing
- Take Lessons from an Actor -- Speech & Confidence Training
- The Complete Public Speaking Certification Program (Part 2)
- · Rhetoric of Story: Learn the 7 foundations of storytelling.
- · Effective Academic Writing: Write Papers that Get Results
- Networking Growth Hacks: Take Your Career to the Next Level
- · Learn to Write Movies: Screenwriting Step by Step
- Get Started with Business Networking Basics in One Hour
- Persuasion Machine: Master Persuasion Psychology & Influence
- · Constructive Feedback: Manager's Step-By-Step Guide
- [2021] CCMM: Learn How to Grow Your Professional Network
- · Time Management Public Speaking Drastically Reduce Prep

#### **Diversity, Equity & Inclusion**

- · Unconscious Bias: Fuel Diversity and Become a Better You
- · Psychology of Diversity and Unconscious Bias
- Navigate Diversity
- · Navigate & Respect Age, Ethnic & Racial Differences
- · Solid Foundations in Intercultural Communication
- Digital Diversity/Cyber-Citizen/Cross Cultural Communication

## Leadership

- · Leadership: Practical Leadership Skills
- · Conscious Business: Building Collaborative & Engaged Teams
- Decision Making: Solve Problems with Emotional Intelligence
- · Leadership: How to Influence, Inspire and Impact as a Leader
- Master your Decision-Making, and Critical Thinking Skills!
- Collaboration and Emotional Intelligence
- Management Skills: New Manager Training in Essential Skills
- · Lean Leadership Skills, Lean Culture & Lean Management
- · Conscious Business Module 1: True Success by Being Yourself
- Management Skills Team Leadership Skills Masterclass 2021
- Transformational Leadership & Leading Corporate Culture
- New Manager: The Basics and More of Being a Great Leader
- Culture | How to Make Team Decisions
- · Smart Tips: Leadership
- 21 Day Crash Course in Emotional Intelligence
- Emotional Intelligence: How To Influence People & Businesses
- Culture | How to Manage Team Conflict
- Conscious Business: Building Empowered Relationships
- Culture | How to be a Great Coach
- · Inclusive Leadership: Working with Equality and Diversity
- Master Persuasion Psychology
- Leadership: Leading When You Are Not In Charge!
- Effective Delegation for New Managers
- Developing Your Team Forming to Performing
- Team Facilitation: The Core Skill of Great Team Leaders
- Form Your Virtual Team & Lead Your Virtual Team
- · Leadership: The Emotionally Intelligent Leader
- Manage Change Through Collaboration and Team Work

- Research Methods For Business Students
- · Double Your Academic Writing Quality: Practical Writing Tips
- · Create 'How-To' Writing Like a Pro
- · Motivation: You Can Become a Motivational Speaker
- · Excel at Teaching English: Be a Better ESL Teacher
- · The Complete Public Speaking Certification Program (Part 3)
- TJ Walker's 1-Hour Public Speaking Presentation Skills Class
- Networking for Introverts: Gracefully Exiting a Conversation
- Communication Skills: Use a Teleprompter Effectively
- · Public Speaking: You Can Give Great Financial Presentations
- Personal Media Training
- · Create High Performing Teams Learn Agile & Hackathons
- Ally Up: Using allyship to advance diversity & inclusion
- Giving Effective Feedback: Empower and Retain Your Employees
- · Respect Gender & Sexual Differences & Assert Yourself
- Manage Diversity
- · A Diversity Deep-Dive, Leadership Insights and Lessons!
- · A Beginner's Guide to Trans 101
- Think Like a Leader with Brian Tracy
- Resilience Leadership
- Enhance your Emotional Intelligence; The Science of Emotions
- Team Leadership & Team Management Skills Certification
- · Leading Millennials: How to be an Effective Coach!
- Leadership: Growth Mindset for Leadership and Organizations
- Mentor for Impact Start Mentoring
- Management Coaching Employee Performance Coach Certification
- The Manager's Guide to Effective One on One Meetings
- · An Introduction to Emotional Intelligence
- Authentic Leadership: Bring Your Whole Self to Work
- Persuasion Masterclass: How To Powerfully Influence Anyone
- Coaching Managers & Leaders for Continuous Improvement
- How to Become a Workplace Coach: The Fundamentals
- Leading Virtual Teams A Quick Course
- Disciplined Dreaming: Lead Breakthrough Creativity at Work
- [2021] The Essentials of Feedback & Performance Management
- Smart Tips: Coaching Skills for Managers
- Performance Management: Build a High Performing Team
- Motivation: The Science of Motivating Yourself and Your Team
- · Leadership: Becoming an Effective and Dynamic Leader
- Leadership: Essentials for Career Development
- Leadership Masterclass
- People Power: How to influence anyone anywhere
- Understanding Personality Types at Work
- Motivating Your Team A Quick Course
- Leadership: You Can Speak Like a Leader
- Succeed, Influence and Inspire as a Woman in Leadership

- · How to Hire & Manage Virtual Teams
- Management & Leadership
- Roadmap to Leadership
- · How to Use Leadership Styles Effectively: Matched Leadership
- 101 Crucial Lessons They Don't Teach You In Business School
- · Leadership Skills Training: Become an Inspiring Leader!
- · Leading Effective 1-on-1 Meetings: Win loyalty and retention
- Exceptional Leadership: Leading at a Higher Level
- Management Crash Course: Tactical Training for New Managers
- Emotional Intelligence Training: El in the Workplace
- · Lean Management: Reduce waste and boost efficiency
- The Power of Motivation Shape and Control Your Destiny
- · Leadership Lessons and Building high performing teams
- . The PMO Bootcamp (find the job, ace it, & master the PMO)
- Be A Better Manager 1 Influential Management Training
- Leadership Skills: How to Increase Your Influence at Work
- · Deliver Powerful, Painless Feedback to Motivate vs Frustrate
- · Leading Effective Meetings You Can Lead Effective Meetings
- Management Skills Build Employee Engagement & Performance
- · Working & Managing in Global Teams
- Upgrade your Influencing and Negotiation Skills!
- How to Motivate Employees (So That Productivity Increases)!
- Day-to-Day Leadership that Gets Results
- New Manager's Five-week Success System: 25 Days > Management
- Performance Management: Objective setting for NEW MANAGERS
- Motivation and Employee Engagement, a Comprehensive Guide!

- · Workplace Communication: Effectively Deliver Criticism
- How to Manage by Delegating (So You Can Achieve Your Goals)!
- Be A Better Manager 2 Data Driven Manager Training
- Women's Leadership Masterclass
- · Delegation Mastery: Increase Productivity & Hit Your Goals!
- Applying Innovation
- Be A Better Manager 3 Team Building Management Training
- Building an All in Culture with Chester Elton
- The Upskilling Imperative
- · Learn some Simple Strategies from Game Theory!
- · Leadership Styles and Corporate Culture
- · How to become a badass manager and CEO
- How to Succeed In Your First Management Job
- Effective Agile Leadership: Lessons From The Corporate Scrum
- · Fifteen Great CTO Leadership Hacks
- Managing Generational Conflict
- The Climb: 6 Steps to a Powerful Personal Brand
- · Women Empowerment Life Coach Certification 1WEC Training
- · Leadership: How to Become an Effective CEO, Leader, Manager
- Basic Governance for Board Members
- Games People Play: Thinking Strategically with Game Theory
- · Effective Communication for Healthcare Leaders
- · Essential Non Technical Skills of Effective Data Scientists
- · Life Purpose Life Coach Certification 2WEC Training
- · Traits of the Best by Molly Fletcher

#### Management

- Productivity Machine: Time Management & Productivity Hacks
- Make Meetings Work & Tackle Time Management Troubles
- · Working Remotely: How To Succeed In The New Workplace
- · Diversity, Equity, and Inclusion: A Beginner's Guide
- Fostering Psychological Safety & Belonging on Teams
- Smart Tips: Productivity & Time Management
- Career Navigator: A Manager's Guide to Career Development
- Virtual Teams Design your successful remote team culture
- [2021] The Complete Management Skills Certification Course
- Teamwork
- Building Influence at Work
- A Mini Course on Time Management
- The Manager's Guide to Driving High Performance
- The Virtual Manager: Lead Productive Teams From Home
- · People Skills. How people tick & how to read them instantly!
- · Goal Crushing: Use OKRs to achieve business results
- Performance Management For Managers
- Coaching Skills for Engagement & Inclusion
- Employee Engagement Management Coaching Certificate
- Management Leadership, Negotiating, Assertiveness, Sales
- Leading Effective Meetings

- Hybrid Work Management: How to Manage a Hybrid Team
- Coaching for Growth and Success
- Leading Effective Meetings: Beginner's Guide
- Essential Lean Manufacturing for Management Consultants
- Leadership Ethics and Integrity: A Comprehensive Guide!
- Learn Social Psychology Fundamentals
- Introduction to Contract Management
- How To Reduce Constant Work Interruptions
- Goal Setting for Success How to Set & Achieve SMART Goals
- · How to Run truly Productive Meetings and add value
- Be Approachable & Coach as a Manager
- The Neuroscience of Reframing & How to Do It
- Leadership: Designing Your Post-Covid Hybrid Work System
- Complete Contract Management Bootcamp 2021: Zero to Hero
- Time Mastery For Managers
- · Decision Making: Mistakes, in Probability and Statistics!
- Travel Management Course (Skill-Based)
- Getting Started with Todoist

### Strategy

- Design Thinking for Beginners: Develop Innovative Ideas
- · Creativity, Design Thinking, and Innovation for Business
- · Design Thinking in 3 Steps
- · Consulting Approach to Problem Solving
- · Critical Thinking Strategies For Better Decisions
- Master Cognitive Biases and Improve Your Critical Thinking
- · Business Fundamentals: Corporate Strategy
- CHANGE MANAGEMENT FOR ORGANIZATIONS: Drive Strategic Results
- · Think Strategically and Make Your Ideas a Reality
- · An Entire MBA in 1 Course: Award Winning Business School Prof
- Business Model Innovation: Differentiate & Grow Your Company
- · Strategy for Management Consultants & Business Analysts
- · Defining a Digital Transformation Roadmap
- Change Management
- · Economics: Market Forces of demand, supply and equilibrium
- Innovation Master Class
- Building a Digital Business Strategy
- Innovative Growth Strategy: A Beginner's Guide
- OKR Goal Setting 101 Achieve more goals than ever! Faster!
- · Lean Problem-Solving for Team Members and Leaders
- · Digital Masterclass: How Technology Is Changing The World
- · Digital Transformation and Industry 4.0
- The Circular Economy
- The economic model of emerging countries Michael Spence
- · Being Strategic: Thinking and Acting with Impact
- Master Strategic Thinking and Problem Solving Skills
- Creating a Mindset for Change
- Business Continuity Management System. ISO 22301.
- The Complete Business Plan Course (Includes 50 Templates)
- Smart Tips: Innovation
- Change Management: Real World Strategies & Tools
- How To Make Better, Faster Decisions At Work
- · Creating Team Vision, Mission & Values
- Management Consulting Approach to Problem Solving
- Business Branding: The Complete Course Part 1 Strategy
- Develop your innovation Certified Design Thinking Bootcamp
- · Essentials of Software-as-a-Service (SaaS) Business
- · Digital Transformation Masterclass
- Level 1 Intelligence Analyst Certification
- Accelerate Innovation & Creativity, a Research based Guide!
- Business Strategy Execution: Agile Organization Design
- Retail for Business Analysts and Management Consultants
- Business Strategy Development: The Art of Differentiation
- · Internet of Things Business Impact
- How To Write A Business Plan And A Winning Business Model
- All about KPIs
- Marketing Psychology: How To Become A Master Of Influence
- Change Management Training: Master the Change Process!
- · Design Thinking Crash Course | From Beginner to Practitioner

- Procurement Management
- Management Consulting Essential Training
- KPI and metrics for Management Consultants & Managers
- The MBA Core Courses With Real Business Case Studies
- · AMAZING Change Management Plan
- Digital Transformation and Industry 4.0 Masterclass
- · Management Consulting Skills Mastery
- Business Branding: The Complete Course Part 2 Expression
- Change Management: Design Successful Organizational Change
- · Digital Strategy Formulation: Become a Strategy Consultant
- COVID19 Culture Strategy for Motivating & Managing Your Team
- 1 day MVP 2.0 | Go from idea to MVP in just 1 day
- Rapid Prototyping for Entrepreneurs| Build a Demo in 2 hours
- The US Healthcare Industry: Changes and Opportunities
- NEW Lean Startup Principles Save Entrepreneurs a Fortune!
- · Trends of the Future for Business & Technology (2020 Update)
- Level 2 Intelligence Analyst Certification
- Business Model Canvas Masterclass: How Business Models Work
- Kickstart a Freelance Editor & Proofreader Career on Upwork
- Performance Improvement Projects for Management Consultants
- Economics in 10 Principles
- Business Plan: Outlines, Templates & Case Study
- · Understanding Macroeconomics for University and Business
- · SaaS Metrics Fundamentals for Managers, Founders & Investors
- Introduction to Sustainable Development Goals (SDGs)
- Fundamentals of Life Cycle Assessment (LCA)
- Management Consulting Project Behind the Scenes
- Ontologies for Business Analysis
- Start and Run a Successful IT Support Company
- Explaining the Core Theories of Econometrics
- Startup Growth Strategies: Simple Approaches for Fast Growth
- Systems Thinking Practitioner iGNLP™ Certified Beyond NLP
- Low Cost Business Models
- The Ultimate Disruption Playbook with Charlene Li
- Rise Of The Machines: Impact Of Automation On A Human World
- China 101: All you need to succeed in the Middle Kingdom
- Systems Innovation
- · The key metric of pricing in Economics: Elasticity
- Lean Enterprise: Corporate Innovation Certification
- Be an International Business Professional
- International Expansion: A Blueprint for Success
- Production for Management Consultants and Business Analysts
- · Certifications & requirements when importing from China
- · How to Build Your Nonprofit Startup 1
- Vision Creation Practitioner Certificate [Accredited]
- TripAdvisor Domination For Hospitality & Hotel Management
- Crowdfunding for Changemakers

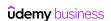

# **Marketing**

### **Content Marketing**

- Blogging Masterclass: How To Build A Successful Blog In 2021
- · The Complete Copywriting Course: Write to Sell Like a Pro
- Business Writing & Technical Writing Immersion
- · Writing Tools & Hacks: Copywriting/Blogging/Content Writing
- · Content Marketing Masterclass: Create Content That Sells
- Modern Copywriting: Writing copy that sells in 2021
- Copywriting Bootcamp: Your Complete Guide to Copywriting
- Tech Writers Master Class
- · Virtual Presentation Skills Webinar Beginner to Advanced!
- Viral Blogging 101: Blogging & Content Writing Masterclass
- · 3-Step Writing System: Blogging & Writing Secrets
- · Copywriting secrets How to write copy that sells
- Email Marketing 2021: Build and Launch Effective Campaigns
- · The Complete Mailchimp Email Marketing Course
- · Pardot Training: Get up and running with Salesforce Pardot
- · Build a Lucrative Copywriting Portfolio With Ease

## **Digital Marketing**

- The Complete Digital Marketing Course 12 Courses in 1
- 50 Digital Marketing Hacks | Social Media Marketing Growth
- · Digital Marketing Masterclass 23 Courses in 1
- Mega Digital Marketing Course A-Z: 12 Courses in 1 + Updates
- The Complete Digital Marketing Guide 18 Courses in 1
- [2021] Growth Hacking with Digital Marketing (Version 7.3)
- ClickBank Success Affiliate Marketing Without A Website
- · Digital Marketing: Lead Generation & Sales Conversion Course
- Ecommerce & Marketing course: Agency, Marketer, Affiliate
- · Introduction to Programmatic Advertising Digital Marketing
- Digital Marketing Agency | Social Media Marketing Business Digital Marketing Masterclass:Get Your First 1,000 Customers
- The Podcast Masterclass: The Complete Guide to Podcasting
- **Marketing Analytics & Automation**
- Google Analytics Reports and Dashboards with Data Studio
- Google Analytics 4 for Beginners New Google Analytics
- Digital Marketing Automation: Save Time and Get More Done
- A/B Testing and Experimentation for Beginners
- · Marketing Customer Analytics, Segmentation, and Targeting
- Marketo for Managers
- HubSpot CRM Essentials

### Marketing Strategy

- Become a Product Manager | Learn the Skills & Get the Job
- Product Management 101
- MBA in a Box: Business Lessons from a CEO
- · Advanced Product Management: Vision, Strategy & Metrics

- · Copywriting Secrets: Become a Content Writing Expert
- Browsers to Buyers: 21 Powerful Website Copywriting Hacks
- Professional Podcast Production, Editing & Blueprint
- Email Marketing with Mailchimp + Sales Funnels & Copywriting
- Copywriting Headline Masterclass
- Write to Ignite Master the Art of Sales Copy & Copywriting
- Video Editing using DaVinci Resolve
- The Ultimate Marketing Training 2020 Sales Copy Academy
- Content Marketing Mastery 2018: Beginner's Ultimate Guide
- Blog Post Ideas
- Blogging For Business: 3x Traffic Without Ads
- Copywriting The Psychology Of Your Irresistible Offer
- Copywriting: How To Convert Features Into Benefits That Sell
- Klaviyo Automation and Segmentation Masterclass
- Email Marketing The Complete Guide to MailChimp
- · VP1: Creating Quality Videos for Entrepreneurs & Nonprofits
- Marketing Campaign Strategy from A to Z
- The Ultimate Digital Marketing Bootcamp
- Growth hacks for entrepreneurs
- Become a Growth Marketer: Learn Growth Marketing & Get a Job
- Fast & effective Landing Page course: Start converting today
- The Complete App Marketing Course
- How to Start A Career in Digital & Web Analytics
- · Website Localization For Translators
- Learn HubSpot CRM From Scratch
- CPA Marketing With Push Ads (+ Successful Case Study)
- The ActiveCampaign & Interest Driven Sales Funnels Course
- ConvertKit 101: Lead Magnets and Landing Pages
- · The Ultimate Guide to Mastering Mautic
- HubSpot for Beginners 2021 Edition
- Become a CRM Manager: overview for Email Marketing starters!
- · Coding for A/B testing: Run more AB tests, find more winners
- Global Marketing Research and Analytics
- Master the New Google Analytics 4 with Tag Manager in 2021
- Pardot Specialist Certification Practice Tests
- · Introduction to the GDPR In One Hour The Basic Facts
- The Product Management for AI & Data Science Course 2021
- Marketing Analytics: Stand Out by Becoming an Analytics Pro!
- Seth Godin's Value Creation Master Class

- · Fast Track Retail Buying and Merchandising
- Advanced Product Management: Leadership & Communication
- Business Fundamentals: Marketing Strategy
- · Personal Branding Mastery: The System To Reinvent Yourself!
- Product Management A-Z™: A Hands-On, Real-World Simulation
- Master the Shopper Experience to build your retail business.
- How to Price Consumer Products (FMCG/CPG)?
- · Understanding Strategic Marketing
- VPs and Directors of Product Management: Finding Excellence
- · Omnichannel Customer Experience Management (CX)
- Product Management A-Z: Excel as a PM & Build great Products
- · Product Launch: How to Go to Market Product Marketing Plan
- [2021] Learn How to Build a Personal Brand on LinkedIn®
- How To Build A Brand On Social Media!
- · Marketing Strategy: Why are they not buying your product?
- · Modern Marketing with Seth Godin
- · Business Branding With Personality: Build An Authentic Brand
- Growth Team Management How to Build a Growth Team
- An Introduction to Online Quantitative Market Research
- Behavioral Economics and Neuromarketing
- · Marketing and Manipulation: The Neuroscience of Shopping
- Behavioral Economics & Consumer Psychology in Marketing
- Product Management & Marketing: Personas
- · Successful Events: Event Planning, Marketing & Management
- Marketing Research: support your marketing decisions
- · Master Your Personal Brand Like a Marketing Pro
- Lead Generation Proven Methods: Master Lead Generation 2021
- Marketing Fundamentals: Discover The 5 Marketing Pillars

- Personal Branding Masterclass: The Complete Branding Course
- Insightful Customer Interviews for Product Managers
- Public Relations: Media Crisis Communications
- Marketing Psychology The Art of Ethical Persuasion
- SaaS Marketing: SaaS Startup Lead Generation Lean Startup
- · Storytelling for Marketing and Entrepreneurship
- · Marketing Fundamentals Small Business Marketing Success
- The complete Conversion Rate Optimization course
- Intro to Branding
- Strong & Effective Marketing Plan (Plan Template & Example)
- · Price to Profit: Psychology & Science of Pricing
- (NEW) The 2021 Complete Growth Hacking & Conversion Course
- Marketing Strategy: 21 Digital Marketing Tips & Techniques
- How to Write a Winning Marketing Plan
- A New Method For Product Development & Design: SIMPSIS-Model
- Double your business Marketing blueprint/pricing strategy
- · Practical Customer Development
- Modern PR How To Get Press Coverage For Your Business
- Media Training: Look Your Best-Get the Exact Quotes You Want
- Press Coverage, Publicity & Public Relations For Branding
- · Dan Rather on Journalism & Finding the Truth in the News
- The Complete Guide to Partnership Marketing Course
- Marketing Communication | Integrated Marketing Communication
- Powerful Growth Hacking Strategies & Tools 2021 + Checklist
- Certified Network Marketer (Network Marketing & MLM Mastery)
- Information Security Awareness: An introduction for UK SMEs
- Predict Consumer Decisions with Choice-Based Conjoint
- Get Started Quickly (and Easily) With Infusionsoft

## **Paid Advertising**

- · Google Analytics Certification Get Certified in Just 1 Day
- Google Analytics for Beginners | Hands-On Training Course
- Social Media Marketing MASTERY | Learn Ads on 10+ Platforms
- Facebook Ads & Facebook Marketing MASTERY 2021 | Coursenvy ®
- Digital Advertising and Marketing 101: The Complete Guide
- A Beginner's Guide to Google Analytics
- Digital Advertising and Marketing 201: Top Topic & Trends
- The Complete Facebook Ads Course Beginner to Advanced
- Complete Media Training Master Class Confidence on Camera
- [2020] Facebook Ads: Facebook / Instagram Advertising Course
- The Complete Facebook Sales Funnel Blueprint
- GA4 Mastery 2021 + Pass Google Analytics Certification Exam

- The Complete Google AdWords Course 2021: Beginner to Expert!
- How Retargeting Works-The Complete Guide To Retargeting Ads!
- Guy Kawasaki's The Art of Evangelism
- The Complete Facebook Marketing Masterclass
- Digital Marketing: How to Generate Sales Leads
- The Ultimate ClickFunnels Training Course + FREE Funnels!
- · Twitter Ads: Twitter Advertising 2020 Certification Course
- Facebook Ads Profit Bootcamp: Covert Ads into Sales!
  Easy, Effective Google Grant Ads for Non-Profits
- List Building: Definitive Guide To 1000 Subscribers
- The Webinar Selling System

#### **Search Engine Optimization**

- Ultimate Google Analytics course + 50 practical examples
- SEO Training Masterclass 2021: Beginner SEO To Advanced SEO
- Ultimate Google Ads Training 2020: Profit with Pay Per Click
- 2021 New Google Ads (AdWords) Course From Beginner to PRO
  Complete SEO Training With Top SEO Expert Peter Kent!
- SEO Tutorial for Beginners

- SEO For Beginners 2021
- Google Tag Manager (GTM) Training Course From Zero to Hero
- Google AdWords Certification Become Certified & Earn More!
- 2021 Selling On Amazon: Amazon SEO, Ads, Ecommerce Marketing
- SEO Training: Get Free Traffic to Your Website With SEO
- The Complete WordPress Website & SEO Training Masterclass

- SEO:Amazon Affiliate Marketing+SEO |250+ Videos |18.0 Hours
- · 2021 Complete SEO Guide to Ranking Local Business Websites
- Google Ads for Beginners

## **Social Media Marketing**

- Instagram Marketing 2021: Complete Guide To Instagram Growth
- YouTube Masterclass Your Complete Guide to YouTube
- Social Media Marketing Content Marketing Masterclass 2021
- Instagram Marketing 2021: Hashtags, Live, Stories, Ads &more
- Social Media Marketing Agency : Digital Marketing + Business
- · LinkedIn Marketing, Lead Generation & B2B Sales for LinkedIn
- 10 Facebook Ads Strategies That Make Me 6-Figures
- 10 Instagram Marketing Strategies That Make Me 6-Figures
- TikTok Marketing 2021: Grow Your Account & Master TikTok Ads
- Complete Instagram Marketing Course: From 0-10,000 Followers
- · Powerful Social Media Marketing For Beginners
- Facebook Marketing 2021: 1000% Facebook Engagement & Sales
- Newly Updated for 2020/21 Comprehensive Guide to LinkedIn
- · Linkedin Marketing: B2B Sales & Lead Generation From Scratch
- · LinkedIn Marketing Lead Generation for B2B Sales and Coaches
- · The Complete Instagram Marketing Masterclass
- Pinterest Marketing & Advertising Beginner To Advanced 2021

## Video & Mobile Marketing

- YouTube Marketing 2021 & YouTube SEO To Get 1,000,000+ Views
- YouTube SEO: How to Rank #1 on YouTube
- Mobile App Marketing 2021: ASO, Advertising & Monetization
- How to VLOG in 2021: Complete Beginner's Course

- · Google Ads/AdWords Consultation Learn From Former Googler
- SEO For WordPress [Beginners]: #1 Step-by-Step SEO System
- Google My Business: Optimize Your Google Maps Listing in2021
- Social Media Marketing Masterclass | Grow Your Audience
- 10 Facebook Marketing Strategies That Make Me 6-Figures
- 2020 Complete Instagram Marketing Masterclass: Become a Pro
- A Complete Content Marketing Course for TikTokers
- LIVE Streaming Pro: Ultimate Course | From Beginner to Pro
- · Pinterest Marketing: Using Pinterest for Business Growth
- Design stunning Social Media Marketing Images with Photoshop
- Facebook Marketing Build Facebook Messenger Chatbots
- Become a God of Instagram Marketing Step by Step proven ways
- The Complete Facebook Retargeting Course
- The Complete Twitter Marketing Bootcamp
- Ultimate Facebook Marketing Course 2019 Step by Step A-Z
- Online Reputation Management: Negative Business Reviews
- · Instagram Domination: Build Your Brand & Get More Followers
- · Building a Facebook Chatbot in Chatfuel
- · Facebook ChatBot Marketing: The Smart Way To Use ManyChat
- · Periscope: Use Periscope To Grow Your Business
- YouTube Marketing: Grow Your Business with YouTube
- 10 YouTube Marketing Strategies That Make Me 6-Figures
- LIVE Streaming Masterclass: Start Live Streaming like a Pro

# **Office Productivity**

#### Collaboration

- · Learn JIRA with real-world examples (+Confluence bonus)
- · Complete Guide to Microsoft PowerApps Basic to Advanced
- Up and Running with Microsoft Teams
- Complete Guide to Microsoft Power Automate (Flow)
- Taking the Pain Out of Collaboration: Tips & Best Practices
- Getting Started With SharePoint Online
- Understanding Confluence for users, managers and admins
- SharePoint 2013 Complete Training
- Mastering SharePoint 2021 A-Z Complete Boot Camp 5-1(13.5hr)
- Microsoft Teams: Discover How To Collaborate Online For Work
- Mastering SharePoint Framework SPFx Development
- The Complete Workspace (G Suite) Course, Beginner Advanced
- Master Microsoft Power Automate(Flow) Expressions in 2 hours
- · Google Cloud Productivity Drive and Google's Office Suite
- · Slack: Less email. More productive.
- Mural masterclass: Supercharge your remote workshops
- SharePoint Online Level 1

- · Microsoft Flow Crash Course
- Working with Web APIs in Microsoft Power Automate (MS Flow)
- The Complete SharePoint 2019 Advanced Technical Course
- Beginning SharePoint 2013/ 2016 /Online (part of Office 365)
- Getting Started with Power Portals
- SharePoint 2013: Site Manager
- Zoom | How to Use Zoom like a Pro (and Look Good Doing It!)
- Zoom Crash Course Clear, Simple, and Concise for Beginners
- SharePoint 2016 Branding (Custom Master Page)
- ZOOM Masterclass: ZOOM Most Understood Collaborative Tool!
- Moodle Administration Tutorial: Beginner, Intermediate Guide
- Step by Step Branding and Customizing Search in SharePoint
- SharePoint 2013: End User
- Zoho CRM and Zoho Creator Masterclass
- Mastering SharePoint 2013 Development Using C# Part II
- Become a Bluebeam Power User
- Moodle 3.0x Masterclass: Complete Educator's Guide to Moodle

Moodle: From Novice Teacher to Expert Online Educator

## **Email & Productivity**

- · Communicate for Business: Write, Email, Close the Loop
- Microsoft Outlook 2016: Beginner and Intermediate Training
- · Working from Home Effectively
- · Microsoft Office Shortcuts and Speed Tips
- Email Ninja Take Back Control of Your Email Inbox
- Microsoft OneNote Like a Boss. The Definitive Course.
- Introduction to Data Analysis with Microsoft Power BI
- · How to be more productive working from home
- · Time Management Training with Outlook
- · Fundamentals of Microsoft Planner
- Outlook 13/16/19 Like a Boss. The Complete Course.
- · Master Microsoft Outlook Outlook from Beginner to Advanced
- Control Your Day Microsoft Outlook Email Mastery System
- How To Be Hyper Productive When Working From Home Off-Site
- Microsoft Word & Excel 2016/365 Productivity Tips
- Utilizing OneNote 2016 to its Fullest
- Supercharge Your Email Productivity

## **Operating Systems**

- · Operating Systems from scratch Part 1
- · Apple macOS and iOS System Administration
- Operating Systems from scratch Part 2

#### **Presentations**

- Powerpoint 2016 2019 Master powerpoint presentation
- Microsoft PowerPoint From Beginner to Advanced
- Beginner to Pro in PowerPoint: Complete PowerPoint Training
- CEO-level Presentation Skills Slide Writing for Consulting
- Microsoft PowerPoint in 1 Hour: Introduction to PowerPoint
- Eye-catching presentations using PowerPoint 2010
- Microsoft Visio 13/16/19 Like a Boss The Definitive Course
- PowerPoint Masterclass Presentation Design & Animation
- · Business Presentation in PowerPoint
- · A Consultant's Guide to PowerPoint
- How to Create Animated Videos with Powerpoint
- Eye-catching presentations using PowerPoint 2013
- MS Office Advanced Efficiency Training
- · Create Animated Explainer Videos with PowerPoint

#### **Spreadsheets**

- Microsoft Excel Excel from Beginner to Advanced
- Microsoft Excel Advanced Excel Formulas & Functions
- Power BI A-Z: Hands-On Power BI Training For Data Science!
- Microsoft Excel Data Visualization, Excel Charts & Graphs
- · Microsoft Excel Data Analysis with Excel Pivot Tables
- Unlock Excel VBA and Excel Macros

- Moodle 3.0x Administration Tutorial: ADVANCED COURSE
- · Effective use of OneNote 2013 in real life

Effective use of Outlook 2013

- Learn Microsoft OneNote 2016 the Easy Way
- · Cut the Time E-mail Steals from You by Half
- · Master Notion Beginner to Advanced
- Executive Assistants: Managing Client's Calendar (Beginners)
- Customer Experience Management Blueprint
- Smart and effective notes using OneNote 2010
- · Double your Gmail productivity in just over one hour
- · Productivity for Mac Users: 10x Your Productivity
- Notion Basics Super Easy Crash Course
- Effective use of Outlook 2010
- How to create a Slack bot to automate tasks for you
- Learn Microsoft Outlook 2013 the Easy Way 7 Hours
- The Ultimate Gmail Productivity System For Business
- Sage 300 ERP: Installation and Setup Guide for Beginners
  GMail, IFTTT, Virtual Assistant Ultimate Productivity Trio
- · Operating Systems Part 3: Synchronization and Deadlock
- · Operating Systems Final Part (4): File Systems & Threads
- The Guide To macOS Mojave
- The Complete PowerPoint and Presentation Skills Masterclass
- Introduction to Microsoft PowerPoint 2013
- Master Microsoft PowerPoint 2016 the Easy Way
- Powerpoint 2010
- Master Microsoft Excel, PowerPoint and Word 2013 27 Hours
- Master Microsoft Visio 2010 Training the Easy Way
- PowerPoint Animation Deep Dive: Office Ninja Training
- PowerPoint & Camtasia Video Fusion
- · How to Create Video Tutorials and Perform on Camera
- How to Create Epic Presentations & Videos with Prezi
- How to create an awesome demo video in Keynote
- Mac Keynote: Creating Presentations On Your Mac
- Microsoft PowerPoint for Mac Office 365 on Mac OS
- · Keynote for UI Animations Easily animate your app designs
- Excel Shortcuts, Excel Tips, Excel Tricks Excel Skills!
- Excel Essentials for the Real World (Complete Excel Course)
- Visually Effective Excel Dashboards
- Microsoft Excel 2016 Beginners & Intermediate Excel Training
- · Advanced Excel Top Excel Tips & Formulas
- Master Microsoft Excel Macros and Excel VBA

- Microsoft Excel From Beginner to Expert in 6 Hours
- · From Excel to Power BI
- Beginner to Pro in Excel: Financial Modeling and Valuation
- · Microsoft Excel: Business Intelligence w/ Power Query & DAX
- Excel Essentials: The Complete Excel Series Level 1, 2 & 3
- Smart Tips: Excel
- Comprehensive Microsoft Excel
- Data Analysis Essentials Using Excel
- Master Excel Pivot Tables Excel 2016
- · The Complete Google Sheets Course: Beginner to Advanced!
- EXCEL at Work Complete MS Excel Mastery Beginner to Pro
- Excel Pivot Tables for Management Consultants & Analysts
- Microsoft Excel 2016 for Beginners: Master the Essentials
- Power BI Master Class Dashboards and Power BI Service 2021
- Excel Charts Visualization Secrets for Impressive Charts
- · Excel Interactive Dashboards and Data Analysis
- · Google Sheets The Comprehensive Masterclass
- · Excel Dashboard and Data Analysis Masterclass
- Excel Formulas & Functions Find Answers in Your Excel Data
- Power BI Master Class-Data Models and DAX Formulas 2021
- Master Google Sheets (and see why it's better than Excel)
- The Ultimate Excel Programmer Course
- Master Excel Functions in Office 365 Excel Dynamic Arrays
- Introduction to Microsoft Excel 2010
- Tables and Formulas with Excel [2020 Edition]
- Excel Hacking
- The Microsoft Excel Course: Advanced Excel Training
- Excel 2013
- Complete Introduction to Excel Power Query
- · Excel with Interactive Excel Dashboards
- · Excel: Data cleaning and analysis techniques
- Excel Deep Dive: Pivot Tables Workshop
- Excel VBA: How to Write Macros Like a Professional
- Power BI Master Class Query Editor [2021 Edition]
- Complete Introduction to Excel Pivot Tables and Pivot Charts
- · Excel Charts Excel Charts and Graphs Basic Training
- Microsoft Excel 2016 The Comprehensive Excel 2016 Guide

# **Word Processing**

- Master Microsoft Word Beginner to Advanced
- Getting Started with Google Office: Docs, Sheets, Slides
- Comprehensive Microsoft Word
- Learn Microsoft Word 2016 For Beginners Basics to Advanced
- Introduction to Microsoft Word 2013
- The Ultimate Microsoft Office 2010 Training Bundle 48 Hours
- Mastering Adobe Acrobat Pro DC Made Easy Training Tutorial
- Professional documents using Word 2013
- Microsoft Word VBA Macro Programming Introduction
- WordPress Intermediate Skills
- · Learn Microsoft Publisher 2013 Training

- Excel to Access: Intro to Microsoft Access for Excel Users
- Advanced Excel for HR Managers | Automation & Analytics
- Excel Skills for Insurance Professionals
- Complete Introduction to Google Sheets Pivot Tables
- PowerPoint & Excel Fusion (+250 PowerPoint Slides)
- · Complete Introduction to Excel Power Pivot
- Excel VBA Macros: Hyper-disambiguated Excel VBA Programming
- Excel Data Analysis For Dummies
- · Excel with Microsoft Excel VBA User Forms
- Complete Web Automation with Excel VBA
- 7 Steps To Excel Success Excel Skills And Power Tips
- Ultimate Excel Waterfall Chart Course
- · Learn how to simplified HR Reports
- Writing DAX Queries
- DAX Power Pivot 10 Easy Steps for Intermediates
- MS Office 2013: 10-in-1 Courses To Maximize Productivity
- Learn Microsoft Excel 2013 Advanced
- Master Microsoft Excel 2013 & 2016 for Beginners
- Microsoft Access VBA for Non Programmers YOU Can Do This!
- Sharper skills using Microsoft Excel 2010 for business
- Mastering Microsoft Excel 2016 Made Easy Training Tutorial
- Microsoft Access VBA, Design and Advanced Methods Workshop 1
- The Essential Guide to Airtable
- Excel 2016 for Mac 3: Pivot Tables Intro & Masterclass
- Effective use of Excel 2013 in real life
- Excel 2016: Customize Excel Save Time & Be More Productive
- The Ultimate Microsoft Excel 2013 Training Bundle 19 Hours
- Microsoft Access VBA, Design and Advanced Methods Workshop 5
- Microsoft Excel 2016 Mac 2: Intermediate to Expert advanced
- Microsoft Excel for Mac Office 365 on Mac OS
- Microsoft Excel 2016 Mac 1: Beginner-Specialist Certificate
- Microsoft Access VBA, Design and Advanced Methods Workshop 2
- Microsoft Access VBA, Design and Advanced Methods Workshop 3
- Mac Numbers: Creating and Using Spreadsheets On Your Mac
- DAX Power Pivot Time Intelligence 10 Easy Steps
- Microsoft Access VBA, Design and Advanced Methods Workshop 4
- Microsoft Word 1: 9 hours to Specialist (intermediate) level
- Microsoft Word for Mac Office 365 on Mac OS
- Microsoft Word 2019-2016-2013 Course Bundle: 3 In 1
- Master Microsoft Word 2010 the Easy Way
- · Learn Microsoft Word 2013 the Easy Way 9 Hours
- Mac Pages: Mastering Apple's Word Processing App

# **Personal Development**

### **Arts & Creativity**

- · Photography Masterclass: A Complete Guide to Photography
- · Complete Guitar Lessons System Beginner to Advanced
- · The Ultimate Drawing Course Beginner to Advanced
- iPhone Photography | Take Professional Photos On Your iPhone
- Pianoforall Incredible New Way To Learn Piano & Keyboard
- Ultimate Beginner Guitar Masterclass (2021 Update)
- The Art & Science of Drawing / BASIC SKILLS
- Character Art School: Complete Character Drawing Course
- · Skyrocket Your Creativity and Get Better Ideas: 7 Easy Ways
- · Learn piano or keyboard from scratch Complete piano course
- · The Ultimate Digital Painting Course Beginner to Advanced
- · 7 Lessons on Writing for Becoming a Standout Writer
- INDIAN COOKING RESTAURANT STYLE COOKING COURSE
- Fun Beginner Ukulele Course
- COMPLETE Creative Writing All Genres THE FULL COURSE!
- · How to Draw Cute Cartoon Characters
- · Essential Cooking Skills
- · Acrylic Painting Introduction to Acrylic Painting
- Read Music FAST!
- SINGING SIMPLIFIED #1: The Fast-Track to Singing Like a Pro
- · Portrait Drawing Fundamentals Made Simple
- BEST SELLER Beginners Watercolor. Get clear on the BASICS.
- Learn Guitar: Zero to Guitar Fingerpicking in 30 days
- Beginner Nikon Digital SLR (DSLR) Photography
- How To Sing #1: Complete Vocal Warm ups & Voice Physiology
- Improve your Handwriting Improve your Life
- Anime Drawing for Beginners
- Environment Art School: Complete Perspective Drawing Course
- Healthy Cooking Fundamentals
- Music + Audio Production in Logic Pro X The Complete Guide
- Beginner Piano
- Beginner Violin Lessons VIOLIN MASTERY FROM THE BEGINNING
- FL Studio 20 Music Production In FL Studio for Mac & PC
- Cinematography Course: Shoot Expert Video on Any Camera
- Watercolor Painting Landscapes I By Award Winning Artist
- Drawing Fundamentals 1: Basic Skills & Sketching Accurately
- The Colored Pencil Drawing Course
- Complete Filmmaker Guide: Become an Incredible Video Creator
- Paint Realistic Watercolor and Botanicals STUDIO BASICS
- How to Draw and Sketch for Absolute Beginners pt 1
- The Complete Drawing Masterclass: From Beginner to Advanced
- INDIAN SNACKS & APPETIZERS- Restaurant style cooking course
- Night Photography: You Can Shoot Stunning Night Photos
- The Complete Drawing & Painting Illustration Course
- The Art of the Portrait Drawing For Beginners
- · Creative Writing: how to write a novel. The full course.

- The Ultimate Face & Head Drawing Course for beginners
- The Secrets to Drawing
- Creativity Course by a Creativity Coach | Art & Innovation
- The Complete Piano & Music Theory Beginners Course
- Character Art School: Complete Coloring and Painting Course
- · Masterclass of Realistic Drawing and Shading Human Features
- Learn to Paint With Impact
- · Film using ANY Cameral Basics of Shooting Video Correctly
- The Ultimate Animal Drawing Course beginner to advanced
- Find Your Photography Style: Improve Your Photography Today
- · Learn To Play The Drums
- Digital SLR Cameras & Photography For Dummies Video Training
- Jazz Piano Ultimate Beginners Course for Piano & Keyboard
- Acoustic Guitar Redefined. Learn Chords, Rhythm and Melody!
- FL Studio 20 Music Production + Mixing Music in FL Studio
  Photography Fundamentals for Beginners
- Ultimate Ableton Live 10 COMPLETE: Parts 1, 2, and 3
- The Ultimate Piano Chords Course for Piano & Keyboard
- Drone Photography | Shoot Professional Photos With Any Drone
- · Learn to Play the Flute: Beginner Basics to Intermediate
- The Ultimate Drawing Masterclass: Start Drawing Better Today
- The Professional Bass Masterclass Bass 1, Bass 2, Bass 3
- Awaken Your Heart, Creativity & Wisdom with Tara Brach
- Music Theory Comprehensive Complete: Part 4, 5, & 6
  The Art & Science of Figure Drawing: SHADING
- Introductory Photography Course
- Complete Beginner's Guide to Anatomy and Figure Drawing pt1
- The Digital Painting MEGA Course: Beginner to Advanced
- Ultimate Sound Design Complete: Mastering Sound Design
- The Ultimate 2D Game Character Design & Animation Course
- Fingerstyle Guitar Fingerpicking Techniques For Beginners
- · What No One Taught Me as a Film, TV, & Game Music Composer
- Photography The Ultimate Guide to Using Off-Camera Flash
- · Learn Photography: A Simple System for Photography Starters
- Woodworking Tools & Wood Explained
- Mixing and Mastering in Logic Pro X Music Production Guide
- Essential Theory and Technique for Guitar
- Play Modern Blues Now
- · Mastering drawing and coloring: Beginner to Pro
- Pianoforall 'Classics By Ear' Erik Satie
- Music Theory Comprehensive Complete: Part 7, 8, & 9
- DSLR Video Production Start Shooting Better Video Today
- Music theory for complete beginners
- · Art Fundamentals Building Blocks of Digital Painting
- GarageBand: The Complete GarageBand Course Music Production
- How To Sing #2: Increase Vocal Range & Blend Registers

- · Audio Engineering: Mixing with Studio One
- Become a Better Singer: Lessons & Exercises for All Levels!
- Music Theory Comprehensive Complete: Part 10, 11, & 12
- The Pen and Ink Experience
- Learn To Play The Drums Without A Drum Kit
- · Learn How to Make Electronic Music with Cubase
- The Complete Introduction To Music Theory Course
- Learn to Play Saxophone: Beginner to Pro in Under Four Hours
- Ultimate Ableton Live 10, COMPLETE: Parts 4, 5, and 6
- · Drones: how to tell aerial stories

## **Entrepreneurship**

- · The Complete Shopify Aliexpress Dropship course
- · Mastering Your Industry: Competitors, Products, & Suppliers
- Amazon FBA Course How to Sell on Amazon MASTERY Course
- · How To Become A Shopify Expert (From Zero To Hero!)
- · How to Find, Evaluate and Launch New Startup Ideas
- The Essential Guide to Entrepreneurship by Guy Kawasaki
- · Intro to Entrepreneurship: Get started as an Entrepreneur
- · Design Thinking + Entrepreneurship: My 8-Step Launch Program
- · Seth Godin's Freelancer Course
- · The Psychology Of The Ultimate Entrepreneur
- Build a Six-Figure Online Business Selling Online Courses
- Fiverr Freelancing 2021: Sell Fiverr Gigs Like The Top 1%
- · The Most Comprehensive Dropshipping Guide Ever Created
- · How to Start and Run a Web Hosting Business from Home
- Entrepreneurship and Business Life Coach Certification

#### **Health & Fitness**

- 15 Minutes x 15 Days Yoga Mobility Challenge
- Nutrition Masterclass: Build Your Perfect Diet & Meal Plan
- · Sit Less Move More Office Desk Exercise To Improve Posture
- · Life Coaching Certification Course (Beginner to Advanced)
- Cognitive Behavioural Therapy (CBT) Practitioner Certificate
- · Complete Fitness Trainer Certification: Beginner To Advanced
- · Eat Real Food: How to Eat a Whole Food, Plant-Based Diet
- Health Masterclass: How To Transform Your Health & Life
- · Weight Loss And Nutrition: Lose Fat & Get Your Dream Body
- Yoga for Back Pain Relief & Prevention-Certification Course
- 15 Minutes x 15 Days Total Yoga Challenge
- Office Health A-Z™- Posture, Ergonomics, Vision, Food & More
- 15 Minutes x 15 Days Yoga For Stress Relief
- Introduction to CBT: Cognitive Behavioral Therapy
- · Meal Planning Masterclass: Create Your Own Meal Plan
- · Cook Real Food: How to Make Simple Plant-Based Meals
- 14-Day Yoga Detox and Empowerment Course
- 15 Minutes x 15 Days Yoga Flexibility Challenge
- Posturecise (Level 1) Create Healthy Posture Habits for Life
- · The Sitting Solutions For The Busy Professional
- · Fitness For Beginners

- SINGING SIMPLIFIED #2: Greater Range, Power and Control
- Ultimate Ableton Live 9 COMPLETE: Parts 1, 2, & 3
- Piano Music Theory (Back To Basics) by JFilt
- · Artist Management for the Music Business
- Music Production in Logic Pro X: Digital Audio Mastering
- Bob Davis' Professional Photography Lighting Techniques
- Learn to Play the Trumpet: Beginner to Pro Made the Easy Way
- Master Flute Playing: Intermediate Instruction Made Simple!
- BEGINNER 5 STRING BANJO Learn Banjo From Scratch! Banjo
- Ultimate Ableton Live 9 Complete: Parts 4, 5, & 6
- The Business, Innovation and Entrepreneurship Masterclass
- Effective Legal Office Administration
- How to Start a Business Sustainably in 2021
- The Business Loan Formula
- Introduction to Medical Imaging
- Space Entrepreneurship 101
- · Intellectual Property: Inventors, Entrepreneurs, Creators
- Patents & Trademarks: Learn the Patent and Trademark Process
- Design thinking for entrepreneurs & startups (part 1)
- Hotel Management Fundamentals: Kickstart Your Career Success
- The Complete 2021 LEED Green Associate Training
- Start & Operate Your Own Successful Office Cleaning Business
- IT Contracting Bootcamp
- Open a Non-Medical Home Care Agency Home Based Business
- Fundraising Success: Board Engagement & Empowerment
- Value-Based Healthcare: An Introduction (Premium Edition)
- Lower Back Pain: Relaxation and Therapeutic Exercise
- Medical Terminology
- YOGA FOR INSOMNIA: 7 DAYS TO SLEEP LIKE A DREAM!
- Health Coaching Certification Holistic Wellness Health Coach
- 15 Minutes x 15 Days Yoga Strength Challenge
- Professional Life Coach Certification PCELC Coach Training
- Elevate Your Tennis Game: Learn from Champion Andre Agassi
- Medical Coding: ICD-10-CM Essentials
- Secrets of Powerful, Peaceful & Beautiful Tai Chil
- Foward Head Posture Exercises to Improve Appearance & Health
- Personal Emergency Planning (Coronavirus COVID-19 Edition)
- Group Life Coaching Certification (Accredited)
- Tai Chi Made Fun and Easy
- Cancer Biology 101
- Posturecise (Level 2)- strengthen, stretch, monitor, correct
- 15 Minutes x 15 Days Yoga Balance Challenge
- Exercise Physiology
- COVID-19: CRISPR based diagnosis and Antibody Therapies
- Advanced Training for Trauma Treatment of Complex PTSD
- Biotechnology: Antibodies & their role in Therapeutics

57

Master Fundamentals of ECG / EKG.

#### **Hobbies**

- The Future of Energy
- · How to Design a Room in 10 Easy Steps
- · What do we mean by climate breakdown?
- · Aptitude for Placements 2021: Quantitative Aptitude Tricks
- · How to Work with Interior Design Styles Like a Pro
- The Art of Baking with Yuppiechef
- Forensic Psychology ACCREDITED CERTIFICATE
- · Learn to Play Chess: from a Novice to a Fierce Competitor
- Fundamentals of Insurance 1
- How to Use Color Like a Pro
- #1 Sourdough Bread Baking 101
- Faster than Calculator, Speed Math Techniques & Mental Math
- Sewing 101
- · Introduction to Criminology: Explaining Crime
- · Fundamentals of Garden Design
- · QC051: Math Prerequisites for Quantum Computing
- Design is in the Details: How to Accessorize Like a Pro
- · Sustainable living made simple
- Psychology of Older Age / Gerontology ACCREDITED CERT
- · Renewable Energy and Sustainable Development
- #2 Bake Artisan Sourdough Bread Like a Professional
- · The Ultimate Course for Beginner and Intermediate Crochet
- Mechanical engineering design : Sheet metal design

- · Write & Publish Your First Nonfiction Book on the Side
- · Graph Theory
- Renewable Energy
- · How to develop a research/dissertation idea?
- · Jewelry Making: Wire Wrapping for Beginners
- Use Eco-friendly, Sustainable Design to Improve your Life
- · Certified Electronic Health Records Specialist
- · What does an actuary actually do?
- · How to Write a Nonfiction Book That Actually Sells
- · Design and Analysis of Experiments | DoE
- CRISPR/Cas9 Crash Course for Beginners
- · Introduction to Moral Philosophy
- · Classical Physics: Journey Through the Laws of the Universe
- · Basics of Material selection for mechanical design engineers
- · Introduction to the physics of space flight
- · Publishing Scientific Research
- · RF Design Architecture of Receiver Transmitter & Transceiver
- GCSE Physics (all exam boards)
- Petroleum Refining Complete Guide to Products & Processes
- · Industrial Pneumatics Basics (best online course)
- SOA Exam P/CAS Exam 1: Probability for Actuaries Part 1
- SOA Exam P/CAS Exam 1: Probability for Actuaries Part 2

## Language Learning

- English Grammar Launch: Upgrade your speaking and listening
- Master The English Verb Tenses
- Basic English Grammar And Structures
- ESL English: Understand Real English Conversation, Beginning
- Business English: Easy English for Meetings
- IELTS Band 7+ Complete Prep Course
- Building Your English Brain
- · Learn English: The Next Gen Guide to English Grammar
- Spanish for Beginners. The Complete Method. Level 1
- English Grammar Pro | Beginner to Advanced (A1-C1) Grammar
- 3 Minute French Course 1 | Language lessons for beginners
- Essential Business English
- Learn German Language: Complete German Course Beginners
- English Grammar Tenses and verb structures
- · Master English: Improve Your Speaking, Listening, & Writing
- The Complete English Grammar Course Perfect Your English
- Effective Business English for Service Staff
- English Vocabulary Launch: Upgrade your speaking
- Business English Course for ESL Students
- IELTS Speaking Success Get a Band 7+
- IELTS Preparation Masterclass: A Complete Guide to the IELTS
- Learn Japanese for Beginners: The Ultimate 100-Lesson Course

- English Language Pro | Spoken English Conversation + Culture
- IELTS 7 Plus: Complete IELTS Preparation [Academic]
- American English Pronunciation for Beginners
- English Grammar Launch Advanced: Upgrade your speaking
- IELTS Vocabulary: Learn 400 Essential Words for IELTS
- Perfect English Pronunciation: British English
- American English Pronunciation
- English for IT Professionals
- Mastering IELTS Writing: Task 2 (Achieve Band 7+ in 7 Hours)
- French for Beginners: Level 1
- 360 useful English phrases for business meetings
- English Speaking Patterns Mastery: Upgrade your English
- Learn Korean for Beginners: The Ultimate 100-Lesson Course
- English Fluency | How to Sound Like a Native English Speaker
- Customer Service English Essentials
- · Learn English Speaking Course: English speaking secrets
- Business English Vocabulary: Learn Essential Business Words
- German Made Simple: A Complete Course for Serious Learners
- 50 English Phrases, Idioms, and Expressions for ESL Students
- 3 Minute German Course 1 | Language lessons for beginners
- IELTS 9: Speaking Mastery
- Learn & Master Sign Language

- · English punctuation made easy
- · Pass your job interview in English: Get your dream job!
- The Complete TOEFL iBT Success Course (NEW VERSION)
- · Mastering IELTS Writing: Task 1 (General Training)
- · English Vocabulary SAT, GRE, GMAT, TOEFL
- Chinese language for beginners: Mandarin Chinese HSK1-HSK3
- Learn Italian Language: Complete Italian Course Beginners
- IELTS Step-by-step | Mastering Vocabulary
- 3 Minute Spanish Course 1 | Language lessons for beginners
- Mastering IELTS Writing: Task 2 (Band 9 Model Answers)
- · IELTS Step-by-step | Mastering Listening
- · English Speaking Course. Speak English Slang & Idioms. ESL.
- · Learn French for Beginners: The Ultimate 80-Lesson Course
- Japanese Course for Absolute Beginners (Letters, Alphabet)
- Mastering IELTS Writing: Task 1 (Academic)
- · Spanish Made Simple: Beginner Spanish
- Spanish for Beginners. The complete Method. Level 2.
- · IELTS Step-by-step | Mastering Reading
- · Learn Business English (Professional Language)
- 300+ Phrasal Verbs |Spoken English Vocabulary 4 Conversation
- · Practice and Perfect your French Intermediate Level (HD)
- Mastering Job Interview English | Get Your Dream Job
- 3 Minute French Course 2 | Language lessons for beginners
- · Get 7-9 in IELTS Speaking: IELTS Speaking Masterclass
- Master English Vocabulary (TOEFL iBT, TOEIC, GRE)
- Mastering IELTS Speaking: The Express Course
- English Idioms Launch: Upgrade your speaking and listening
- English Grammar & Pronunciation: Talking About The Past
- Learn Hindi in 3 Weeks- Bestseller Language Course
- Arabic language | The comprehensive course Learn modern
- · English Phrasal Verbs Launch: Upgrade your speaking
- · Learn Chinese | Level 1
- Technical English for Beginners
- Learn German Language: Complete German Course Intermediate
- Conversational Russian for beginners
- Emergency Course for the TOEFL®: TOEFL Prep in Just 2 Days
- · The Complete Spanish Method. Intermediate. Course 1.
- · More ESL English: Popular Listening Practice, Intermediate
- 3 Minute Portuguese Course 1 | Lessons for beginners
- Japanese In Context Elementary Japanese Course
- Learn Dutch -The Fast, Easy & Fun Speaking Dutch Method 11hr
- Business English Idioms
- 3 Minute Italian Course 1 | Language lessons for beginners
- · Spanish for Beginners. The Complete Method. Level 3.
- Complete Korean Course: Learn Korean for Beginners
- Sound Like a Native French Pronunciation Full Course (HD)
- 3 Minute French Course 3 | Language lessons for beginners
- 100 idioms for TOEFL, TOEIC, FCE or CAE
- Japanese conversation for English speakers < lesson + quiz >
- · Let's Learn Hindi through English

- Master English: 100 Phrasal verbs for IELTS, TOEFL, CAE, FCE
- Speak German like a Native: A Practical Conversation Course
- English for Business and Law Contract Law
- Perfect Your British English Accent English Pronunciation
- · Spanish for Beginners. The Complete Method. Level 4.
- PTE Academic Exam Preparation: Writing Mastery (Achieve 79+)
- · Learn German Language: German Course Upper Intermediate
- Master 320 Common English Phrases
- German Pronunciation Masterclass
- · Teaching English as a Foreign Language TEFL
- · Learn Dutch... in Dutch 1: the Dutch language for beginners
- · Perfect Your German: Tips & Tricks to Avoid Common Mistakes
- Legal English
- 3 Minute French Course 4 | Language lessons for beginners
- · Learn to Read and Write Arabic For Beginners
- · Chinese Beginner 1 Everything in HSK1
- Learn Tamil through English & Tamil Karka Kasadara
- PTE Academic (English Test) Mastering Listening -Score 79+
- Spanish Made Simple: Advanced Spanish
- · Polish Language for Beginners: Master Polish Quickly!
- Effective Business English for Logistics
- 3 Minute Spanish Course 2 | Language lessons for beginners
- Chinese In 9 Weeks | Introduction Course
- The Complete Spanish Method. Intermediate. Course 3.
- Learn Arabic! Start Speaking Arabic Now!
- 3 Minute French Course 7 | Language lessons for beginners
- 3 Minute German Course 2 | Language lessons for beginners
- Spanish: The Most Useful Phrases +300
- Breakthrough BSL
- Academic Essay Writing for English Language Learners
- 3 Minute French Course 5 | Language lessons for beginners
- The Complete Spanish Method. Intermediate. Course 2.
- Learn Hebrew for Beginners: The Ultimate 98-Lesson Course
- 3 Minute French Course 6 | Language lessons for beginners
- 3 Minute Spanish Course 3 | Language lessons for beginners
- TOEFL Speaking Success in 90 Minutes
- Learn Italian Language: Italian Course For Intermediate
- Learn the basics of Norwegian language
- Beginner Spanish: Practical Tools for Everyday Interactions
- Speak Thai from Day One A Complete Beginner's Course
- 3 Minute German Course 3 | Language lessons for beginners
- 3 Minute Spanish Course 4 | Language lessons for beginners
  Chinese Made Easy L2: Understand Chinese in 10 hours
- Ultimate IELTS Writing: Learn to Master IELTS Writing Task 2
- Read and Write Japanese: Comprehensive Hiragana and Katakana
- Business Chinese
- Introduction to Linguistics
- CORE CHINESE 1: Build Up Chinese Foundations by Practice
- Write German like a Native: 10 German Dictation Exercises
- Cantonese for Absolute Beginners

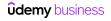

- · Greek for Beginners. The complete Method. Level 1 Part 1
- Learn Thai for Beginners: The Ultimate 105-Lesson Course
- 3 Minute German Course 4 | Language lessons for beginners
- · Learn Dutch for Beginners: The Ultimate 75-Lesson Course
- · 3 Minute German Course 5 | Language lessons for beginners
- 3 Minute Portuguese Course 2 | Lessons for beginners
- · CORE CHINESE 2: Advance to Intermediate Level
- College Mandarin Chinese on Your Own advanced Level 1
- 3 Minute Italian Course 2 | Language lessons for beginners
- · Learn Dutch... in Dutch 2: the Dutch language for beginners
- · Wheelock's Latin: Chapters 1-15 Lectures
- 3 Minute Portuguese Course 3 | Lessons for beginners
- 3 Minute Italian Course 3 | Language lessons for beginners

- Building Structures in Italian Structure 1
- Building Structures in Portuguese Structure 1
- Serbian 10<sup>-</sup>
- · 3 Minute Italian Course 4 | Language lessons for beginners
- · 3 Minute Italian Course 6 | Language lessons for beginners
- Hebrew Grammar Verbs Master Course
- 3 Minute Italian Course 5 | Language lessons for beginners
- · Learn Vietnamese for beginners
- Learn Akan Twi An Interactive Twi Video course
- · Learn Maltese in Maltese: speak and write Malta's language
- Building Structures in Italian Structure 2
- · Building Structures in Italian Structure 3

#### Life Skills

- The Complete Personal Finance Course: Save, Protect, Make More
- · Neuroscience for parents: How to raise amazing kids
- Programming for Kids and Beginners: Learn to Code in Scratch
- · Teach Your Kids to Code: Learn Python Programming at Any Age
- Hello! Programming with Python for Kids and Beginners
- · Personal Finance Masterclass Easy Guide to Better Finances
- · Parenting Skills to Raise Responsible, Mature Children
- · Building Confidence Through Drawing: Art for Beginners
- Acorns' Guide to Personal Finance
- Kids Yoga Teacher Training Certificate Course Ages 2-17
- · Beginning Drawing and Painting Course for Beginners
- Art for Beginners & Kids: 8 Drawing & Mixed-Media Projects
- Art for Beginners: Drawing and Watercolor Painting Animals
- Learn How To Budget Personal budgeting made easy

- · Drawing for Beginners: How to Draw Step-by-Step Cartoons
- Personal Financial Well-Being
- Finance 101: Financial Skills for the Real World
- · How to Work from Home with Kids During a Pandemic
- · Coding Kids: Let's Make Games!
- · Personal Finance: Financial Security Thinking & Principles
- The Personal Finance and Wealth Management Masterclass
- · Master Your Money: 6 Steps to Financial Wellness
- The Core Four of Personal Finance including Recession Basics
- · Personal Finance Life Coach Certification 3WEC Training
- Trauma Treatment for Children
- The Infinite Banking Concept
- Bulletproof Personal Finance: Expert Asset Allocation
- The Parents' Guide to Virtual School K-12

## **Personal Finance**

- The Step-By-Step Guide To Your 401k Plan
- Creating Wealth The New Capitalism

How to Prepare Your U.S. Federal Tax Returns Online

## **Personal Growth**

- · Productivity and Time Management for the Overwhelmed
- Time Management Mastery: Do More, Stress Less
- Boost Your Career Success by Developing Your Soft Skills
- Goal Setting Mastery Course
- Emotional Intelligence: Master Anxiety, Fear, & Emotions
- Learn to Fully Charge Your Work & Life by Tom Rath
- · Growth Mindset: The Key to Greater Confidence and Impact
- Become a SuperLearner® 2: Learn Speed Reading & Boost Memory
- How to be Successful: Create A Growth Mindset For Success
- Practical Time Management Personal Productivity Tools
- Positive Self Talk Affirmations & Mindset
- SELF-CONFIDENCE: 40-minute Confidence & Self Esteem Guide
- Work From Home: Where to Start and How to Succeed
- Confidence Blueprint: Develop Confidence & a Growth Mindset
- Modern Productivity Superhuman Focus In A Distracted World

- Be Happier with Positive Psychology
- Time and Task Management: Time Management Techniques
- Neuroplasticity: How To Rewire Your Brain
- Managing Change: Learn to thrive through change.
- CONFIDENCE and SELF ESTEEM: Develop Confident Body Language
- Change Agility in the Workplace: Become a Change Agent
- · Learning to Learn [Efficient Learning]: Zero to Mastery
- Primal Learning Join the Top 1% Fastest Learners
- Work from Home Work Life Balance and Time Management
- How to Build Confidence in Your Abilities
- Develop Amazing Social Skills & Connect With People
- Confessions of an ex procrastinator
- · NLP Practitioner Certification Course (Beginner to Advanced)
- 10X SUPERHUMAN Learning: Speed Reading & Memory Booster
- [2021] Career Hacking: World's Bestselling Job Search Course

- · Critical Thinker Academy: Learn to Think Like a Philosopher
- Voice Training 30-Days to a More Confident Powerful Voice.
- Master your brain: Neuroscience for personal development
- Create an Explosive Resume
- 10X SUPERHUMAN Focus: Maximize Your Brain & Focus
- · Boost Your Productivity: Adapt, Improve, Do!
- · Smart Tips: Wellness
- Self-Advocacy: Be Your Own Champion
- · Learn Social Psychology The Self & Self-Esteem
- · Dressing to Win in the Workplace
- Growth Mindset, Grit, and Neuroplasticity, for Excellence!
- · Touch Typing Mastery Learn to type correctly
- Time Management & Productivity Best Practices: Get More Done
- · Mindfulness for Anxiety and Sleep with Tara Brach
- GRE Complete Prep | Math, Verbal, Writing
- · How to Build Self-Discipline
- · Life Mastery Happiness, Health & Success
- · Best Practices for Working Remotely
- Music Theory Comprehensive Complete! (Levels 1, 2, & 3)
- Complete High Speed Vedic Math Course
- SUPERHUMAN Productivity 10X: The Secret Skill Of Performance
- How to Learn: Effective Approaches for Self-Guided Learning
- Dominate GMAT Verbal Comprehensive GMAT Verbal Prep Course
- Double Your Confidence & Self Esteem Complete Blueprint
- How To Remember Everything With Tom Weber
- Mind Mapping Mastery -> Effective Mind Maps -> Step by Step
- Focus And Flow State: A Comprehensive Brain Guide
- Goal Setting Success: A Complete Blueprint for Life Planning
- Complete Time Management Course Raise Personal Productivity
- Become an Algebra Master
- Brain Science: Improve Your Memory & Boost Your Memory
- · Power of the Mind in Health and Healing
- Get Things Done: How To Organize Your Life And Take Action
- Learning How to Learn From Video Courses
- Releasing Negative Beliefs & Thought-Patterns ~ Tara Brach
- Speed Reading MACHINE 3.1: How To Read 307 Books In 2021
- Complete Personal Development Personal Transformation Course
- Master Lateral Thinking
- CONFIDENCE Tools Confidence & Self Esteem for Introverts
- Develop Daily Self-Discipline
- Your Guide To Memory And Learning Skills
- Reasoning Aptitude for Placements 2021 Logical Reasoning
- The Complete Punctuation Course: English Writing Grammar
- · Never be Lied to Again: Advanced Lie Detection Course
- Become a SpeedDemon 1: Productivity Tricks to Have More Time
- 50 Career & Self Development Tips: Welcome to the New You!
- Train Your Brain: Practical Guide To Stimulate Your Neurons
- Personality: Understanding DISC Behavioural Styles at Work
- Build Grif
- · Diploma in Modern Applied Psychology (DMAP.)

- Taking the Work Out of Networking
- Productivity Masterclass: A Guide To Personal Effectiveness
- · Remote Worker's Guide to Time Management
- 30 Day Challenge to a More Productive and Much Happier You!
- The Complete Personal Productivity Course Business & Life
- Frazzled to Focused
- GMAT® Math | Official Guide 2020
- Master Your Mindset & Brain: Framestorm Your Way to Success
- Self-Discipline Hacks: Increase Productivity & Achieve Goals
- · Master Class Creative Problem Solving & Decision Making
- The Definitive Guide To Mindfulness & Mindfulness Meditation
- Time Management Secrets For Busy People
- GMAT/GRE Math- Permutations & Combinations(18,000+ students)
- Become a SpeedDemon 2: Productivity Tricks to Have More Time
- Creating a Meaningful Life & Developing Habits of Happiness
- Happiness Psychology: 5 Proven Tips
- The Complete Guide To Activating High Performance
- I Am In Control CBT, Mindfulness & Neuroplasticity
- 50 Business Productivity And Personal Productivity Skills
- How To Stop Procrastinating
- Become A Learning Machine 2.0: Read 300 Books This Year
- Goals: The Lifelong Project 8 PDUs
- Decluttering Complete Organizing Home, Office, Life Course
- Visual Thinking and Sketchnoting Boot Camp
- Automotive 101: A Beginners Guide To Automotive Repair
- NLP Master Practitioner Certificate (Advanced to Specialist)
- Self-coach Your Success Using the GROW Coaching Model
- Growing Microgreens for Business and Pleasure
- Setting and Achieving Goals
- Depression Breakthrough: How To End The Cycle of Depression
- Freeing Ourselves With Mindfulness with Tara Brach
- The DEFINITIVE course on Speed Reading. All techniques+hacks
- Data Entry Course for Beginners
- Success: How to Set and Achieve Goals
- Essentials of Green Smoothies
- 100% Official Certified CBT Practitioner IGCBT™ Certified
- How I Overcame Social Anxiety, Grew Confidence & Self-Esteem
- Voice-Over Training: Record And Edit Voice Overs Like A Pro
- · Living from the Inside Out
- The Complete Focus Mastery Course Brain Concentration
- Emotional Intelligence: The Complete Masterclass ®
- The Complete Daily Positive Habits Building Course
- Future Skills 2030-Prepare for the 4th Industrial Revolution
- · Art History Renaissance to 20th Century
- Self Hypnosis For Personal Development & Healing
- Success: How To Take Your Life From Good To Great To Amazing
- Visual Storytelling, Sketchnoting for Business Communication
- Digital Declutter: Gain Control & Organization That Lasts!
- · Computer Organization and How to Organize Computer Files
- Personality development & DISC persuasion: personality 4.0

- The NLP Confidence & Self Esteem Breakthrough Programme
- Unshakable Confidence: Become 100% Secure in Who You Are
- CBT Cognitive Behavioral Therapy (Human Mind Owner's Manual)
- Psychology and Therapy of Addictions -ACCREDITED CERTIFICATE
- · Learning how to learn: brain hacks that actually work.
- · Score High IELTS Writing (General Training Module)
- · Interviewing Skills for a Product Manager
- · Proofread Like a Pro
- · Start Finishing Your Projects
- · EveryDay Dining Etiquette
- · Mind map for Beginners. How to make learning fun and fast.
- · Creativity, problem solving and generating alternatives
- Discover Your Life Purpose
- · Neuroplasticity: Rewire Your Brain With Dr. Cliff Saunders
- · How to Stop Procrastinating & Get Things Done
- Get to Know Your Food: Claims, Labels & Ingredients
- Meet your brain: a short introduction to neuroscience
- The Ultimate Beginner's Guide to Outdoor Photography 2018
- Navigating Office Politics: Get What You Want at Work
- Radical Acceptance with Tara Brach
- Develop your Self Awareness with Emotional Intelligence
- 5 Amazing Psychology Experiments
- Success Tips: Boosting Confidence, Wealth & Productivity
- · Quantum Physics: an overview of a weird world (Basics)
- · Pure Pentatonic Power: Rock and Blues Lead Guitar Course
- · Enable your learning agility
- The Complete Guide To The Myers-Briggs Type Indicator (MBTI)
- End Game: The Ultimate Accelerated Learning System
- ArtWorks! Art Therapy Guide For Personal Development
- The 7-Step Surefire System for Goal Setting and Achievement
- Management Consulting Productivity Hacks
- The Science of Happiness
- GMAT Data Sufficiency : The ULTIMATE GUIDE
- Addiction & Mental Health (Dual Diagnosis) Integrative 12hrs
- Clarity: A Complete Blueprint For Getting 'Unstuck' in Life
- Overcome & Develop Any Habit: Use Full Potential in Life
- Productivity Hacks: Free Up Your Time & Live Better
- · Learn basic high school Maths the easy way!
- **Stress Management**
- Stress Management: 40+ easy ways to deal with stress
- Anxiety and Stress
- · How to Develop Emotional Resilience to Manage Stress
- The Stress Detox: A Stress Management Framework for Leaders
- Mindful Resilience for Work-Life Thriving
- Flourishing in Stressful Times with Tara Brach
- "Breath is Life" Breathwork & Meditation course
- Learn Meditation with Certification to Guide Others
- · Mindfulness Practitioner Diploma (Level I, II, III & Master)
- Manage Workplace Stress & Strike a Balance

- Ace Your Virtual Job Interview
- · Complete General Chemistry 20+ hours of lectures & examples
- Master Neuroscience and Neuroanatomy.
- Introductory Biology
- · Forgiveness and Meditation ~ with Tara Brach
- · Mindset Mastery: How To Upgrade Your Beliefs & Life
- New SAT Reading 800: Guaranteed Results
- · Life Transformation Blueprint Your Personal Growth Plan
- Master LSAT Logical Reasoning
- US / United State History Prehistory to Reconstruction
- Happiness Hormones: Secrets to Live in a Beautiful State
- Master Organization: Your Digital & Physical Stuff Organized
- Concept Art Architecture
- Differential Gene Expression Analysis Your Complete A to Z
- Find Happiness In A Profound Gentle Way With Hygge
- · How To Stop Feeling Like A Fraud in 4 Easy Steps!
- Tackle Remote Working Challenges
- · 20 Free Life Hacks to Inspire You to Excel in Business &Life
- Master Planning v3.0 (2020): Plan Your Week, Month and Year
- Differential Equations with the Math Sorcerer
- · Getting yourself organized with Org-mode
- Organic chemistry demystified: 12H course + solved problems
- The Skilled Helper Training Course (with Gerard Egan Ph.D.)
- · Thai Language Course: learn to read and write Thai
- Ratios, Fractions, Decimals and Percentages the easy way
- · Food Safety in catering (UK)
- Make Your Ideas Happen: 8 Proven Steps for Taking Action
- Everyday Brilliance: Productivity For Creative Pros
- Systems Thinking: Essential Concepts
- Automotive 102: Battery, Charging System & Starting System
- Calculus 1: The key for Science, Engineering and Economics.
- Abstract Algebra: Group Theory with the Math Sorcerer
- Fundamentals of Plastics and Polymers
- Organic Chemistry: Spectroscopy Master Class
- How To Get a Record Deal & Navigate The Music Industry
- Graphical Tools with Minitab Training and Certification
- · Core Subjects Test Review for Social Studies
- · How to Make a Successful Move Abroad: Easy Transition Guide
- Stress management for business owners, directors & managers
- Workplace Mental Health: A Manager's Ultimate Guide
- Mental Health for Coping with Stress & Anxiety (Coronavirus)
- Meditation and the Evolution of Consciousness with Daaji
  MINDFULNESS MEDITATION with Jack Kornfield
- Practical Mindfulness Mindfulness and mindful meditation
- The Complete Mindfulness Course Enjoy Life In the Present
- · Mindfulness Meditation for Real Life
- 4 Resilience Practitioner Certificate Accredited [4 of 9]
- · Practical Meditation Master Meditation Today

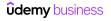

- Taoist Meditation Course & Guided Meditation
- OM Meditation: The Sound & Symbol of Yoga and Meditation
- · Soundscaping for health, relationships and success

- Meditate for How You Feel
- · Finding Balance: Yin Yang Philosophy for Modern Living

Becoming an Agile Coach | Mindset, Frameworks, Tools, Skills

SAFe(R) Scrum Master 5.0 (SSM) - Practice Exams 2021

Master Agile Planning and Estimation | Agile techniques

Building a Smart Agile Product Backlog with User Stories

Lean Management Training and Lean Specialist Certification

Lean-Agile Leadership: The Foundation Of Enterprise Agility

Kanban Practitioner and Using Scrum™ with Kanban

Scrum with Kanban PSK-I™ Certification 2019

Scrum Fundamentals Certified Prep Course

Lean Management Training and Lean Expert Certification

Agile Project Management Bootcamp: Agile Project Management

Authoring Elegant and Meaningful Agile User Stories

Advanced Agile and Scrum (PMI 8 Contact Hours)

# **Project Management & Operations**

#### **Agile & Scrum**

- · Agile Crash Course: Agile Project Management; Agile Delivery
- · Agile Fundamentals: Including Scrum and Kanban 2021
- The Complete Agile Scrum Fundamentals Course + Certification
- Agile Scrum Mastery: Full Project Simulation + Certification
- Agile Project Management in 30 Minutes
- · User Story Masterclass: Your Agile Guide to User Stories
- · Scrum and Agile Basics Theory, Certification Tips
- · The Agile Samurai Bootcamp
- · Agile Transformation and Scaled Agile
- A Professional Introduction to Scrum
- Agile Project Management Certification Prep+Agile Scrum+Jira
- Complete Agile Management with Scrum + 4 EXTRA courses
- Agile Project Management: Requirements, Planning and Tracking
- Leading SAFe(R) 5.0.1 and 5.1- SA-Practice Exams 2021
- Certified Six Sigma White Belt (BKO Academic Accreditation)
- Introduction to Business Process Modeling
- Business Analysis: Developing Requirements
- Plan the Project as a Business Analyst
- Technical Program Management
- Internal Controls Design, Implementation and Monitoring
- Process Flowcharts & Process Mapping The Advanced Guide
- Business Process Modeling A-Z™: Learn BPMN 2.0 From Scratch
- Basic Manual Software Testing +Agile+Bugzilla for beginners
- · Learn Risk Analysis, Evaluation & Assessment from A to Z
- Supply Chain for Management Consultants & Business Analysts
- BPMN for business analysts
- Root Cause Analysis and the 8D Corrective Action Process
- ISO 31000 Enterprise Risk Management for the Professional
- Certified Six Sigma Black Belt (BKO Academic Accreditation)
- Fundamentals of Logistics, Supply Chain & Customer Service
- Business Analysis: Developing Irresistible Business Cases
- SAP Project Essentials: Implementing SAP S/4HANA and SAP ERP
- Operations Management A-Z: Business Processes and Systems
- Full Business Analysis Study Guide (CCBA®/CBAP® prep)
- ISO 9001:2015 Quality Management System Auditor Course
- Certified Six Sigma Black Belt Training
- The Practical BPMN 2.0 Master Class
- SAP: Supply Chain Logistics & Transportation in S/4 HANA
- Business Analysis: Functional Non-Functional Requirements
- The Complete SAP Workflow Training (2020)

## **Operations Management**

- Business Analysis Fundamentals
- SAP Simplified for Absolute Beginners
- Supply Chain Fundamentals: Understanding the Basics
- Identify & Define the Problem with Business Analysis
- · Agile Business Analysis
- Fundamentals of Business Analysis
- Business Analysis Modeling Skills & Techniques
- Process Flowcharts & Process Mapping The Beginner's Guide
- Lean Six Sigma White Belt Certification (Accredited)
- Blue Prism Foundation Course
- SDLC Overview (1 Hour) Software Development Life Cycle
- Certified Six Sigma White Belt
- Business Analyst: Software Testing Processes & Techniques
- Kaizen Practitioner Masterclass for Quality Management.
- Microsoft Dynamics 365 (CRM, NAV, AX) Intro Training Course
- Certified Six Sigma Green Belt (BKO Academic Accreditation)
- · Lean Management Certification (BKO Academic Accreditation)
- · Lean Six Sigma Green Belt Certification (Accredited)
- Lean Six Sigma Yellow Belt Certification (Accredited)
- Business Analysis: Data Flow Diagrams to Visualize Workflows
- Great Product Manager Practical Product Management course
- Business Analysis: Working with Use Cases
- Dual Certification Lean Six Sigma White Belt and Yellow Belt
- · Conduct a Strategy Analysis using Business Analysis
- Kanban Fundamentals: How to Become Insanely Productive
- Certified Six Sigma Yellow Belt Training

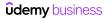

- Inventory Management A-Z: Supply Chain & Business Operations
- Product Development & Systems Engineering
- · Best Practices in Document Management
- · An Introduction to Reliability Engineering
- ISO 31000. Risk manager training
- The complete SOLAR ENERGY course. Beginner to advanced level
- · Quality Management for Business Excellence
- Informed Risk Taking: Risk Management Process Analysis
- SAP: Supply Chain Logistics in R/3
- · SAP PP Module Online Practical Class
- · Procurement Masterclass: A Complete Guide to Purchase To Pay
- · ISO 45001. Occupational Health & Safety management system
- Certified Six Sigma Green Belt Training
- A Brief Guide to Business Continuity and Disaster Recovery
- · Land Your First Business Analyst Position
- · How to Ace the Product Manager Interview
- Value Stream Mapping Masterclass: Become a VSM Specialist
- · Supply Chain: Planning of Resources & Detailed Scheduling
- Open To buy- Retail Merchandising Planning
- BPMN Process Analysis using Microsoft Visio Professional
- · Supply Chain: How to make planning (MPS, RCCP, MRP, DRP)
- Supply Chain: Inventory Control & Safety Stock Calculation
- Lean Six Sigma Green Belt Online Course (2020)
- · Lean Manufacturing A-Z: Lean Operations Management
- SAP WM Warehouse Management
- SAP S/4 HANA What You Need To Know (Enterprise Management)
- BPMN 2.0 with Brian: From Beginner to Winner
- Introduction to Oil and Gas Drilling
- Lean Six Sigma Introduction Specialist
- Mastering the Seven Quality Tools (with Microsoft Excel)
- ISO 14001:2015 Environmental management system
- · Certified Quality Engineer Training
- Process Mapping and Flowcharts Training and Certification
- Quality Management Essentials Simplified
- · Leadership, Business Process Improvement, & Process Mapping!
- Kaizen Continuous Improvement Practitioner Course
- · Certified Quality Auditor Training
- Process Improvement
- Lean Six Sigma Yellow Belt Online Course
- Eliminate waste by implementing 5S
- ISO 9001:2015 QMS Implementation and Auditing Practices
- Practical Project Management for Management Consultants
- Four Steps to Future Procurement
- Microsoft Dynamics 365 (CRM) Workflows Mastery Course
- · Process Optimization for Management Consultants & Analysts
- The Complete Microsoft Dynamics NAV 2018 Beginners Course
- Cost Reduction for Managers & Management Consultants
- Lean Six Sigma Black Belt for Pre Define and Define Phase
- · Logistics for Management Consultants a practical guide

- Risk Management using Failure Modes Effects Analysis (Ed-2)
- · Aerospace Engineering: Aircraft Systems and Avionics
- Lean Six Sigma Black Belt for Measure and Analyze Phase
- The Ultimate Food and Restaurant Business Course
- · Quantity Surveying Building Estimation With Cad And Excel
- · Lean Six Sigma Black Belt for Improve and Control Phase
- Operations Research Basic Linear Programming Problem
- · Introduction to process control and instrumentation
- · Logistics Optimization with Excel Solver
- · Operations Management in small businesses: key techniques
- · Certified Manager of Quality Training
- · Applied ISO14971 Medical Device Risk Management
- · Cost Reduction: Cut Costs and Maximise Profits
- Automotive product design using CATIA V5
- Statistical Process Control (SPC) Using Microsoft Excel
- · Certified Quality Process Analyst Training
- · Manufacturing Process Becoming an Injection Molding Pro
- ISO 45001 Occupational Safety & Health Management System
- · Virtual Assistant: Find, Hire, Train, and Manage
- Understand and Elicit Requirements with Business Analysis
- Learn SAP DMS Document Management System SAP PLM
- Lean Six Sigma Black Belt for Service Industry Professionals
- Lean Six Sigma Black Belt for IT Professionals
- Mastering ISO 9001:2015+Self-Assessment Tool
- Supply Chain mistakes to avoid in a Manufacturing Industry
- · Cost of Quality Analysis and Reporting
- The Complete FMEA Training and FMEA Specialist Certification
- Process Capability Analysis
- ISO 9001:2015 Transition Training Course
- The Production Part Approval Process (PPAP)
- Six Sigma Black Belt QFD Specialist Certification
- Master Outsourcing | Get the best price & save time
- Abaqus CAE: Learn Static and Dynamic Analysis
- Aerospace Engineering: Rocket Science and Engineering
- TRIZ. Engineering Problem-Solving Algorithm
- Petrochemicals Complete Guide to Process & Industry
- Aspen Plus Basic Process Modeling
- Solid Waste Mangement
- · Petroleum refining demystified Oil & Gas industry
- Operations Research Assignment and Transportation Problem
- Hypothesis Testing with Minitab Training and Certification
- Gas Absorption & Stripping in Chemical Engineering
- Level 4 Diploma Commercial Negotiation (L4M5)
  Level 4 Diploma Commercial Contracting (L4M3)
- Level 4 Diploma Ethical & Responsible Sourcing (L4M4)
- Aspen Plus V11 Masterclass: From beginner to advanced user
- Level 4 Diploma Whole Life Asset Management (L4M7)

## **Project Management Certifications**

- Scrum Certification Prep +Scrum Master+ Agile Scrum Training
- PMP Exam Prep Seminar PMBOK Guide 6 includes 35 PDUs
- Scrum for beginners + Scrum Master Certification Preparation
- · Complete Agile Scrum Master Certification Training
- PMP Certification Exam Prep Course 35 PDU Contact Hours/PDU
- PMP Exam Prep Project Management Professional Certification
- · Scrum for Product Owners + Certification Preparation
- Project Management: Master Project Management PMP/PMI
- PMP® Certification:35 pdu Formal PMP Exam Prep -New PMP 2021
- PMI-ACP Exam Prep for PMBOK 6
- Agile Scrum Training: Scrum Master+Agile Project Management
- PMP Exam Cram Session Updated for the 2021 PMP Exam
- PMI-ACP Agile Certified Exam Prep PMI REP 21 PDUs
- PMP Practice Test Exam 2021-PMBOK6
- · CSM Practice Exams: Certified Scrum Master, 200 Questions
- · Scrum Master certification practice test questions
- Scrum 101- A fundamental look at the agile Scrum Master role
- CAPM Exam Prep Seminar PMBOK Guide, Sixth Edition
- PMP: The Complete PMP Course & Practice Exam PMI PMBOK 6 '21
- Professional Scrum Master 2 180 Questions with Explanation
- Scrum Product Owner (PSPO I) Certification & 200+ Questions
- Scrum Master Professional Cert, Real Case, 2021 Exam Questions
- PMI-ACP Practice Exam
- PRINCE2 Foundation Practice Certification Exams (6 Exams)

- PSM2 Professional Scrum Master II certification Practice
- PgMP (Program Management Professional) Exam Prep Course
- Practice PMP Exam Questions: 3 Full PMP Exams, Jan 2021
- Scrum Master Exam Prep
- PMP® Certification 2021: 2 PMP Exams & PMP Math Prep\_14 PDUs
- CAPM® Certification: Ultimate CAPM Exam Prep-23 pdus /c.hrs
- PMP PMBOK 6 Practice Exams: Set One for PMP Candidates
- How to Prepare For PMI-ACP Certification
- PMP Exam Prep- Project Management Professional Certification
- Highly Situational 2021 PMP Exams Updated With New Format
- PMP Math Prep PMP Math and Formulas
- PMP Certification Practice Test Exam-High Quality Questions
- PMP® Certification: PMP Exam Recap Get your PMP! / 18 PDUs
- PMP Certification Exam Prep: 500 Practice Questions
- · Get your PgMP® Certification on your first attempt [4th Ed]
- Project Management Certified Associate: CAPM Practice Tests
- PMI RMP Exam Preparation Course, 30 Contact Hours for PMI
- Practice Exams: Professional Scrum Kanban (PSK)
- CAPM Exam Cram Session PMBOK Guide, 6th edition
- Professional in Business Analysis PMI-PBA Exam Simulation 1
- Level 4 Diploma Defining Business Needs (L4M2)
- Level 4 Diploma Supplier Relationships (L4M6)
- PMI-SP Practice Tests: Scheduling Professional, 340 Q

## **Project Management Fundamentals**

- The Project Management Course: Beginner to PROject Manager
- Project Management Fundamentals
- Beginning Project Management: Project Management Level One
- · Project Management Essentials
- Deeply Practical Project Management (Earn 16 PDUs)
- Project Management Essentials: Ace Your Next Project!
- Project Management Fundamentals: Run projects effectively
- Comparing Agile vs Waterfall Project Management
- Lean Project Management
- Intro to Project Management with PRINCE2 and PRINCE2 Agile
- Business Analyst: Project Management Techniques and Tools
- Product Management Fundamentals

- Project Management Fundamentals: Crash Course for Beginners
- Practical Project Management for Managers and First Time PMs
- Lead & Empower Agile Teams To Achieve Success
- Effective Communication Skills: Stakeholder Analysis
- Stakeholder Management & Engagement
- · Project Management: Getting Started and Beyond
- Project Management Office (PMO) for Management Consultants
- Crash Course in Project Management (PMP- Preperatory)
- Hybrid Project Management for Project Managers
- Monday Project Management The Complete Beginners Course
- · Deliver Your Project & Master Project Management
- Project Management Skills #1 Financial Appraisal with NPV

### **Project Management Tools**

- Understanding Jira for users, managers and admins
- Microsoft Project ALL: BEGINNER to EXPERT 10 Projects 9 PDU
- Microsoft Excel for Project Management Earn 5 PDUs
- · Team workflows in JIRA
- Project Planning with Advanced Roadmaps for Jira
- Master Microsoft Project 2016 6 PDUs from a PMI REP
- Get Kanban Organised: From To-Do To Done With Kanban Boards
- Project Management With MS Project Scheduling Master Class
- Ultimate Microsoft Project 2016 Course Beginner to Expert

- Smartsheet Project Management- The Complete Beginners Course
- · Atlassian Confluence for Project Managers
- JIRA Visual Reference: Issue Administration
- Microsoft Project: MS Project 2013, 2016 &2019 comp./ 8 pdus
- Trello Project Management: Complete Course
- Forecasting Models and Time Series for Business in R 2021
- Agile business analysis study guide (IIBA®-AAC prep)
  Complete Trello Fundamentals Beginners to Advanced
- Asana Project Management The Complete Course for Beginners

- Microsoft Project ADVANCED: Project Management Technics 3PDU
- Primavera P6 Foundations Course
- Introduction to Microsoft Project 2013
- · Get your PfMP® Certification on your first attempt
- Introduction to Microsoft Project 2010
- · Manage and Visualize Projects in Smartsheet
- · Primavera P6 Advanced Training

- Smartsheet Project Management- Intermediate to Advanced
- Project Management Crash Course with PMLC
- Microsoft Project 13/16/19 Like a Boss (Exam 74-343 prep)
- · Asana: Project Management on Asana
- Microsoft Dynamics 365 Project Service Automation Mastery
- · Microsoft Project 2013 Advanced Training
- Trello Level 1 Little Known Ways to Do More with Trello

## Sales

#### **Customer Success & Service**

- · Customer | How to Understand Customer Needs
- Customer Service: Soft Skills Fundamentals
- Customer Success | How to Understand Your Customers
- · Customer Service Mastery: Delight Every Customer
- Customer | How to Build a Customer Service Strategy
- Brilliant Customer Service: How to Impress your Customers!
- Customer Service
- · How To Quickly Diffuse Another Person's Anger
- SAP MM Training in Plain English
- Customer | How to Manage Customer Feedback
- SAP SD Training in Plain English
- · Customer Success | How to Put Your Customers First
- · Customer Success | How to Actively Engage Your Customers
- [2021] Customer Service 2.0: Learn Digital Customer Service
- Customer Experience Management (CX): MASTERCLASS 2021
- Customer Success | How to Exceed Your Customers Expectations
- · Account Management for Beginners
- Customer Success | How to Listen to Today's Customers

- SAP MM (Materials Management) Configuration and End User
- Customer | How to Build Customer Loyalty
- · Customer Service: Keep 'em coming back!
- · Customer Success Manager: Fundamentals to your CSM career
- SAP SD Advanced Training
- SAP MM Purchasing Simplified for Beginners
- · Customer Success: Build Cross-Functional Relationships
- Customer Success: How to Reduce Churn and Increase Retention
- Customer Success Manager (CSM) Elite
- SAP Sales and Distribution (SD) Super User Training
- Customer Experience Certification Workshop
- Fundamentals of Real Customer Success
- Customer Success | Profit from the Power of Your Customers
- Customer Service: How to sell more without advertising
- SAP Customer Service (CS/SM) Service Management module
- CSMath: Make Data-Driven Decisions in Customer Success
- Small or new business? Want to grow by 46%?
- SAP Intra Company STO process

#### Sales Skills & Tools

- Salesforce 101: Introduction to Salesforce
- Successful Negotiation: Master Your Negotiating Skills
- · Sales Training: Practical Sales Techniques
- Learn Social Psychology
- Salesforce New User Training
- Understand the Mind: 15 Fascinating Psychology Studies
- Project Based Salesforce Admin & Adv Admin Hands-On Training
- Sales Skills Training: Consultative Selling Master Class
- · Salesforce Sales Cloud Consultant Certification Course
- SAP SD Order to Cash Simplified for Beginners
- B2B Sales Masterclass: People-Focused Selling
- Salesforce Interview Question with Answers
- Business Development & B2B Sales for Startups- Sales Valley
- Sales Skills & Negotiation Skills Selling Masterclass 2021
- The Painless Negotiation
- · Sales skills master: closing sales skills to close any sale
- Sales Skills How to sell value instead of price
- Learn to Sell Anything by Grant Cardone
- Lead Generation Machine: Cold Email B2B Sales Master Course

- Cold Calling for B2B Sales: How to Prospect over the Phone
- Sales Training Everyone sells!
- · Business to Business Selling Skills
- Sales Training: How To Close More Sales
- Business Development For Startups and Tech Companies
- SAP S/4HANA Supply Chain Management Fundamentals
- Sales Machine: The Sales Training B2B Master Course
- Handling Objections & How To Be A Master Closer
- · Salesforce Certification Sales Cloud Consultant
- How to Design a Signature Coaching or Consulting Program
- Smart Marketing with Price Psychology
- NLP For Sales, Persuasion & Influence: Certified NLP & Sales
- Create B2B Sales Cold Calling Scripts & Value Propositions
- The Complete Sales Prospecting Bootcamp Course
- TRANSFORMATIONAL LEADERSHIP Management Coach Training
- Sales Methodologies: Best Practices for Enterprise Selling
- · How to Sell Anything to Anyone
- Presales and Lead Generation Sales Skills (Prospecting 4.0)
- B2B Sales Objections Simplified

- A Business Manager's Complete Guide to SalesForce CRM
- · Presentation Skills: Give a Great New Business Pitch
- SAP BPC Embedded Fundamentals for Planning Applications
- · NLP In Sales Certification- Sell More, Persuade & Influence
- · Applying The Art and Science of Sales Enablement
- SAP Deepdive: Available to Promise (ATP) for S/4 HANA
- · Cloud Computing Sales
- Professional Sales Training Compelling Conversations
- · Supercharged Prospecting
- SAP C\_CPE\_12 Certification Practice Questions
- · Small Business Lead Generation & Cold Email | B2B & B2C
- SAPSD Essential Reports-Execution/Analysis-Tips&Techs
- · CRUSH IT !!! Sales Strategies
- Sales and Persuasion Skills for Startups
- · Real World SAP SD Pricing for Freight
- · LinkedIn Advanced. Lead Generation Strategies For B2B Sales

- Sales Training Pro: The Complete Sales Presentation Course
- · How to Find an Email Address & Get Your Dream Job
- Solving Critical Business Challenges with Sales Tools
- Sales Prospecting Fundamentals: A Complete Guide to Success
- Sales Coaching All you need to be a great sales coach
- · Sales Skills Mastery An Immediate Increase In Your Results
- Excel 101: Create Your Own CRM In Excel Masterclass
- · Cold calling FIRE: cold calling like the Wolf of Wall Street
- SalesSchool: Sales Training for the Entrepreneurial Business
- · Modern Deliverability for Cold Email
- · Set Yourself Up For Success with Salesforce Skills
- ADSENSE ARBITRAGE: ADSENSE TRAFFIC ARBITRAGE
- Get Clients Now Funnel (Client Acquisition, Lead Gen)
- Grow Sales
- · Predictable Revenue Pipedrive Mastery Course
- SAP Analytics Cloud (C\_SAC\_2021) Material and Q&A Dumps

# **Workplace & Human Resources**

## Compliance

- · Security Awareness Training
- Security Awareness Training, Internet Security for Employees
- · Introduction to Security Awareness Campaigns
- · Understanding and Complying with HIPAA
- Cybersecurity for HR Professionals
- HIPAA Workforce Basics
- · Your Guide to the Pharmaceutical Industry
- · Biotechnology/Biotech Business, Policy, Law, and Science
- · Supervisor Leadership Skills for a Safe Workplace
- First Aid
- Learning Business Contracts for Beginners
- Preventing and Surviving an Active Shooter Incident
- Emergency Life Support

- Pharmaceutical Supply Management for Developing Countries
- Employment Law Compliance Made Easy
- · Cyber Security: Beginner's Training Guide to Online Safety!
- HIPAA Training for the 2020s
- The Legal Implications of Social Media in the Workplace
- Understanding HIPAA for the Medical Office
- HR 101: Compliance Made Easy U.S. Employers Must Have
- · Law of Contracts in 60 Minutes: A Fast Track Course
- Trademark Law for Entrepreneurs
- Top Five Wage and Hour Traps for Business
- Understanding Worker Classification Crash Course
- Cardiopulmonary Resuscitation (CPR), AED and First Aid

#### **Human Resources Fundamentals**

- Green Jujitsu: Smart Employee Engagement for Sustainability
- Learn HR Fundamentals for a Career in Human Resources
- Introduction to Human Resource Concepts
- Criteria Cognitive Aptitude Test (CCAT) Practice Bundle 2021
- Effective Human Resource Administration
- · HR Metrics That Matter
- HR Course Agile PeopleOps Framework (APF): Foundation
- SHRM Certification Exam Prep: Essential Steps for HR Pros

- Strategic Workforce Planning: A Fundamental Beginner's Guide
- Prep to Pass the Professional in Human Resources (PHR)® Exam
- Employee Engagement & Retention
- Strategic Planning Basics for Human Resources
- HR as a Strategic Business Partner
- · Compensation 101 for HR Professionals
- Labor Relations for Human Resources
- HR Analytics Analytics in Talent Management

## **Learning & Development**

- How to Edit Your Videos: Official Udemy Course
- How to Film your Videos: Official Udemy Course
- How to Set your Course Goals: Official Udemy Course
  How to Add Practice Activities: Official Udemy Course
- · How to Improve Your Video Quality: Official Udemy Course
- Instructional Design for ELearning
- Train the Trainer Virtual: Virtual Training Master Class
- Introduction to Learning and Development (HR)

- · Job oriented Practical Software QA Testing
- · Learning and Development Methods
- · Udemy Course Creation for Passive Income (Unofficial)
- · Udemy Masters: Learn Online Course Creation Unofficial
- · Teach Anybody Anything: Reach Any Learner Anywhere
- · Instructional Design for Classroom Training
- Let's Create a Course in Articulate Storyline 3 / 360
- The Complete Train the Trainer Bootcamp Beginners-Advanced
- · How to Create a Custom Course in Udemy for Business
- High Performance Learning 2.0
- · How to Design Effective Training Programs
- · Train the Trainer Foundation: Adult Education Mastery Course
- Instructional Design Pro (Part 1): No Beginners Allowed!
- Elearning 2021: How To Create An Online Elearning Course
- · Train the Trainer Pro: No Beginners Allowed!
- · Seth Godin on learning and education
- The Complete Train the Trainer Bootcamp (Part 1): All Levels
- · The Ultimate Unofficial Udemy Online Course Creation Guide

## **Talent Management**

- Diversity & Inclusion: Building a Grassroots Foundation
- INTERVIEW TRAINING: Ask Better Questions, Hire Better People
- Embracing a Culture of Feedback
- Building Your Team: How to put together the perfect team
- The Complete Job Interviewing Skills Masterclass Course
- [2021] Recruiting: Talent Acquisition & Hiring (Version 3)
- · Recruitment Interviewing Essentials: Interviewing Made Easy
- World-Class HR: 21st Century Talent Management
- Interview Questions: Interview Like a Professional HRM
- · Interview Training for Hiring Managers and Teams
- · Recruiter Training Hire Top Employees in 30 days
- Program Management Interview Course
- Conduct Behavioral Interviews & Be a Great Mentor
- Onboarding New Employees: Increase retention and performance

- · Create your first course in Articulate Storyline 3
- Mastering Variables in Articulate Storyline 360
- Outcome Based Education (OBE) & Academic Quality Assurance
- · Constructing a Website With Google Sites
- Employee Training: Your Rapid Roadmap to Classroom Success
- Mind Maps/ Mind Mapping for Teachers, Trainers, & Presenters
- · Teaching with Google Classroom
- · Instructional Design Pro (Part 2): No Beginners Allowed!
- The Complete Train the Trainer Bootcamp (Part 2): All Levels
- Teach Online: How To Create In-Demand Online Courses
- Moodle and H5P
- · Adobe Captivate Focus on Simulations
- How to Create your Course Outline: Official Udemy Course
- Instructional Design Pro (Part 3): No Beginners Allowed!
- xAPI Fundamentals Getting Started with xAPI (aka TinCan)
- Create The Best Online Courses Without Being On Camera
- The Complete Train the Trainer Bootcamp (Part 3): All Levels
- · Flipped Learning for Businesses
- Understanding Performance Management as an HR Professional
- · Build A Culture of Freedom & Responsibility by Patty McCord
- Change Management 101 for Human Resources
- Social Media Recruitment for Human Resource Professionals
- Identifying and Building Digital Leadership Talent
- [2021] Optimized Interview: For Hiring Managers & Recruiters
- Recruiting Talent: How to find & attract the best candidates
- Beginner Tech Recruitment Bootcamp
- IT/NON-IT Recruiter Training to become a Recruiter (Junior)
- · How to Master Hiring: Pick the right candidate every time
- Boolean Search for Recruitment & Sourcing (Human Resource)
- · Rock The Review: Get Promoted as VIP Talent
- Attract Great Candidates By Creating A Stand Out Job Advert

## **Work Safety**

- Sexual Harassment Training for Employees in the Workplace
- How to Facilitate Effective Communication and Engagement
- OSHA Workplace Safety (General Industry 6 Hr Class)
- Complete Health and Safety Auditor Course. OHSAS 18001.
- Fire Safety and Prevention Planning
- ISO 37001. Anti-bribery management system.
- Basic Life Support (BLS)
- OSHA Safety Pro: Personal Protective Equipment
- Successful HR in Business
- Coordination and Implementation of Emergency Preparedness
- Human Resources Workplace Investigations for Employee Issues
- Advanced Process Control & Safety Instrumented Systems SIS
- · Problem-solving and Decision-making for Supervisors
- · Promotion of WSH Culture Development

- OSHA Safety Pro: Hearing Protection Program
- OSHA Safety Pro: Trenching Excavation & Soil Mechanics
- OSHA Safety Training: Heat Stress Management
- Crystalline Silica Hazard Awareness
- Management of WSH Incidents
- OSHA Safety Pro: Transport Safety. Part 396 of The FMCSA
- Legal Compliance of WSH Management System
- OSHA Safety Pro: Deadly Concrete Dust. Crystalline Silica.
- OSHA Safety Pro: MUTCD Work Zone Traffic Control
- WSH Performance Management and Reporting
  Application of WSH Policy
- Next.Js React Node JavaScript MERN LMS eLearning Marketplace

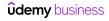